ISSN 1814-6422

 $12+$ Sapere Aude - Дерзай знать!

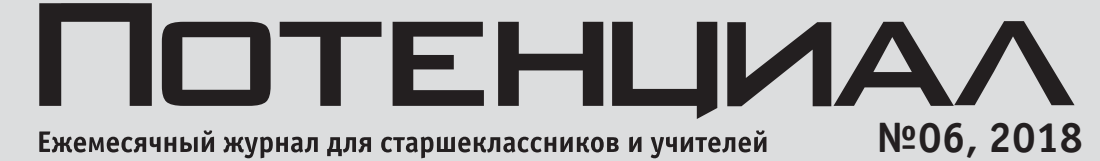

### **MATEMATUKA**

## **ФИЗИКА**

### **ИНФОРМАТИКА**

### **Космическая погода**

**Почему лампочки накаливания не мигают?**

**Шифр полиалфавитной замены**

**Туймаада-2018**

### **Дорогие наши читатели!**

**Если вы держите в руках журнал «Потенциал», значит, вы интересуетесь естественными и точными науками – физикой, математикой, информатикой. Мы рады видеть среди наших читателей старшеклассников и учителей, а также тех, кому небезразлично качество образования в России.** 

**С момента образования журнала «Потенциал» в 2005 году** 

**существенно расширился коллектив наших авторов, увеличилось число читателей, появилось много постоянных подписчиков. И наверное, вы заметили, что с января 2011 года название журнала стало более длинным: «Потенциал.Математика. Физика. Информатика». А всё потому, что теперь появился новый журнал – «Потенциал. Химия.Биология. Медицина». Мы растём и развиваемся, растёт и число предметов, которыми мы стремимся увлечь наших читателей. Журнал тесно сотрудничает с такими вузами, как МГУ, МФТИ, МИФИ, МИСиС и многими другими.** 

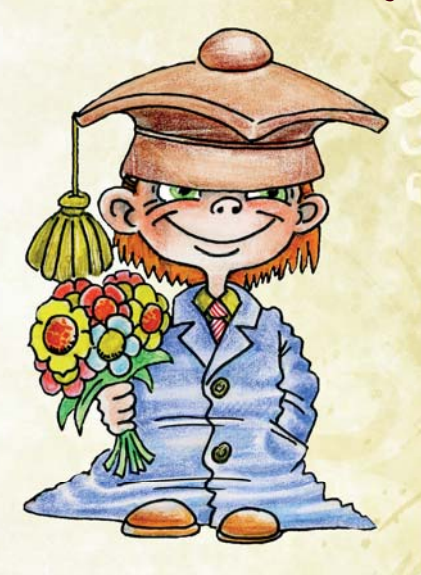

**Мы также стремимся наладить обратную связь с нашими основными читателями – школьниками и учителями. Отрадно, что нам есть для кого писать статьи, и мы всегда готовы учесть ваши пожелания по наполнению журнала интересными и актуальными материалами. Пишите нам свои отзывы.** 

**Приглашаем к сотрудничеству учителей средних школ, работников вузов и научных учреждений. Станьте авторами нашего журнала, участвуйте в создании его уникального облика.** 

**Вся переписка с редакцией осуществляется по адресу: 109544, г. Москва, ул. Рабочая, 84, редакция журнала «Потенциал». Тел.: 8(495) 768-25-48, e-mail: editor@potential.org.ru.**

**Всю дополнительную информацию о журнале, а также рекомендации для авторов вы найдёте на нашем сайте** 

**www.potential.org.ru** 

Журнал для старшеклассников и учителей

# ПОТЕНЦИАЛ Математика Физика Информатика

### Содержание

#### Сквозь время

- 2 Алексей Алексеевич Абрикосов автор теории сверхпроводников II рода. *А.В. Чеботарёва*
- 9 Эрнст Вернер Сименс. *Б.Л. Дружинин*

#### Загадочный мир

 17 Космическая погода: что это такое? *А.В.Чеботарёва*

#### Математика

 26 Активно используем графики элементарных функций. Часть II. *С.И. Колесникова*

#### Физика

35 Почему лампочки накаливания не мигают? *А.А. Лукьянов*

### Информатика

- 41 Шифр полиалфавитной замены. *Р.В. Душкин*
- 49 «Муравей Лэнгтона» на школьном алгоритмическом языке. *К.С. Ткаченко*

### Олимпиады

- 56 XXV Международная олимпиада школьников «Туймаада». 2018 год. Физика
- 63 XXII Международный Турнир «Компьютерная физика и математика-2018»

#### Книжная полка

69 Жадные алгоритмы. Задачи

#### Нам пишут

72 Музыка нулей, единиц и других закорючек. Часть I. Пишем звук! *Д.А. Урюпин*

### Калейдоскоп

80 Для полётов в дальний космос

Издание охраняется Законом Российской Федерации об авторском праве. Перепечатка текстов и иллюстраций только с письменного согласия редакции. L

### **Июнь № 06 2018**

#### Релакционный совет

Председатель совета Н.Н. Кудрявцев, М.Н. Стриханов, Д.В. Ливанов, А.Е. Жуков, В.Н. Чубариков, В.И. Трухин, Е.И. Моисеев, А.С. Чирцов, Н.Д. Кундикова, В.Т. Корнеев, А.Д. Гладун, Г.А. Четин

#### Редколлегия

Главный редактор А.Д. Гладун Зам. главного редактора по физике В.И. Чивилёв Зам. главного редактора по информатике E.T. BOBK **Редакторы** С.Б. Гашков, А.В. Жукоцкий, С.И. Колесникова, А.А. Лукьянов, А.В. Михалёв, А.П. Огнев, Т.С. Пиголкина, И.Н. Сергеев, В.П. Слободянин, М.В. Федотов **Ответственный секретарь** А.В. Буланов

#### Техническая редакция **Редактор** М.С. Стригунова **Вёрстка** Н.Е. Неноглядкина

Журнал зарегистрирован Федеральной службой по надзору за соблюдением законодательства в сфере массовых коммуникаций и охране культурного наследия. Свидетельство о регистрации СМИ ПИ № ФС 77-19521 от 17 февраля 2005 года. Адрес: 109544, г. Москва, ул. Рабочая, 84, редакция журнала «Потенциал». .<br>Тел. (495) 787-24-94, 787-24-96 E-mail: editor@potential.org.ru Сайт: Подписано в печать 10.09.2018 Отпечатано в типографии «Азбука-2000». Усл. печ. л. 5. Формат 70х100 1/16. .<br>. Тираж 2000 экз. Заказ № 349. Учредитель ООО «Азбука-2000»,<br>109544, г. Москва, ул. Рабочая, 84. . Журнал издаётся на средства выпускников технических вузов.

ISSN 1814-6422 © «Потенциал», 2005

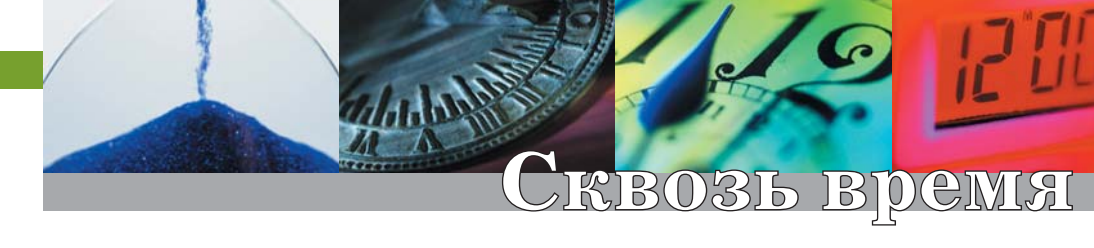

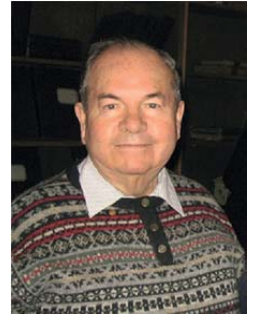

#### $(1928 - 2017)$ А.А. Абрикосов

# Алексей Алексеевич Абрикосовавтор теории сверхпроводников II рода

Так связан, съединён от века Союзом кровного родства Разумный гений человека С творящей силой естества... Ф.И. Тютчев

Хотя замечательный физик-теоретик академик Алексей Алексеевич Абрикосов был нашим современником (он умер совсем недавно -20 марта прошлого года), нельзя сказать, что он широко у нас известен. Видимо потому, что не принадлежал к категории учёных, часто выступающих в средствах массовой информации. К тому же свои последние 16 лет он жил и работал в США. Однако в научных кругах он пользовался большим авторитетом, причём в разных областях физики (теорий твёрдого тела, плазмы, сверхпроводимости и др.), так как обогатил их новыми идеями и понятиями. В 2003 году его вклад в науку был отмечен Нобелевской премией. В этом году отмечается его 90-летие, дожить до которого ему не дал обширный инфаркт.

#### Семейные корни

Поколения Абрикосовых, предшествующие появлению на свет будущего физика, имели довольно знатных представителей своего рода. Среди них значатся богатые купцы, общественные деятели, благотворители... Лел Алексея Алексеевича был, например, совладельцем кондитерского концерна «Фабрико-торговое товарищество А. И. Абрикосова и сыновей» (ныне концерн «Бабаевский»). Его родители - знаменитые врачи-патологоанатомы (отец, Алексей Иванович Абрикосов, был академиком Академии наук СССР и Медицинской академии). Сын родился у них 25 июня 1928 года и получил, вероятно, неплохую наследственность. Во всяком случае, подрастая, он проявлял незаурядные интеллектуальные способности: легко и быстро усваивал премудрости окружающего

**3**

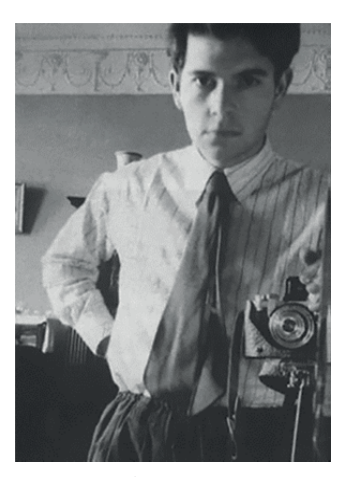

*Алексей Абрикосов в юности* 

мира и школьного обучения. Трудностей постижения математики и физики у него не возникало. Более того, они входили в число наиболее интересных ему предметов.

Окончив школу, Алексей поступил на физико-математический факультет МГУ. И здесь вскоре случилось событие, которое оказалось для него судьбоносным, - он попал в поле зрения Льва Давидовича Ландау (создавшего и возглавлявшего научную школу физиков-теоретиков), которого, по-видимому, заинтересовали знания и сообразительность нового студента, и он пригласил его побеседовать.

По воспоминаниям жены Ландау, однажды в их квартире раздался звонок - к Льву Давидовичу пришёл мальчик. К её удивлению, их беседа продолжалась более двух часов. А после неё Ландау вышел возбужденным и радостным. Она спросила:

 $-$  Что это за мальчик?

- Это не мальчик, а студент первого курса. Невероятно талантливый! - воскликнул Ландау.

После этого «собеседования» Алексей Абрикосов стал кандидатом в школу Ландау.

#### **Научная школа Ландау**

Что же вообще подразумевается под названием «научная школа»? Эти слова означают обучение не в какойлибо официальной образовательной структуре (гимназии, институте и пр.), а свободное посещение молодыми исследователями таких занятий, как доклады о новых вопросах науки, семинары, обсуждения научных сообщений и т.д., которые проводятся под руководством учёного-лидера, высококомпетентного в той или иной науке (в частности, в физике), пользующегося высоким авторитетом и склонного быть учителем учёных, только начинающих исследовательскую работу.

Ландау был таким лидером в теоретической физике, и научную школу он создал для физиков-теоретиков. У него сложилось твёрдое

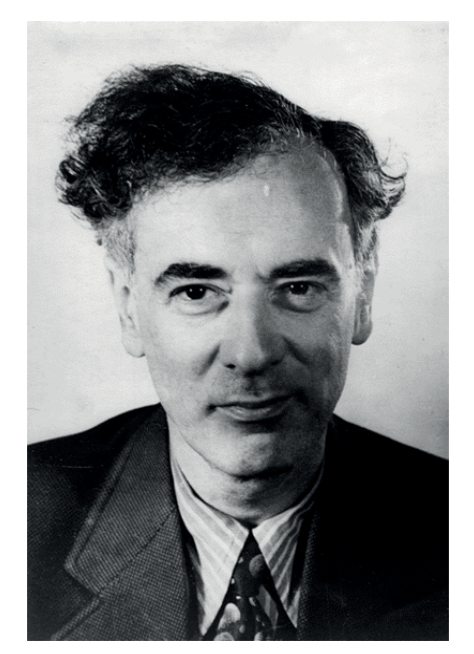

*Лев Давидович Ландау* 

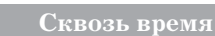

убеждение в том, что физики, приступающие к серьёзной и сложной работе теоретика, должны для её успешности владеть некоторыми «базовыми» знаниями и умениями. Он назвал их «теоретическим минимумом» и сам определил его содержание, уделив особое внимание высшей математике.

Чтобы войти в круг учеников Ланлау и стать членом его школы, надо было сдать экзамен по «теорминимуму», задававший планку, без преодоления которой трудно было рассчитывать на творческие достижения. И многие молодые физики стремились его сдать, но удавалось это не всем. Экзамен был легендарно труден: требовалось свободное владение математическим аппаратом для решения сложных задач и глубокое знание разных разделов физики, например общей и специальной теорий относительности, статической физики, квантовой механики. Подготовка к нему часто растягивалась на несколько лет, так как нужно было пройти 9 этапов - два экзамена по математике и семь по физике. Принимал их Ландау или его помощники из числа уже сдавших теоретический минимум. (Труднее всего было сдать экзамены Ландау - самому «въедливому» экзаменатору.)

Алексей Абрикосов сдал теорминимум лично Ландау, будучи ещё студентом! В 19 лет! И получил таким образом право быть учеником школы Ландау.

В 1948 году он окончил с отличием физико-математический факультет МГУ и стал аспирантом Ландау. Работая под его руководством в Институте физических проблем, он защитил в 1951 году кандидатскую диссертацию, а в 1955 году - докторскую диссертацию по квантовой электродинамике. Впереди была Большая Наука!

Обучение в школе Ландау во многом определило подход Абрикосова к теоретическим исследованиям физических проблем и организации своей деятельности. Выделяя впоследствии характерные черты личности своего учителя, он показал, какие ценные качества учёного воспитывала его школа. Прежде всего широту интересов, ясность и непредубеждённость мыслей, способность правильно выделять из нагромождения фактов и гипотез сущность, важную для рассматриваемого физического явления, чёткость постановки задачи исследования, стремление к максимальному упрощению способа её решения и др. Вероятно, это и помогло ему получить важные результаты во многих выполненных им работах.

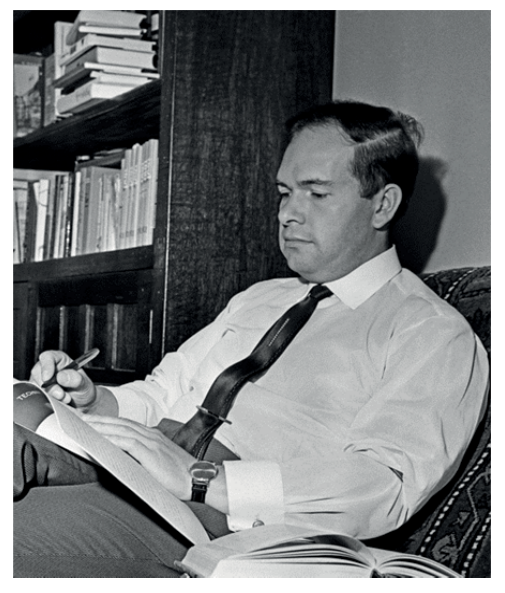

А.А. Абрикосов за работой

По официальной «научной лестнице» Абрикосов поднимался довольно быстро. Защитив в 27 лет докторскую диссертацию, он стал одним из ведущих теоретиков Института физических проблем. В 1964 году его избрали членом-корреспондентом Академии наук СССР, в 1987 году - академиком. В разные периоды научной деятельно-

Сквозь время

сти он возглавлял теоретический отдел того или иного академического института, позже руководил (был директором) Институтом теоретической физики им. Л. Д. Ландау, Институтом стали и сплавов, а в 1988 - 1991 годы Институтом физики высоких давлений. Какие же научные заслуги составляли «ступеньки» этой лестницы?

Даже краткий перечень основных достижений Абрикосова впечатляет. Уже в 1952 году он выдвинул интересную идею о существовании сверхпроводников с особыми свойствами сверхпроводников II рода, отличающихся от обычных (I рода), тогда как только что (в 1950 году) появилась теория известных сверхпроводников.

В 1954 году рассчитал функции Грина (функции, позволяющие найти решения задач в виде определённых интегралов) для различных квантовых электродинамических процессов при высоких энергиях.

Исследовал свойства сильно сжатого вещества и вывел уравнение состояния водорода при сверхвысоком давлении с переходом из молекулярной в атомарную фазу.

Изучал электронные и другие свойства металлов, а результатом работы в Институте стали и сплавов было создание книг «Физические основы металловедения», «Введение в теорию нормальных металлов», «Основы теории металлов».

Выяснил особенности магнитных свойств сверхпроводников и влияние на них магнитных примесей, что имело большое значение для достижения главного успеха - создания теории сверхпроводников II рода, о существовании которых Абрикосов догадался ещё при первых шагах в науке.

#### «Твёрдый орешек»

Как известно, явление сверхпроводимости было открыто в 1911 году и поразило учёных своей странностью. Оно возникало при очень низких температурах, близких к абсолютному нулю: электрическое сопротивление некоторых металлов вдруг резко падало, т.е. проводимость электричества внезапно возрастала (поэтому их и назвали сверхпроводниками). Почему это происходило? Что влияет на появление сверхпроводимости? Каковы условия переходов в сверхпроводящее состояние и обратно к обычной проводимости?

На выяснение этих и других вопросов потребовались несколько десятилетий и труд большого числа исследователей. Были измерены характеристики множества сверхпроводящих веществ (определена, например, для каждого из них температура перехода в сверхпроводящее состояние), установлено влияние на них внешнего магнитного поля, накоплены сведения о разных факторах, изменяющих свойства сверхпроводников...

Однако свести всё известное к единому истолкованию, обобщить в теории, объясняющей природу и особенности сверхпроводимости, долго не удавалось даже выдающимся учёным. Как говорил академик В. Л. Гинзбург, «по сути дела до середины 50-х годов сверхпроводимость оставалась загадочным явлением». Твёрдым оказался этот «орешек»!

Только в 1950 году Л. Д. Ландау и В. Л. Гинзбург создали первую непротиворечивую теорию сверхпроводимости. Она была ценна тем, что наиболее просто давала общее пред-

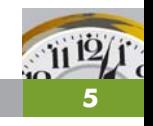

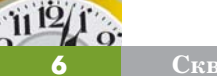

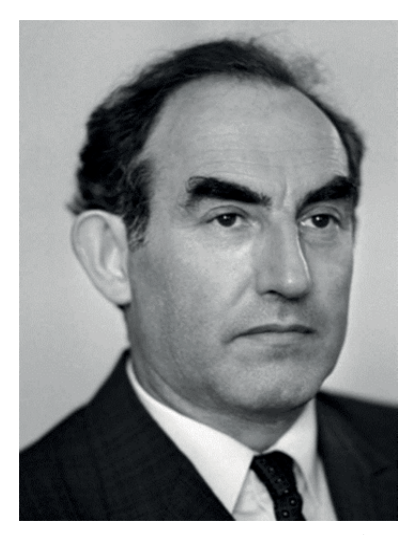

Виталий Лазаревич Гинзбург

ставление о закономерности появления сверхпроводящего состояния вешества  $\mathbf{M}$ необычного поведения сверхпроводников.

Эта теория стала для Абрикосова тем фундаментом, на который опиралось его исследование сверхпроводимости. Используя её, он доказал реальность существования сверхпроводников II рода и построил их теорию. Любопытно замечание В.Л. Гинзбурга по этому поводу: «Возможность существования сверхпроводников II рода мы фактически просмотрели». Созданная же Абрикосовым теория оказалась самым ярким примером применения теории Гинзбурга-Ландау.

#### О теории сверхпроводников II рода

Особенно наглядно различие сверхпроводников I и II рода проявляется в их поведении в сильном внешнем магнитном поле. В слабом поле они ведут себя одинаково: не «пропускают» его внутрь, выталкивают. (Это явление названо по имени открывшего его учёного «эффектом Мейснера».) При усилении магнитного поля эффект Мейснера действует до тех пор, пока индукция магнитного поля не достигнет определённого для данного сверхпроводящего вещества значения B<sub>r</sub>, именуемого критическим, так как при этом значении магнитной индукции сверхпроводимость исчезает, сопротивление проводника становится обычным.

В сильном же магнитном поле у некоторых сверхпроводников (они и относятся к II роду) разрушение сверхпроводимости происходит сложнее: эффект Мейснера наступает у них не резко, а постепенно. Проникновение магнитного поля внутрь проводника наблюдается при значениях магнитной индукции в интервале от несколько меньшей, чем В<sub>к</sub>, до  $B_{\tau}$ , гораздо её большей (рис. 1).

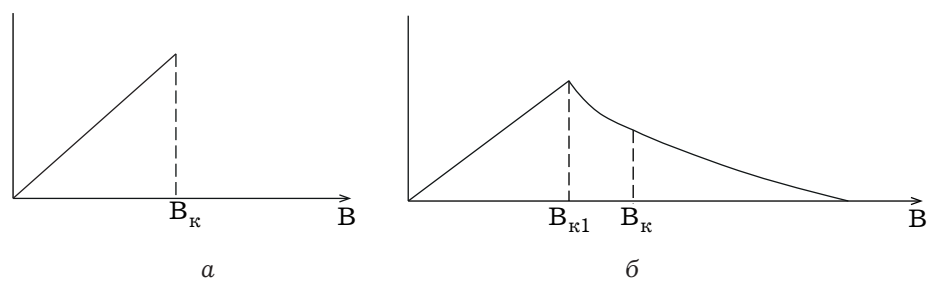

Рис. 1. Зависимость сверхпроводимости от внешнего магнитного поля:  $a$  – сверхпроводник I рода,  $6$  – II рода

В этом интервале значений индукции магнитного поля сверхпроводник находится в промежуточном состоянии (физики называют его смешанным), для которого характерно образование в веществе отдельных участков - с обычной сверхпроводимостью (I рода) и необычной (II рода), что сопровождается возникновением границ между ними. Но такое расслоение (появление границ раздела) требует затрат энергии, вследствие чего поверхностная энергия сверхпроводников II рода становится отрицательной.

Придя к этому выводу, Абрикосов произвёл детальный расчёт структуры смешанного состояния и показал энергетическую выгодность образования в образце сверхпроводника тонких нормальных (обычных проводников) областей и зарождение их в виде нитей, пронизывающих образец. Эти нитевидные образования описываются в его теории как квантовые вихри. (Их стали называть вихрями Абрикосова - это важное звено его теории.) Сверхпроводимость сохраняется между нитями, а внутри них устанавливается нормальная проводимость.

Современные экспериментальные методы подтверждают структуру смешанного состояния, соответствующую теории Абрикосова. Они позволяют увидеть и сфотографировать на поверхности сечения образца, находящего в смешанном состоянии, решётку, состоящую из ячеек (рис.2), стороны которых образованы линиями пересечения вихрей с этой поверхностью.

При дальнейшем усилении внешнего магнитного поля количество вихрей возрастает, они сближаются и наконец начинают перекрывать друг друга. Внутреннее пространство образца полностью заполняется вихрями - сверхпроводимость исчезает.

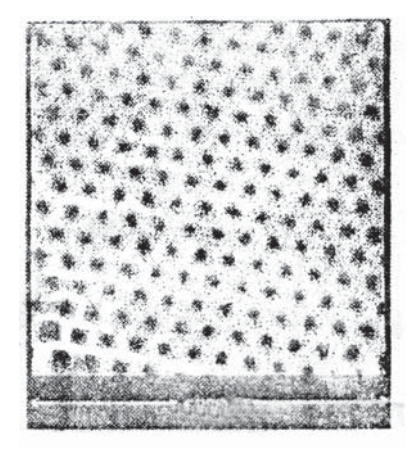

Рис. 2. Решётка из пересечённых квантовых вихрей Абрикосова

Соответствующая этому индукция магнитного поля В<sub>т</sub> может в десятки раз превышать её критическое значение В<sub>к</sub>. Поэтому сверхпроводники II рода сохраняют сверхпроводимость лучше, чем I рода, и могут использоваться для применения в очень сильных магнитных полях.

В настоящее время это их качество оказалось весьма ценным для учёных и инженеров, создающих новые технические устройства. А когда Абрикосов начинал разработку теории сверхпроводников II рода, считалось, что больших перспектив она не откроет, так как обладающие необычной проводимостью материалы слишком экзотичны.

Однако со временем представление об их экзотичности изменилось. Это убедительно прокомментировал Абрикосов: «Как показала жизнь, отметил он, - почти все новые сверхпроводящие соединения, открытые с начала 60-х годов, относятся к сверхпроводникам II рода, включая ... фуллерены и высокотемпературные сверхпроводники. Теперь можно считать, что экзотика - как раз сверхпроводники I рода».

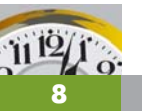

#### **Нобелевская премия**

Создание Абрикосовым теории, сыгравшей большую роль в развитии науки о сверхпроводимости, было удостоено в 2003 г. Нобелевской премии (одновременно с В. Л. Гинзбургом и английским учёным Э. Леггеттом) за пионерский вклад в теорию сверхпроводимости и сверхтекучести.

В это время Абрикосов жил (с 1991 года) в США, но все его исследования, награждённые Нобелевской премией, были выполнены в Советском Союзе. Как же случилось, что он - успешный учёный, академик, директор научного института - стал жить и работать в Соединённых Штатах?

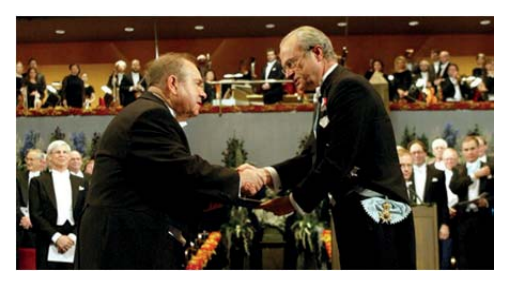

*Церемония вручения А.А. Абрикосову Нобелевской премии* 

Произошло это для всех (может быть, и для него самого) неожиданно. В 1991 году Абрикосов, будучи директором Института высоких давлений, отправился в США с рабочей командировкой по делам института. Но в

тот год Советский Союз распался, финансирование Академии наук прекратилось, исследования вести стало практически невозможно… В стране нарастали неразбериха и хаос, перспективы научной работы были печально туманными. А находясь в США, Абрикосов получил приглашение возглавить теоретический отдел в Аргоннской национальной лаборатории. Взвесив все «за» и «против», он решил остаться в Соединённых Штатах.

В 1999 году Абрикосов получил американское гражданство, не отказываясь от российского, но и возвращаться не хотел. (По его признанию, он ощущал себя гражданином мира.)

В Аргоннской национальной лаборатории и других научных организациях он работал с немалым успехом, однако выдающихся работ среди его американских трудов не было, хотя некоторые теоретические разработки имели локальную ценность.

К присуждению ему Нобелевской премии первооткрыватель сверхпроводников II рода отнёсся, можно сказать, философски. В одном из последних для него интервью он сказал: «Получение Нобелевской премии дело судьбы, некоторые вещи объяснить нельзя. Главное - не премия, а процесс работы, важно получить неоспоримый научный результат, а премия…»

*Материал подготовила* **А.В. Чеботарёва**

**Эрнст Вернер Сименс**

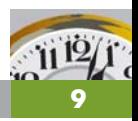

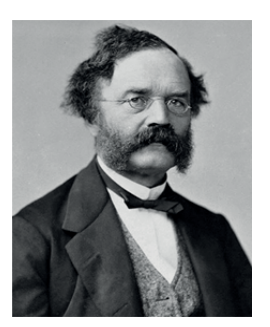

#### $(1816 - 1892)$ Э.В. Эрнст

Внучки, бывая у нас в гостях, искренне удивляются допотопности бытовой техники. Бельё после стиральной машины развешиваем в кухне на верёвках; чтобы из крана потекла тёплая вода, надо крутить сразу два вентиля; пылесос приходится возить по квартире вручную, и т.д. И вообще, человечество в целом отстаёт от технического прогресса. Одним из творцов этого прогресса был Эрнст Сименс.

#### **Юность**

Эрнст Вернер Сименс появился на свет 13 декабря 1816 года в Германии в земле Нижняя Саксония в маленьком селении Герден близ города Ганновер, прославленного бароном Мюнхгаузеном. Но, в отличие от обладающего буйной фантазией земляка, Эрнст Сименс воплощал свои проекты в реальную жизнь. Его родители, Христиан-Фердинанд Сименс и Элеонора Дейхман, простые фермеры, постарались дать своим детям хорошее образование.

Эрнст учился в городе Любек в знаменитой гимназии «Катаринеум». В разное время из её стен вышли довольно известные личности: ботаник

Иоахим Юнг, химик Герман Феллинг, писатель Густав Фальке, дипломат Курд фон Шлёцер, писатели братья Генрих и Томас Манн. Эрнст закончил гимназию с отличием.

По окончании гимназии Эрнст Сименс отправился в Магдебург, где поступил в инженерное артиллерийское училище, которое тоже окончил с отличием и получил звание лейтенанта. Потом были артиллерийские мастерские в Берлине, занимавшиеся разработкой новых видов вооружения. Именно здесь начинают проявляться способности новоиспечённого лейтенанта к изобретательству.

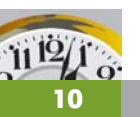

#### **Старший**

Юность Эрнста Сименса закончилась в 24 года. После смерти родителей вся забота о младших братьях и сёстрах, которых у Эрнста было ни много ни мало девять, легла на его плечи. Судя по всему, он справился с этим неплохо. По крайней мере, его братья Карл Вильгельм, которому Эрнст оплатил учёбу в гимназии «Катаринеум», и Карл Генрих выросли в неплохих инженеров и прекрасных предпринимателей. Оба успешно работали не только в Германии, но и в Англии, и даже в России.

Но главным среди Сименсов был всё-таки Эрнст Вернер. Благодаря ему все его братья и сёстры со временем получили хорошее образование.

#### **Немецкое физическое общество**

В 1845 году в Германии по инициативе профессора физики Берлинского университета Густава Карстена было организовано Немецкое физическое общество. Карстен и стал его первым президентом. Впоследствии общество возглавляли в разные годы всемирно известные учёные: Герман Гельмгольц, Макс Планк, Альберт Эйнштейн, Вильгельм Вин, Фридрих Пашен, Петер Дебай, Вальтер Герлах, Вольфганг Занднер.

Одним из первых членов общества стал лейтенант Эрнст Вернер Сименс. Его успехи в науке были настолько значимы, что уже в 1846 году его назначают в комиссию Генерального Штаба для подготовки внедрения электротелеграфии. Эрнст быстро понял, что всё связанное с телеграфией ожидает большое будущее, и решил посвятить себя этой отрасли науки.

#### **Электромагнитный телеграф**

Попытки использовать электричество для дальней связи стали предприниматься сразу после изобретения Алессандро Вольтой в 1799 году стабильного источника постоянного электрического тока. До этого пытались использовать статическое электричество. Так, в 1774 году Жорж Лесаж сконструировал в Женеве электростатический телеграф, а четверть века спустя его усовершенствовал Франциско де Сальва в Мадриде. А в 1809 году физиолог Самуил Зёммеринг испытал во Франкфуртена-Майне электрохимический телеграф с использованием пузырьков газа. Кстати, в 1756 году Лесаж построил весьма оригинальную механическую теорию тяготения, но сейчас рассказ о другом.

Первым создал настоящий электромагнитный телеграф наш соотечественник Павел Львович Шиллинг в 1832 году. Уже через год стараниями Вильгельма Вебера и короля математики Карла Гаусса в Гёттингене появился аналогичный телеграф, а ещё через четыре года запатентовали в Англии свой электромагнитный телеграф Уильям Кук и сэр Чарльз Уитстон. Но это всё были приборы, плохо приспособленные для про-

мышленного внедрения. И вот в 1840 году в США придумал электромеханический телеграф Сэмюэл Морзе.

Его аппаратура позволяла не только принимать на слух сообщения, но и записывать их на бумажную ленту.

#### **Азбука Морзе**

Как это часто бывает, изобретение одного носит имя другого. К примеру, формулу корней кубического уравнения первыми независимо друг от друга открыли итальянцы Сципион дель Ферро и Никколо Тарталья, а носит она имя Кардано.

В нашем случае всё проще. Сэмюэл Морзе финансировал разработку системы сигналов для передачи сообщений по сконструированному им телеграфу. Альфред Вейль предложил кодировать буквы комбинациями коротких и длинных сигналов точек и тире. Морзе согласился и поставил условие: чем чаще встречается буква в английском языке, тем меньше точек и тире должно входить в её код. Он не сомневался, что Вейль потратит много месяцев, чтобы подсчитать частоту появления букв. А тот нашел верное решение за какой-нибудь десяток минут. Остановитесь и подумайте: как бы вы поступили на месте Вейля?

В те далёкие времена вся печатная продукция набиралась вручную. Буквы вырезались в зеркальном отражении на свинцовых кубиках. Все буквы А хранились в одном ящичкекассе, все буквы  $B - B$  другом и т.д. Наборщик складывал буква к букве, получались слова, предложения и целые страницы. Так вот, Вейль зашёл в ближайшую типографию и оценил размеры ящичков-касс для каждой буквы. Чем реже встречалась эта буква в печатном тексте, тем в меньшем по размеру ящичке она хранилась. Всё гениальное просто.

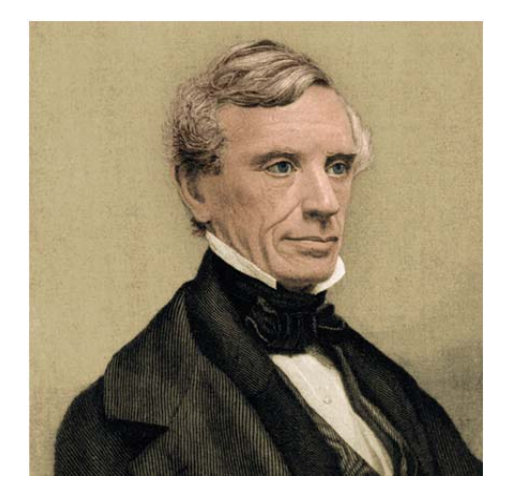

*Сэмюэл Морзе* 

Естественно, все цифры тоже получили свои коды. Со временем свои коды получили и часто употребляемые сочетания слов. Например, в русском варианте «СК» означает «связь кончаю», а интернациональное «88» ± пожелание любви или «целую».

#### **Предприниматель**

Эрнст Сименс прекрасно понимал, какое место займёт электротелеграфия в жизни общества в ближайшее время. В 1847 году он вышел в отставку и вместе с механиком Иоганном Гальске основал телеграфно-строительную фирму «Telegraphenbauanstalt Siemens & Halske» (S&H), занимающуюся кроме электротелеграфии широким кругом ра-

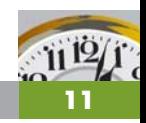

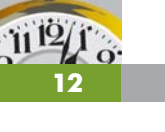

бот в области точной механики и оптики. Гальске в основном проектировал и конструировал различное электрооборудование, а Сименс вёл остальные дела компании. Через 20 лет Гальске и Сименс расстались, но остались хорошими друзьями.

А пока Сименс и Гальске развернули бурную деятельность. Уже в 1849 году фирма S&H построила первую в Германии телеграфную линию Берлин-Франкфурт-на-Майне.

Причём, это был не экспериментальный образец, а по-настоящему действующий телеграф. При строительстве пришлось решать необычную задачу. До этого все телеграфные линии прокладывались над землёй на опорных столбах, а тут возникла необходимость спрятать провода под землю. Сименс и Гальске блестяще справились с этой проблемой. С помощью изобретённого Сименсом и построенного Гальске пресса они «одели» провода в изоляцию.

#### **Россия**

В 1853 году фирма S&H получила от правительства России предложение построить сеть электромагнитных телеграфов. И дело закипело! Из Санкт-Петербурга телеграфные линии протянулись в главную военноморскую базу Кронштадт и в столицы ныне независимых государств, входивших в те времена в состав Российской империи: Варшаву (Польша), Ригу (Латвия), Таллин (Эстония) и Хельсинки (Финляндия).

Нынешние строители что-то возводят, получают от заказчика подпись в акте приёмки объекта - и всё, дальнейшее их не касается. А фирма S&H строила для себя. Не в том смысле, что построенными телеграфами могли пользоваться только сотрудники фирмы, нет. Фирма продолжала построенные ею линии обслуживать, т. е. сама устранять допущенные ею же недостатки и модернизировать аппаратуру.

#### **Карл Генрих Сименс**

Вообще-то строительством телеграфных линий в России руководил молоденький брат Эрнста 24-летний Карл Генрих Сименс. Вот как отзывался о нём Эрнст Сименс: «Карла я считаю наиболее одарённым из всех нас. Он всегда надёжен, верен, добросовестен. Проницательный, всесторонне развитый ум сделал из него дельного коммерсанта».

Когда Карл прибыл в Россию, царский советник граф Клейнмихель, курировавший строительство телеграфных линий, решил испытать его. Граф предложил Карлу провести

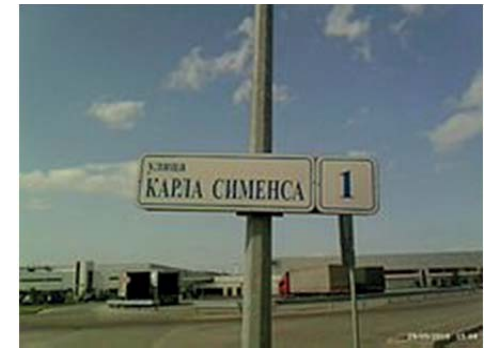

*Улица Карла Сименса* 

телеграф в одну из комнат на третьем этаже Зимнего дворца так, чтобы

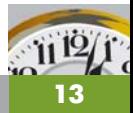

не потревожить царскую семью и не испортить внешний вид дворца. Гениальные люди находят самые простые решения. Вот и Карл спрятал заизолированный провод в водосточную трубу. С тех пор граф проникся уважением к Карлу и часто советовался с ним.

В память о Карле Генрихе Сименсе в Петродворцовом районе Санкт-Петербурга одна из улиц носит его имя.

#### **Лондон ± Калькутта**

Новости из Америки в Европу доходили со скоростью пароходов за 10-15 дней, а из Азии и Дальнего востока и того дольше. До Лондона известие о восстании сипаев в Индии, начавшемся в апреле 1857 года, шло больше месяца. А ведь Индия являлась богатейшей колонией Англии. Это событие заставило правительство Великобритании задуматься. Оно думало почти 10 лет и в 1867 году подписало с фирмой «Siemens Brothers» (к этому времени Гальске и Сименс уже расстались) контракт на строительство телеграфной линии Лондон-Калькутта протяжённостью 11 000 километров.

Кабельная линия прошла через Лондон, Берлин, Киев, Одессу, Керчь, Батуми, Тифлис, Тегеран, Карачи, Калькутту. Строительство вели сразу три филиала фирмы. Сроки осуществления этого супермасштабного проекта до сих пор вызывают удивление - всего два года.

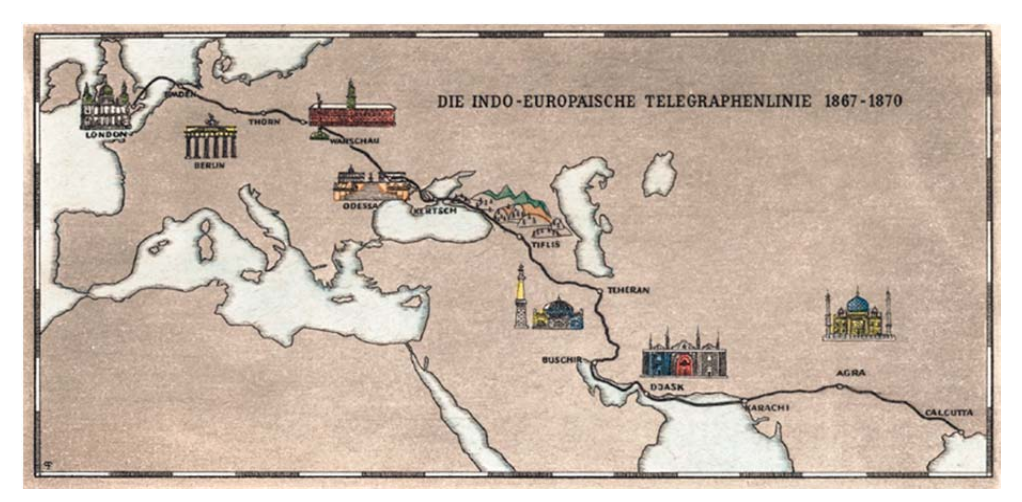

*Телеграфная линия Лондон*±*Калькутта* 

На Кавказском участке из-за высокой сейсмичности района телеграфный кабель проложили вдоль берега под водой. Как в воду глядели проектировщики. Очень скоро землетрясение действительно потрясло Кавказ и порвало кабель. Много километров ценнейшего кабеля исчезло в морских глубинах. Через несколько месяцев связь на Кавказском участке была восстановлена. Только теперь она шла по воздуху.

**14**

 $11<sup>1</sup>$ 

**14**

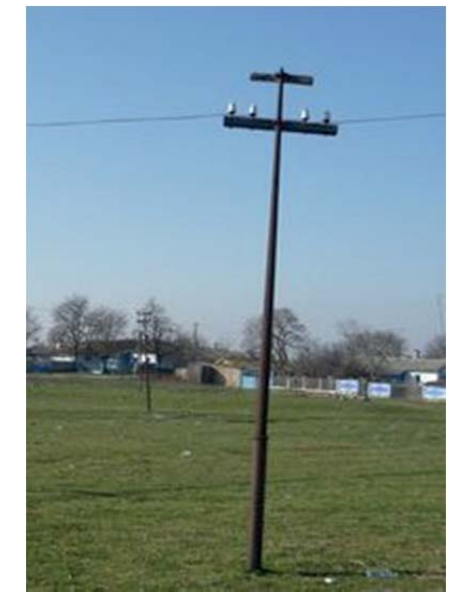

*Электрический столб* 

А вот теперь представьте: 11 000 километров, и через 50 метров стоят чугунные столбы. И каждый столб - произведение искусства. Попробуйте сами подсчитать их необходимое количество. Время столбы пощадило. Время, но не люди. После закрытия линии в 1931 году столбы растащили, лишь редкие экземпляры сохранились на своих местах, и выглядят они как новые.

Первый сеанс связи состоялся 12 апреля 1870 года. Передали текст государственного гимна Англии «Боже, храни королеву» и табель заработной платы будущих телеграфистов. Этот сеанс занял 28 минут и вызвал бурю восторгов своей невиданной скоростью.

Любопытно, как откликнулся на это событие Лев Николаевич Толстой. 13 апреля в кабинет Толстого вошел его секретарь. «Лев Николаевич, сообщил он, - вчера открыли телеграф из Лондона в Калькутту. Теперь за несколько минут человек может передать любую свою мысль на другой конец планеты!»

± А есть ли у человечества мысли, которые необходимо передавать с такой скоростью? - с усмешкой отреагировал Толстой.

На территории Грузии делами компании ведали Вальтер и Отто Сименсы, младшие братья Эрнста Сименса. Оба умерли ещё молодыми, и в 1890 году Эрнст приезжал в Грузию навестить их могилы.

#### **Сименс и Эдисон**

Гениальный изобретатель Томас Эдисон был моложе Эрнста Сименса на три десятка лет. Жил и творил он по другую сторону Атлантики. Эдисона можно было бы назвать копией Сименса: он также изобретал и внедрял в производство свои изобретения, много занимался электротехникой, в частности телеграфированием. Оба изобрели и усовершенствовали генератор постоянного тока - динамомашину.

Но они существенно отличались. Эрнст Сименс, немец, не англичанин, был настоящим джентльменом. Он всегда точно и в срок выполнял договора, никогда не отказывался от своих слов и не пытался обмануть партнёров по бизнесу.

Эдисон такими качествами не обладал. Однажды ещё совсем молоденький Никола Тесла выполнил в Страсбурге для компании Continental Edison Company очень сложную и ответственную работу. Ему обещали заплатить за неё 25 тысяч долларов, но он не получил ни цента. В другой раз Эдисон предложил всё тому же

**Сквозь время**

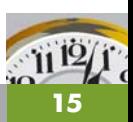

Тесла улучшить электрические машины, придуманные самим Эдисоном. И Тесла блестяще справился с поставленной перед ним задачей. Он не только существенно улучшил основные параметры электрических машин, но и предложил несколько своих оригинальных разработок. За это он ожидал получить 50 тысяч долларов, которые обещал заплатить Эдисон. Но тот и не думал платить, а заявил, что Тесла не понимает шуток.

Вообще-то подобная нечистоплотность свойственна североамериканскому бизнесу. 11 июня 2002 года Конгресс США принял резолюцию, в которой признал настоящим изобретателем телефона Антонио Меуччи, хотя во всём мире считается, что телефон изобрёл Белл. Эта история развивалась так. В 1860 году Меуччи опубликовал в газете сообщение о том, что после долгих лет труда изобрел «звук, бегущий по проводам» - телектрофон. Заметка попала на глаза сотруднику компании «Вестерн Юнион», который отыскал лачугу изобретателя и заполучил за скромную плату все чертежи, рисунки и остальную документацию по телектрофону. Антонио Меуччи было обещано дальнейшее сотрудничество. В 1871 году он подал заявку на патент своего изобретения и стал ждать. А компания «Вестерн Юнион» на все его запросы отвечала, что документация утеряна. И вот в 1876 году Меуччи с удивлением увидел в газетах сообщение о великом изобретении телефона Александром Беллом, сделанном под патронажем фирмы «Вестерн Юнион». Думаю, всё понятно без объяснений. Меуччи умер в бедности в 1889 году.

Однако первыми словами, переданными по телефону, была фраза на немецком языке: *Das Pferd frisst keinen Gurkensalat* (Лошадь не ест салат из огурцов). Эту историческую фразу 26 октября 1861 года произнес Филипп Рейс, которого и следует признать настоящим изобретателем телефона.

И вот жизнь впрягла Сименса и Эдисона в одну упряжку.

#### **Через Атлантику**

Теперь предстояло наладить такую же быструю связь между Европой и Америкой. Европу представлял Сименс, Америку - Эдисон. Естественно, ни о какой воздушной линии речи идти не могло, требовалось опустить кабели на дно Атлантического океана. Работа предстояла ответственная, так как любое повреждение в подводной части линии ремонту не подлежало и сводило насмарку всю проделанную работу.

Для выполнения этого грандиозного проекта по заказу «Siemens Brothers» фирма «C*.* Mitchell & Company Ltd.» построила в Ньюкасле специализированное судно-кабелеукладчик «Фарадей». Первый телеграфный кабель был проложен в 1874 году между ирландским посёлком Баллинскеллигс и городком Рай Бич в штате Нью-Гемпшир - первом штате США, провозгласившем в 1776 году независимость от Великобритании. Эта трансатлантическая телеграфная линия имела длину более 5000 км.

Всего за 45 лет «Фарадей» 19 раз участвовал в прокладке подводных линий связи общей длиной около 100 000 км. Интересно сложилась судьба «Фарадея». Уже в XX веке его

**Сквозь время**

**16 16**

 $11<sup>15</sup>$ 

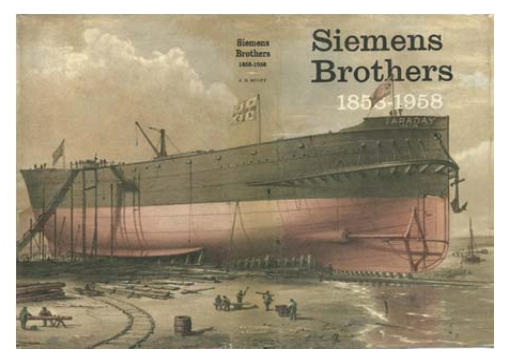

 $Cy\partial$ но-кабелеукладчик «Фарадей»

несколько раз пытались разобрать на металлолом, но безрезультатно. Как и всё, имеющее отношение к Сименсам, судно отличалось высоким качеством. Только в 1950 году его, наконец, удалось разобрать на Южно-уэльской верфи.

Сименс и Эдисон блестяще справились со сложной задачей, и кабель много лет исправно работал. Всего они проложили шесть трансатлантических телеграфных линий.

#### **Один сименс**

Лет сорок назад я не смог ответить на вопрос школьника: «Что измеряется в сименсах?» Тогда продукция марки «Сименс» в СССР ещё не проникла. Сейчас такая марка в России пользуется популярностью, но всё равно о единице измерения «сименс» мало кто знает. А ведь Эрнст Вернер Сименс встал в один ряд с Вольтой, Омом, Ампером, Кулоном и другими великими физиками, чьими именами названы единицы измерения.

Это подтверждает, что Сименс был не только предпринимателем, но и учёным. В 1971 году 14-я Генеральная конференция по мерам и весам приняла для единицы электрической проводимости наименование «сименс».

#### **Наследие**

Достижения фирмы «S&H» и позже «Siemens Brothers» определяются прежде всего исследовательским и изобретательским талантом Сименса-старшего. Он отклонял всё, что не было всесторонне рассмотрено теоретически и подтверждено экспериментом. Зато всё, что выпускали эти фирмы, прекрасно работало.

Эрнст Вернер Сименс придумал и, главное, сделал доступным и простым в обращении: генератор постоянного тока с самовозбуждением,

электрические отбойный молоток, вентилятор, транспортёр. На его счету первые в мире электрические железная дорога, трамвай и лифт.

Кроме того, Вернер Сименс был отцом-основателем Берлинской национальной физико-технической лаборатории и Шарлоттенбургского физико-технического института.

В 1888 году кайзер Вильгельм II даровал Эрнсту Вернеру Сименсу дворянский титул, после чего тот стал именоваться Вернером фон Сименсом.

*Материал подготовил* **Дружинин Борис Львович***.*

#### NOW anra  $-050$

# **Космическая погода: что это такое?**

Не привыкайте к чудесам -Дивитесь им, дивитесь! Не привыкайте к небесам, Глазами к ним тянитесь.  $\lt$  ...  $>$ 

За мигом миг, за шагом шаг Впадайте в изумленье. Всё будет так - и всё не так Через одно мгновенье.  *В. Шефнер* 

Понятие о космической погоде появилось сравнительно недавно: его формирование началось во второй половине прошлого века. Можно подумать, что его возникновение обязано развитию в то время космонавтики и первым запускам в космос исследовательских аппаратов. Но, как это ни парадоксально, рождение «космической погоды» связано с проникновением не человечества в космос, а космических лучей в атмосферу Земли. Этот факт делает её ещё более странной: какая же подразумевается погода? Какие физические процессы приводят к её появлению, и каковы последствия её существования? В статье приводятся основные сведения об этом.

#### **Космические лучи**

Летят к нам быстрые частицы Иных миров, иных планет. *Л. Татьяничева* 

Среди множества важных научных открытий, сделанных физиками в XIX веке, обнаружение рентгеновских лучей, радиоволн и радиоактивности особенно впечатляет по ряду причин. Во-первых, эти открытия были близки по времени: радиоволны открыты в 1886 году, рентгеновские лучи  $-$  в 1895-м, а радиоактивность  $$ в 1896-м. Во-вторых, новые явления показали существование в природе разных невидимых излучений. В-третьих, именно эти излучения оказали огромное влияние на развитие в XX веке важнейших направлений науки и техники (средств связи,

медицины, атомной энергетики). Их существование и свойства вызвали большой интерес учёных и рост числа исследований.

Как часто бывает в подобных случаях, у исследователей пробуждалась надежда обнаружить какоенибудь ещё неизвестное излучение. И время от времени появлялись сообщения о наблюдении новых лучей, но они не подтверждались. Так что утверждение австрийского физика Виктора Франца Гесса о том, что из космического пространства в земную атмосферу проникает какое-то излучение, было встречено сообществом учёных с большим недоверием.

Однако сообщение Гесса основывалось на очевидных экспериментальных данных. Занимаясь исследованием ионизации атомов газа под действием радиоактивного излучения, он заинтересовался близкими по тематике экспериментами, проводимыми в Париже на Эйфелевой башне с целью поиска источников излучения, ионизирующего атмосферные газы. Предполагалось, что это излучение испускают радиоактивные вещества, находящиеся в земле. Но измеряя степень ионизации воздуха на разных высотах, экспериментаторы получили не подтверждающий их ожидания результат: наверху башни (на высоте 350 м) ионизация воздуха была самой интенсивной.

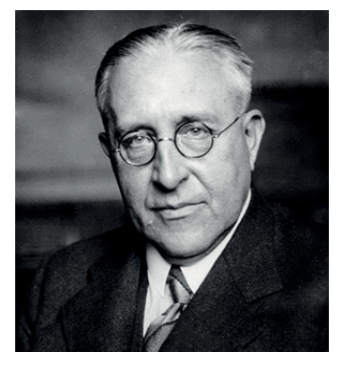

*Виктор Франц Гесс* 

Узнав об этом, Гесс усомнился в правильности измерений и решил сам провести аналогичные опыты, тщательно их подготовив. Он сконструировал прибор, регистрирующий электропроводность газа, которая зависит от его ионизации, а также специальный прочный корпус, выдерживающий большие перепады давления и температуры, для подъёма измерительных приборов в атмосферу, вычислил значение той высоты, на которой «земная» радиация, если она вызывает ионизацию воздуха, должна ослабнуть настолько, что его электропроводность станет близкой к нулю. По его расчётам это должно было произойти на высоте примерно 500 м.

Гесс осуществил несколько запусков шаров-зондов с исследовательским оборудованием и получил в 1912 году результат, который он впоследствии описал так: «Мне удалось показать, что ионизация уменьшалась с увеличением высоты над землёй... но начиная с высоты 1000 м заметно возрастала и на высоте 5000 м достигла значения, в несколько раз превосходящего наблюдаемого на поверхности Земли».

Это привело Гесса к заключению, что ионизация воздуха могла быть вызвана проникновением в земную атмосферу неизвестного излучения из космического пространства. Однако потребовались ещё многочисленные исследования других учёных, чтобы подтвердить его вывод.

Окончательным доказательством внеземного происхождения этого излучения стали опыты американского физика Роберта Милликена, в которых одни приборы с детекторами поднимались на высоту 15 000 м, а другие опускались в глубину озера. Полученные Милликеном данные (рост интенсивности излучения по

#### Загадочный мир

мере подъёма в верхних областях атмосферы Земли и её спад в озере) убедили всех в правоте Гесса. А Милликен дал внеземному излучению название - «космические лучи». Что же они собой представляют?

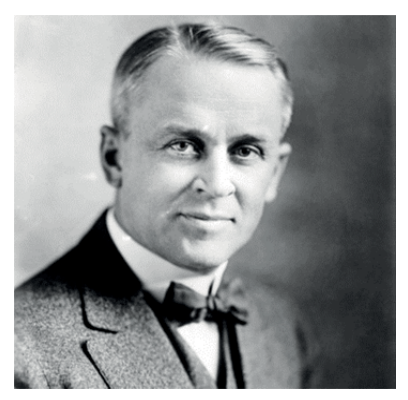

Роберт Милликен

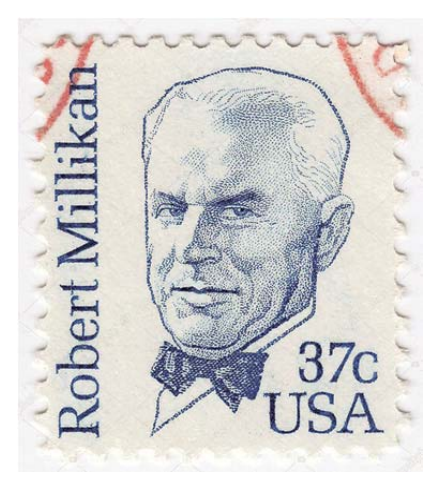

Марка, выпущенная в честь Роберта Милликена

В результате многолетнего их изучения стало известно многое: состав, свойства, действие на атмосферу и т. д. На основе имеющихся сведений дано такое определение (Большой энциклопедический словарь): «Космические лучи - поток стабильных частиц высоких энергий (примерно от 1 до  $10^{12}$  эВ), приходящих на Землю из мирового пространства (первичное излучение), а также рождённое этими частицами при взаимодействии с атомными ядрами атмосферы (вторичное излучение, в состав которого входят все известные сейчас элементарные частицы)».

Большая часть частиц первичных космических лучей попадает в атмосферу Земли со всех сторон, летя к ней из очень «далёкого далёка»: из нашей и других галактик (так их и называют - галактические космические лучи, ГКЛ). А самый близкий источник космических лучей - Солнечная система, в основном их посылает Солнце (солнечные космические лучи, СКЛ).

Путь частиц ГКЛ сложен и длителен (миллионы лет), бесчисленные взаимодействия со встречной для них средой выравнивают, усредняют характеристики частиц (энергию, скорость). Вследствие этого ГКЛ довольно однообразно действуют на атмосферу Земли, тогда как СКЛ часто внезапно вносят в неё непредсказуемые и сильные изменения. Что похоже на капризы погоды.

#### Виновник изменчивости СКЛ

О чём же? О снеге? О Солнце без пятен? А если и пятна на нём хороши?

М. Петровых

Землю, освещающая и согревающая нашу планету звезда - Солнце. Оно

«Управляет» изменением потока космических лучей, падающих на

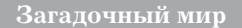

не просто раскалённый шар вещества, а сложная структура из плазмы, функционирование которой вызвано бурно протекающими физическими процессами. Чтобы выяснить, какие факторы обусловливают появление в околоземном пространстве СКЛ, рассмотрим сложившееся к настоящему времени представление о строении Солнца и некоторые свойства его основных оболочек.

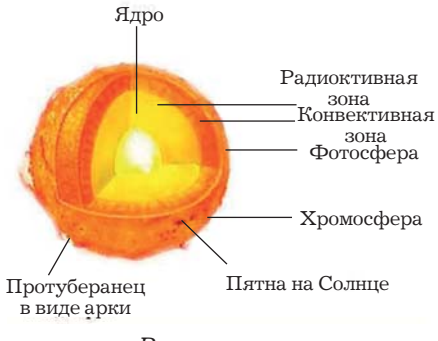

Внутренняя структура Солнца

В каждой из оболочек Солнца (их границы условны) происходят характерные для неё процессы. В центре Солнца - ядре - идут термоядерные реакции (синтез ядер водорода в ядра гелия) и выделяется колоссальное количество энергии, температура там 15 000 000 К. В толще промежуточной зоны, более обширной, чем ядро, энергия от него передаётся излучением вышележащим областям, температура в которых устанавливается в пределах от 7 до 2 млн К. В конвективной зоне, где температура приблизительно 5500 К, энергия переносится веществом, находящимся в состоянии плазмы, в атмосферу звезды, которая состоит из трёх слоёв: фотосферы, хромосферы и короны.

Фотосфера (видимая поверхность Солнца) излучает свет, имеющий не-

прерывный спектр. На ней время от времени появляются тёмные пятна, а из неё в корону поднимаются плазменные структуры раскалённого газа в виде струй, облаков и т. п., называемые протуберанцами.

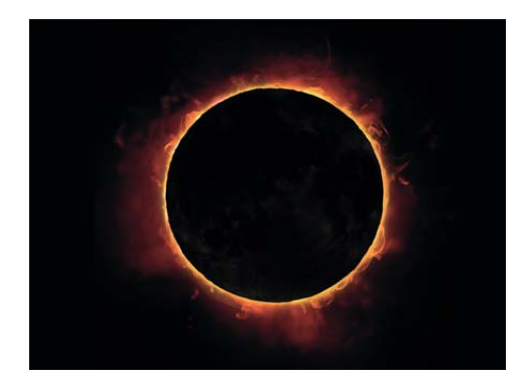

Протуберанцы в солнечной короне

Над относительно тонкой (примерно 500 км) фотосферой расположена хромосфера (окрашенная сфера) толщиной около 10 000 км. В ней причудливо переплетаются языки пламени длиной 10-15 км, придающие ей розовый цвет. Плазма хромосферы отличается большой неоднородностью температуры, плотности, движения. В ней возникают так называемые спикулы - отдельные столбы светящейся плазмы высотой 6-10 тысяч километров и диаметром от 200 до 2000 км. Они «живут» 5-7 мин и разрушаются. Одновременно на Солнце существуют сотни тысяч спикул.

Корона - верхний слой атмосферы, являющийся внешней оболочкой солнца, - простирается в межпланетное пространство на миллионы километров. Она состоит из значительно разреженной плазмы, потоки которой содержат протоны, электроны, ядра гелия и других веществ.

Грандиозные атмосферные процессы на Солнце всё время сопровождаются выбросами в окружаю-

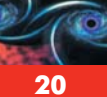

щее звезду пространство сгустков плазмы, заряженных частиц (СКЛ), а также мощным излучением коротких электромагнитных волн (в основном

ультрафиолетовых лучей). Выбросы назвали солнечным ветром. «Обдувая» Солнечную систему, он обрушивается и на нашу планету.

#### **Космическая погода**

 Выходит из терпенья Солнце, Взорваться яростью суля! *Л. Мартынов* 

Солнечный ветер дует постоянно, однако с разной силой и скоростью в зависимости от интенсивности происходящих на Солнце событий или, как говорят специалисты, от солнечной активности. Этот термин отражает рост и спад числа и мощности регулярно наступающих там явлений примерно через 11 лет (цикл солнечной активности). Резкие изменения солнечной активности вызывают порывы и всплески солнечного ветра, что сказывается на состоянии околоземного пространства и верхних слоёв земной атмосферы. А совокупность происходящих в них физических явлений и называется космической погодой.

Кроме космических лучей и плазмы, значительное влияние на космическую погоду оказывает магнитное поле Солнца. Его структура чрезвычайно сложна, а механизм возникновения и изменения ещё недостаточно ясен. Известно, что оно непосредственно связано с солнечной активностью и тёмными пятнами на поверхности светила. Именно в них регистрируются наибольшие значения индукции магнитного поля, причём появление и увеличение их числа служит одним из основных признаков возрастания солнечной активности.

Особенно сильный солнечный ветер, вызывающий резкое изменение космической погоды, возникает при солнечных вспышках. Так называют происходящие вдруг мощные проявления солнечной активности. Наступают они внезапно, длятся от нескольких минут до нескольких часов и сопровождаются выделением огромной энергии, увеличением яркости хромосферы, ускорением заряженных частиц (электронов, протонов, ядер атомов, ионов), ростом рентгеновского, ультрафиолетового излучений. Под действием этих своеобразных взрывов («ярости Солнца») в межпланетное пространство устремляются усиливающиеся в 100-1000 раз потоки вещества и излучений - солнечный ветер превращается в «ураган», космическая погода испытывает «шторм».

Количество солнечных вспышек, как и тёмных пятен, «подчинено» цикличности солнечной активности: их больше всего в годы её максимума. Но и тогда жители Земли не замечают многократно возросших, но неявно связанных с ними, природных явлений. Так стоит ли принимать во внимание капризы космической погоды?

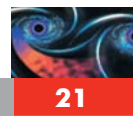

#### Солнечно-земные связи

Когда ещё не существовало не только понятия «космическая погода», но и представления о возможности связи каких-либо земных и космических процессов (тем более понимания важности их обнаружения и изучения), выдающийся русский учёный Александр Леонидович Чижевский в 20-х годах прошлого века первым в мире предположил и доказал, что соответственно солнечным циклам с той же периодичностью на Земле происходят многие социальные явления - рождаемость и смертность населения, урожайность сельскохозяйственных культур и др. Он установил, что в годы максимума солнечной активности характеристики этих явлений приобретают экстремальные значения (наибольшие или наименьшие). Это был принципиально важный факт, покасуществование завший солнечноземных связей.

Разнообразие этих связей обнаружили позже, но уже Чижевский усмотрел зависимость ряда природных явлений (например, частоты появления серебристых облаков, северного сияния) от циклической солнечной активности. За прошедшее с тех пор время идеи Чижевского о солМожет, то, чего нету, Тоже всё-таки есть? В. Шефнер

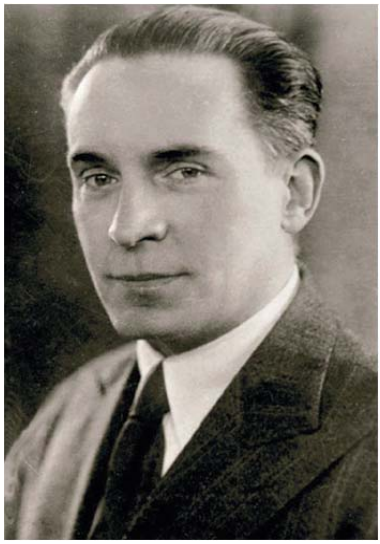

Александр Леонидович Чижевский

нечно-земных связях блестяще подтвердились - особенно в концепции космической погоды. Выяснилось, что влияние солнечной активности на Землю огромно и многообразно, космическая погода вызывает в её атмосфере серьёзные изменения, бушующий где-то на недосягаемой глазу высоте солнечный ветер нарушает обычную жизнедеятельность нашей планеты

#### Земные проявления космической погоды

Изучение влияния солнечного ветра на Землю не просто молодая область науки о солнечно-земных связях, а, можно сказать, совсем Но глубь небес таинственно ясна. М. Петровых

юная. Однако благодаря возможностям современных космонавтики и приборостроения сведений о воздействии космической погоды на планету

**Загадочный мир**

получено уже много. Так как непосредственно солнечный ветер обрушивается на атмосферу, тщательному исследованию подвергаются прежде всего процессы, происходящие в ней.

Как известно, земная атмосфера неоднородна, она состоит из нескольких слоёв воздуха, имеющих разные физические характеристики (плотность, температуру, индукцию магнитного поля и др.). Прилегающий к поверхности Земли слой - тропосфера - простирается от неё вверх приблизительно на 10 км. Над ним находятся довольно разреженные слои стратосфера до высоты примерно  $50 \text{ km}$  и мезосфера до  $80-85 \text{ km}$ . За ними начинается ионосфера - верхний слой атмосферы, состоящий в основном из заряженных частиц, в число которых входят ионы, давшие название этому слою. Он доходит до высоты 600 км, а после него тянется примерно до 1000 км промежуточный слой, переходящий постепенно в безвоздушное околоземное космическое пространство.

Действию солнечного ветра подвержены все эти сферы (в разной степени и с разными результатами), а также магнитосфера Земли.

Первой принимает потоки солнечного ветра и наиболее существенно на него реагирует ионосфера. Она обладает отличающим её от остальных сфер свойством - электропроводностью, так как в ней находятся в основном заряженные частицы - свободные электроны и ионы.

Долгое время существование такого слоя атмосферы казалось загадочным: непонятно было даже то, откуда поступают электроны и ионы, что служит их источником. В конце концов выяснилось, что эти частицы образуются главным образом в самом слое в результате ионизации атомов

разреженного воздуха коротковолновым (характеризующимся большой энергией) галактическим космическим излучением - ультрафиолетовым и рентгеновским. Немалую роль в процессе ионизации верхней части земной атмосферы играет и Солнце его (тоже коротковолновое) излучение и солнечный ветер, содержащий электроны и ионы.

Из этого следует, что космическая погода является фактором влияния на состояние ионосферы, прежде всего, несомненно, на степень её ионизации (на количество «живущих» в ней электронов и ионов), что существенно изменяет её свойства. Например, очень важно для человечества то, что, поглощая при ионизации губительные для живых организмов ультрафиолетовые и рентгеновские лучи, ионосфера защищает от них поверхность планеты. Но при вспышках на Солнце эта защита оказывается недостаточно полной и, зная это, лучше меньше находиться в освещённых солнцем местах.

Другое важное свойство ионосферы ± отражение электромагнитных волн, а это позволяет, используя отражение от неё радиоволн, посылать радиосигналы за горизонт на большие расстояния, устанавливая таким образом радиосвязь с далеко расположенными населёнными пунктами.

И <sup>о</sup> <sup>н</sup> <sup>о</sup> <sup>с</sup> ф <sup>е</sup> <sup>р</sup> <sup>а</sup>

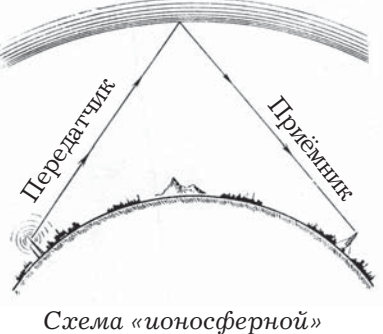

*радиосвязи* 

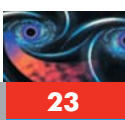

При «ухудшении» космической погоды параметры, характеризующие ионизацию ионосферы, отступают от средних значений, и условия отражения радиоволн изменяются радиосвязь становится нестабильной. Специалистам пришлось разрабатывать меры преодоления этой неприятности. (В настоящее время всеобъемлющая нашу планету более устойчивая связь осуществляется специально оборудованными для приёма и пересылки электромагнитных волн ИСЗ - искусственными спутниками Земли.)

Не менее важно и такое проявление действия космической погоды, как возникновение магнитных бурь - сильного возмушения магнитного поля Земли (геомагнитного поля) под влиянием солнечного ветра. Обрушиваясь на атмосферу, он действует в какой-то мере аналогично ударной волне - деформирует конфигурацию магнитосферы планеты: сжимает геомагнитное поле в околоземной области, обращённой к Солнцу, и вытягивает его в теневой зоне за Землёй. Значения индукции магнитного поля на поверхности Земли изменяются, а резкие их перепады довольно опасны для метеозависимых людей. Поэтому предупреждения о возможном возникновении магнитных бурь сообщаются обычно в сводках земной погоды.

Более того, опасны магнитные бури и для техники, оснащённой электронными системами. А сегодня электроника стала основой действия многих технических устройств. Это значительно повышает зависимость нашей цивилизации от космической погоды.

Есть и видимое, доступное наблюдению проявление космической погоды - полярные сияния. Это светящиеся и колеблющиеся на небосводе (на высоте более 100 км) разноцветные «занавесы». Они могут быть белыми, жёлтыми, зелёными, голубыми, фиолетовыми, красными... Возникает такое свечение - яркое, красивое - в полярных широтах (поэтому и названо полярным сиянием), как правило, в период солнечной активности и усиления солнечного ветра.

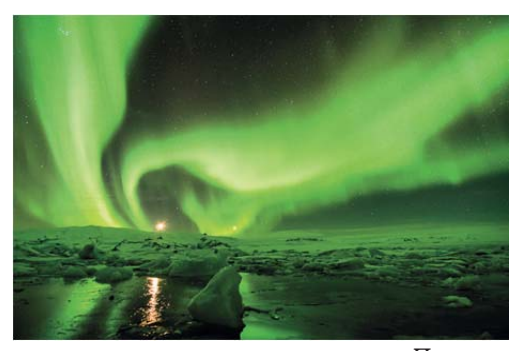

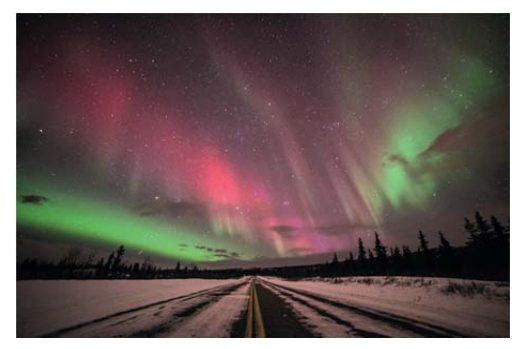

Полярное сияние

В этом случае его частицы имеют относительно большую энергию, достаточную для того, чтобы возбуждать встретившиеся им атомы и молекулы тех газов, которые находятся в атмосфере. Спустя какое-то время эти атомы и молекулы излучают полученную от солнечного ветра энергию и озаряют небо. А происходит обычно это в приполярных областях Земли, потому что её магнитное поле, действуя на попавшие в атмосферу и

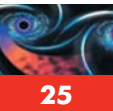

движущиеся в ней заряженные частицы солнечного ветра, искривляет их траектории и заставляет перемещаться в направлении к магнитным полюсам.

При очень сильных солнечных вспышках полярные сияния могут возникать и на территориях Земли, удалённых от полюсов. Например, в

ночь на 18 марта 2014 года космическая погода преподнесла сюрприз в виде северного сияния жителям Москвы, Воронежа, Ярославля и других городов центральной европейской части России, а в 1859 году самая мощная из известных магнитных бурь сопровождалась «небесным сиянием» на всей планете.

#### **А что сейчас?**

В заключение необходимо подчеркнуть, что знания о космической погоде весьма важны для организации безопасного существования человеческого общества и что находятся они пока в основном на стадии накопления и обобщения научных данных. Пробелов в них ещё много, особенно связанных с первоисточниками космической погоды - явлениями на Солнце. Их изучению много внимания уделяют сейчас специалисты по космическим исследованиям.

Первые космические аппараты были запущены к Солнцу на максимально близкое (для того времени) расстояние в конце прошлого века. Тогда были проведены первые прямые измерения многих физических величин, характеризующих деятельность светила. А в нынешнем веке к Солнцу запускаются аппараты разных стран (США, Франции, Японии и др.), более совершенные. Их корпуса создаются из новых жароустойчивых материалов, что позволяет доставлять современные высокоточные приборы на более близкие к Солнцу расстояния. Эти приборы передают на Землю во время каждого рабочего периода значения измеряемых величин с интервалами всего в несколько секунд. В России сейчас разрабатывается проект «Интергелиозонд». Он создаётся на основе мирового опыта и знания о необходимости получения тех или иных сведений о физических механизмах солнечной активности.

Обработка и анализ получаемых из космоса данных позволит учёным (может быть, даже в недалёком будущем) установить закономерности солнечных процессов и уточнить представления об изменениях космической погоды. Тогда появится возможность решить фундаментальную научную задачу - прогнозировать наступление опасного «космопогодного» воздействия на земную жизнь. Исследования, ведущие к этой цели, исключительно сложны, но, несомненно, очень интересны.

*Материал подготовила* **А.В. Чеботарёва***.* 

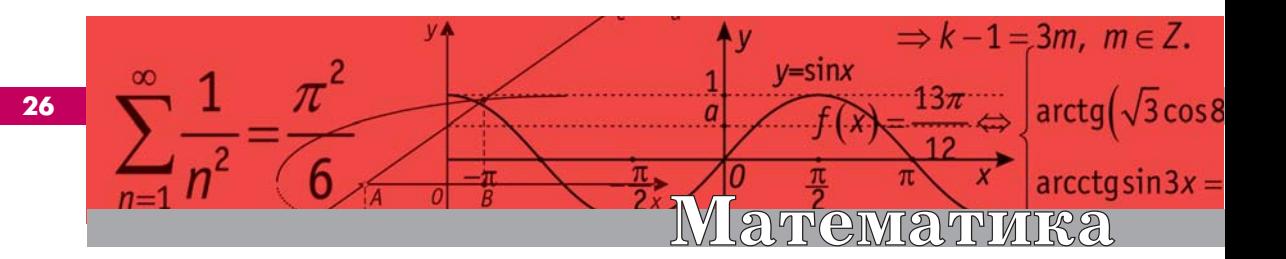

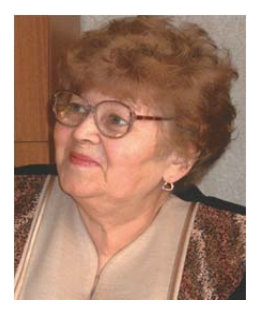

#### Колесникова Софья Ильинична

Старший преподаватель кафедры высшей математики МФТИ, специалист ЗФТШ при МФТИ, редактор журнала «Потеницал». Автор пособий «Интенсивный курс подготовки к ЕГЭ» и «Решение сложных задач ЕГЭ».

## Активно используем графики элементарных функций. Часть II

Продолжаем статью, начатую в предыдущем номере журнала. В школе все «проходят» построение графиков прямых  $y = kx + b$  и квадратных корней  $y = \sqrt{ax + b}$ . Но на практике они используются очень редко, а потому навыки работы с ними у школьников теряются. В настоящей статье мы найдём им применение.

В статье приведены решения задач, которые были или в тренировочных вариантах ЕГЭ, или на ЕГЭ, или на дополнительном вступительном испытании в МГУ (ДВИ МГУ) в последние годы. Задачи попали автору случайно. Наверняка они взяты из Интернета.

Однако ещё раз показать, как такие задачи можно решать с помощью эскизов графиков входящих в уравнения и неравенства функций, будет не лишним. Эта методика, если и не упрощает, то намного проясняет даже обычному школьнику (учащемуся не профильного класса) картину условий задач и их решений.

В статье используются графики только прямых  $y = ax + b$  и полупарабол  $y = \sqrt{ax + b}$ . Поэтому решения задач могут изучать школьники 9-11 классов.

Особенностью второй части статьи является то, что некоторые решения оформлены с помощью равносильных преобразований практически без слов. Все задачи решены несколькими способами. Это, во-первых, даёт возможность школьнику выбрать наиболее подходящий именно ему способ решения (в Интернете или других источниках могут быть и другие решения). Во-вторых, это даст возможность экспертам EГЭ эффективней оценивать представляемые учащимися различные способы решения.

Во второй части статьи мы рассмотрим задачи с параметром.

Пример 1. Найдите все значения параметра а, при каждом из которых уравнение

$$
\sqrt{2-5x}\ln\left(36x^2 - a^2\right) =
$$

$$
= \sqrt{2-5x}\ln(6x+a)
$$

имеет ровно один корень.

Решение. Первый способ (алгебраический). Запишем решение так, как могут это сделать учащиеся профильных классов, здесь нет необходимости что-то объяснять:

$$
\sqrt{2-5x} \ln (36x^2 - a^2) =
$$
\n
$$
= \sqrt{2-5x} \ln (6x + a) \Leftrightarrow
$$
\n
$$
\Leftrightarrow \sqrt{2-5x} (\ln (6x - a) + \ln (6x + a) -
$$
\n
$$
- \ln (6x + a)) = 0 \Leftrightarrow
$$
\n
$$
\begin{bmatrix}\n x = \frac{2}{5}, \\
 6 \cdot \frac{2}{5} + a > 0,\n 6x + a > 0,\n 6x - a > 0,\n 6x - a > 0,\n 6x - a > 0,\n 6x - a > 0,\n 6x - a > 1\n \end{bmatrix}
$$
\n
$$
\begin{bmatrix}\n x = \frac{a+1}{6}, \\
 2-5x = 0, \\
 6x - a > 1\n \end{bmatrix}\n\begin{bmatrix}\n x = \frac{a+1}{6}, \\
 2-5 \cdot \frac{a+1}{6} \ge 0, \\
 6 \cdot \frac{a+1}{6} + a > 0,\n 6 > 0\n \end{bmatrix}
$$
\n
$$
\Leftrightarrow \begin{bmatrix}\n x = \frac{2}{5}, \ a \in \left(-\frac{12}{5}, \frac{12}{5}\right); \\
 x = \frac{a+1}{6}, \ a \in \left(-\frac{1}{2}, \frac{7}{5}\right].\n \end{bmatrix}
$$

Теперь выясним, при каких значениях параметра а корни совпадают:

$$
x = \frac{a+1}{6} = \frac{2}{5} \Leftrightarrow a = \frac{7}{5}.
$$

Так как при 
$$
a = \frac{7}{5}
$$
 корни совпада-

ют, не будем его учитывать как корень уравнения  $6x - a = 1$ . Нанесём на ось а промежутки, в которых существуют корни, см. рис. 1.

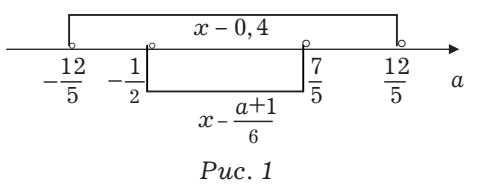

Видно, что единственный корень существует, если

$$
a \in \left(-\frac{12}{5}; -\frac{1}{2}\right] \cup \left[\frac{7}{5}; \frac{12}{5}\right)
$$
  
Orber. 
$$
\left(-\frac{12}{5}; -\frac{1}{2}\right] \cup \left[\frac{7}{5}; \frac{12}{5}\right).
$$

Второй способ (с применением графиков). Рассмотрим решение уравнения

$$
\sqrt{2-5x}\ln\left(36x^2 - a^2\right) = \sqrt{2-5x}\ln(6x+a)
$$

в плоскости  $(x; a)$ .

3aπu<sub>μ</sub>EM Oµ3:

\n
$$
\begin{cases}\n2 - 5x \geq 0, \\
6x + a > 0, \\
6x - a > 0.\n\end{cases}
$$

Рисуем сплошной линией прямую  $x=\frac{2}{5}$ , причём чертим её подальше от оси Ох, чтобы чертёж был понятней, см. рис. 2. Затем рисуем пунктиром прямую  $a = 6x$  до пересечения с прямой  $x=\frac{2}{5}$  и отмечаем ординату точки пересечения. Выясняем, что  $6x - a > 0$  выполнено под прямой, поэтому, чтобы не запутаться, заштрихуем ненужную часть над прямой.

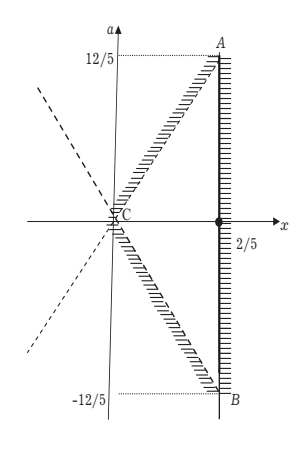

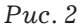

Затем аналогично строим прямую  $a = -6x$  (ненужную часть под прямой заштриховываем). Заметим, что мы не соблюдаем масштаб, важно отметить точки пересечения! В роли ОДЗ получился треугольник АВС, см. рис. 2.

Решаем уравнение:

$$
\sqrt{2-5x}\ln\left(36x^2-a^2\right)=
$$
\n
$$
=\sqrt{2-5x}\ln(6x+a) \Leftrightarrow
$$
\n
$$
\sqrt{2-5x}\left(\ln(6x-a)+\ln(6x+a)-\right)
$$
\n
$$
O\left(\frac{2}{3}\right)
$$
\n
$$
= \frac{2}{5},
$$
\n
$$
-\ln(6x+a) = 0 \Leftrightarrow \begin{bmatrix} x=\frac{2}{5}, \\ x=\frac{a+1}{6}. \end{bmatrix}
$$

Теперь наносим решения  $x = \frac{2}{x}$ . Если это делается на ЕГЭ, то жирной линией, а мы сделаем отрезок красным, но на концах нарисуем стрелки, так как концы попадают на пунктирную границу. Затем чертим прямую  $6x-a=1 \Leftrightarrow a=6x-1$ (она параллельна прямой  $a = 6x$ ). Находим ординаты точек пересечения с границей - вычислять приходится только одну (остальные считаются устно):

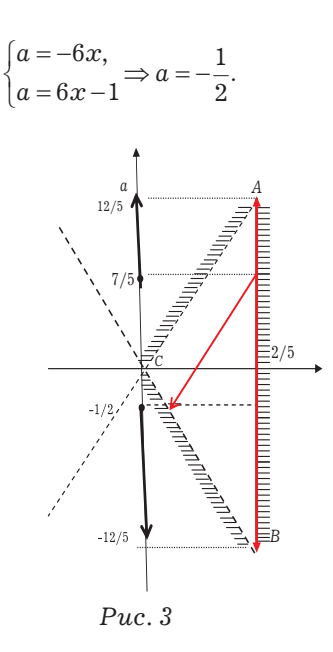

Ответ виден на рис. 3.

**Order.** 
$$
\left(-\frac{12}{5}; -\frac{1}{2}\right] \cup \left[\frac{7}{5}; \frac{12}{5}\right)
$$

Пример 2. Найдите все значения параметра а, при каждом из которых уравнение

 $\sqrt{5x-3}\ln(3x+a) = \sqrt{5x-3}\ln(4x-a)$ имеет ровно один корень на отрезке  $[0;1]$ .

Решение. Первый способ (алгебраический).

$$
\sqrt{5x-3}\ln(3x+a) = \sqrt{5x-3}\ln(4x-a) \Leftrightarrow
$$
  

$$
\sqrt{5x-3}\left(\ln(3x+a) - \ln(4x-a)\right) = 0 \Leftrightarrow
$$
  

$$
\begin{bmatrix} 5x-3=0, \\ 3x+a=4x-a \Leftrightarrow x=2a, \\ 5x-3 \ge 0, \\ 3x+a>0, \\ 4x-a>0, \\ 0 \le x \le 1 \end{bmatrix}
$$

$$
\begin{cases}\n\begin{cases}\nx = \frac{3}{5}, \\
3 \cdot \frac{3}{5} + a > 0, \\
4 \cdot \frac{3}{5} - a > 0;\n\end{cases} \\
\Leftrightarrow \begin{cases}\nx = \frac{3}{5}, \ a \in \left(-\frac{9}{5}; \frac{12}{5}\right);\n\end{cases} \\
\begin{cases}\nx = 2a, \\
5 \cdot 2a - 3 \ge 0, \\
3 \cdot 2a + a > 0, \\
4 \cdot 2a - a > 0, \\
0 \le 2a \le 1\n\end{cases}\n\end{cases}
$$

Проверим, при каких а корни сов-

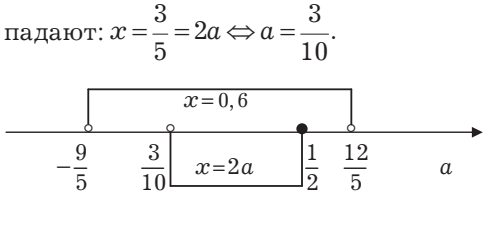

 $Puc.4$ 

На рис. 4 видно, что ровно один корень на отрезке [0; 1] будет только при

$$
a \in \left(-\frac{9}{5}; \frac{3}{10}\right] \cup \left(\frac{1}{2}; \frac{12}{5}\right).
$$
  
Order. 
$$
\left(-\frac{9}{5}; \frac{3}{10}\right] \cup \left(\frac{1}{2}; \frac{12}{5}\right).
$$

Второй способ (с применением графиков). Запишем ОДЗ:

$$
\begin{cases} 5x - 3 \ge 0, \\ 3x + a > 0, \\ 4x - a > 0, \end{cases} \Leftrightarrow \begin{cases} \frac{3}{5} \le x \le 1, \\ 3x + a > 0, \\ 4x - a > 0. \end{cases}
$$

Чертим вертикали  $x=\frac{3}{5}$  и  $x=1$ сплошными линиями. Затем проводим прямые  $a = -3x$  и  $a = 4x$ . В роли ОДЗ получилась трапеция АВСД,

см. рис. 5.

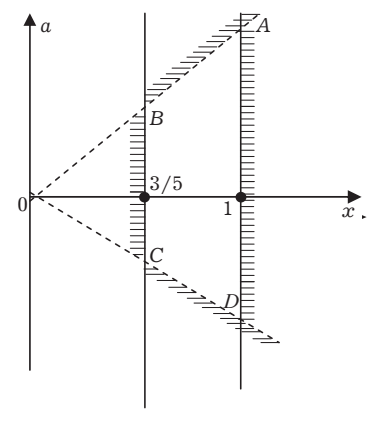

 $Puc.5$ 

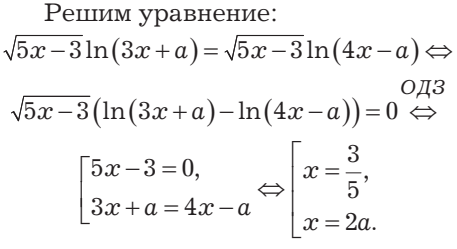

Одна из сторон трапеции является решением - отмечаем это решение красным цветом, см. рис. 6 (на ЕГЭ выделим решение жирным). Проводим прямую  $x = 2a$ . Теперь видно, когда решение единственно:

$$
a \in \left(-\frac{9}{5}; \frac{3}{10}\right] \cup \left(\frac{1}{2}; \frac{12}{5}\right)
$$

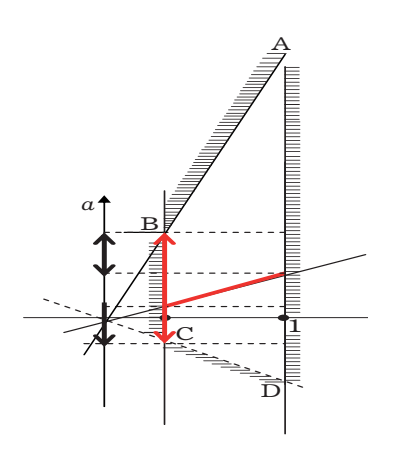

 $Puc.6$ 

**OTB**er.
$$
\left(-\frac{9}{5}; \frac{3}{10}\right] \cup \left(\frac{1}{2}; \frac{12}{5}\right)
$$

Пример 3. Найдите все значения параметра а, при каждом из которых уравнение

$$
\ln(3a-x)\ln(2x+2a-5)=
$$

$$
= \ln(3a - x) \ln(x - a)
$$

имеет ровно один корень на отрезке  $\lceil 0; 2 \rceil$ .

Решение. Первый способ (с применением графиков). Рассмотрим решение в плоскости  $(x;a)$ . Запишем **ОДЗ:** 

$$
\begin{cases}\n3a - x > 0, \\
2x + 2a - 5 > 0, \\
x - a > 0, \\
0 \le x \le 2.\n\end{cases}
$$

Строим граничные прямые  $x = 0, x = 2$ . Затем остальные прямые:

1) 
$$
x-3a = 0
$$
;  
2)  $x-a = 0$ ;  
3)  $2x+2a-5 = 0$ ,

см. рис. 7. Видно, что прямые как-то пересекаются, найдём соответствующие точки пересечения. Получился четырёхугольник АВСD.

$$
C: \begin{cases} -x + 3a = 0, \\ 2x + 2a - 5 = 0 \end{cases} \Leftrightarrow a = \frac{5}{8}, \ x = \frac{15}{8}.
$$
  

$$
D: \begin{cases} x - a = 0, \\ 2x + 2a - 5 = 0 \end{cases} \Leftrightarrow a = \frac{5}{4}, \ x = \frac{5}{4}.
$$

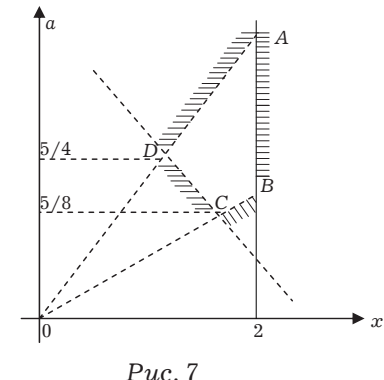

Решаем уравнение:

$$
\ln(3a-x)\ln(2x+2a-5) =
$$
  
\n
$$
= \ln(3a-x)\ln(x-a) \Leftrightarrow
$$
  
\n
$$
\ln(3a-x)(\ln(2x+2a-5)-\ln(x-a)) = 0
$$
  
\n
$$
\lim_{x \to 2} \left[3a-x=1, \right.
$$
  
\n
$$
\lim_{x \to 2} \left[2x+2a-5=x-a \Leftrightarrow x+3a-5=0.
$$

Наносим на четырёхугольник прямые - решения:  $3a - x = 1$  $\,$  M  $x+3a-5=0$ . Находим точки пересечения этих прямых с граничными:

$$
1) \begin{cases} x + 3a - 5 = 0, \\ 3a - x = 1 \end{cases} \Leftrightarrow a = 1, x = 2
$$

- пересечение на граничной вертикали.

$$
2) 1 \cap 3 : \begin{cases} x + 3a - 5 = 0, \\ x - a = 0 \end{cases} \Leftrightarrow a = \frac{5}{4}, x = \frac{5}{4}
$$

- пересечение в точке пересечения граничных прямых.

$$
3) 4 \cap 1: \begin{cases} 2x + 2a - 5 = 0, \\ 3a - x = 1 \end{cases} \Leftrightarrow a = \frac{7}{8}, x = \frac{13}{8}.
$$

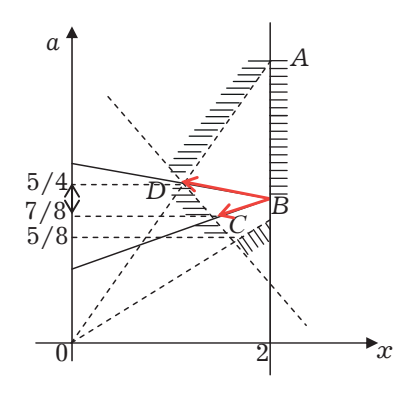

 $Puc.8$ 

Из рис. 8 видно, что решение всегда одно и оно имеет место при  $a \in \left(\frac{7}{9}, \frac{5}{4}\right)$ .

**OTB**er
$$
\cdot
$$
 $\left(\frac{7}{8}, \frac{5}{4}\right)$ .

Второй способ (алгебраический).  $\ln(3a-x)\ln(2x+2a-5) =$  $=\ln(3a-x)\ln(x-a) \Leftrightarrow$  $\ln(3a-x)(\ln(2x+2a-5)-\ln(x-a))=0$  $3a - x = 1,$  $\begin{cases}\n3a - x = 1, \\
2x + 2a - 5 = x - a \\
3a - x > 0, \\
\Leftrightarrow 2x + 2a - 5 > 0, \Leftrightarrow \Leftrightarrow \end{cases}$  $\vert x-a\gt 0,$  $0 \leq x \leq 2$  $x = 3a - 1,$  $x = 3a - 1,$ <br>  $0 \le 3a - 1 \le 2,$ <br>  $3a - (3a - 1) > 0,$ <br>  $2(3a - 1) + 2a - 5 > 0,$ <br>  $(3a - 1) - a > 0;$ <br>  $x = 5 - 3a,$ <br>  $0 \le 5 - 3a \le 2,$ <br>  $3a - (5 - 3a) > 0,$ <br>  $2(5 - 3a) + 2a - 5 > 0,$ <br>  $(5 - 3a) - a > 0$  $(5-3a)-a>0$  $\Leftrightarrow \begin{cases} \begin{cases} x = 3a - 1, \\ 1 \le a < \frac{5}{4}; \\ \begin{cases} x = 5 - 3a, \\ \frac{7}{8} < a \le 1. \end{cases} \end{cases} \end{cases}$ 

Видно, что при  $a = 1$  «работают» оба корня, а при остальных только один. Проверим, разные они или одинаковые:  $3a-1=5-3a \Leftrightarrow a=1$ . Поэтому получаем

OTBer.  $\left(\frac{7}{8},\frac{5}{4}\right)$ .

Пример 4. Найдите все значения параметра а, при каждом из которых уравнение

$$
\sqrt{x^2 + 4x - 4a - a^2} \ln(4x - 3) = 0
$$

имеет ровно один корень на отрезке  $\left[0;2\right].$ 

Решение. Первый способ (алгебраический). Записываем полностью равносильную систему:

$$
\sqrt{x^2 + 4x - 4a - a^2} \ln(4x - 3) = 0 \Leftrightarrow
$$
  
\n
$$
\Leftrightarrow \begin{cases}\n4x - 3 > 0, \\
x^2 + 4x - 4a - a^2 \ge 0, \\
x \in [0; 2], \\
x^2 + 4x - 4a - a^2 = 0\n\end{cases}
$$
  
\n
$$
\begin{cases}\n4x - 3 = 1, \\
x^2 + 4x - 4a - a^2 = 0\n\end{cases}
$$
  
\n
$$
\begin{cases}\nx = 1, \quad 5 - 4a - a^2 \ge 0; \\
x = a \in \left(\frac{3}{4}; 2\right]; \\
x = -4 - a, \\
x = a, \quad a \in \left(-5; 1\right], \\
x = a, \quad a \in \left(-6; -4\frac{3}{4}\right).\n\end{cases}
$$

Проверим, когда корни совпадают:

$$
x = 1 = a,
$$
  
\n
$$
x = 1 = -4 - a \Leftrightarrow a = -5,
$$
  
\n
$$
x = a = -4 - a \Leftrightarrow a = -2 \Rightarrow
$$
  
\n
$$
x = -2 \notin [0;2] \Leftrightarrow \varnothing.
$$

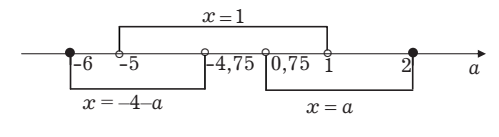

$$
Puc.\ 9
$$

Поэтому корень один, когда  $a \in [-6, -5] \cup [-4, 75; 0, 75] \cup [1; 2],$ см. рис. 9. **OTBeT.**  $\left[-6; -5\right] \cup \left[-4, 75; 0, 75\right] \cup \left[1; 2\right]$ .

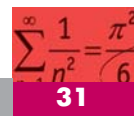

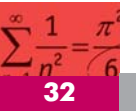

Второй способ (с применением графиков). Запишем ОДЗ:

$$
\begin{cases}\n4x-3>0, \\
(x-a)(x+4+a) \le 0, \\
x \in [0,2] \\
\Leftrightarrow \begin{cases}\nx \in \left(\frac{3}{4},2\right], \\
(x-a)(x+4+a) \le 0\n\end{cases}\n\end{cases}
$$

Построим «ОДЗ» - это трапеция АВСО на рис. 10. Решаем уравнение:

$$
\sqrt{x^2 + 4x - 4a - a^2} \ln(4x - 3) = 0
$$
  
\n
$$
\frac{OAB}{\Leftrightarrow} \begin{bmatrix} 4x - 3 = 1, \\ (x - a)(x + 4 + a) = 0 \end{bmatrix} \Leftrightarrow
$$
  
\n
$$
\Leftrightarrow \begin{bmatrix} x = 1, \\ x = a, \\ x = -4 - a. \end{bmatrix}
$$

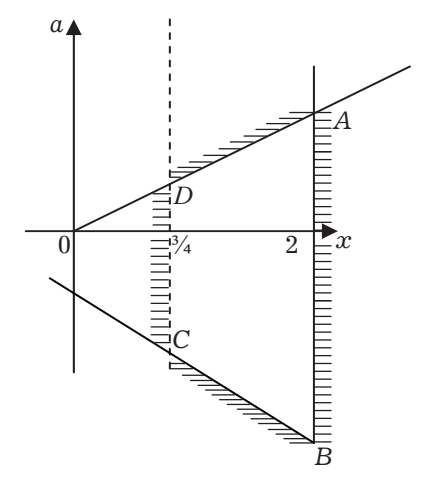

Puc. 10

Далее проведём прямые  $x=1$ ,  $x = a, x = -4 - a$ , см. рис. 11. Видно, что вторая и третья прямые совпадают с границей.

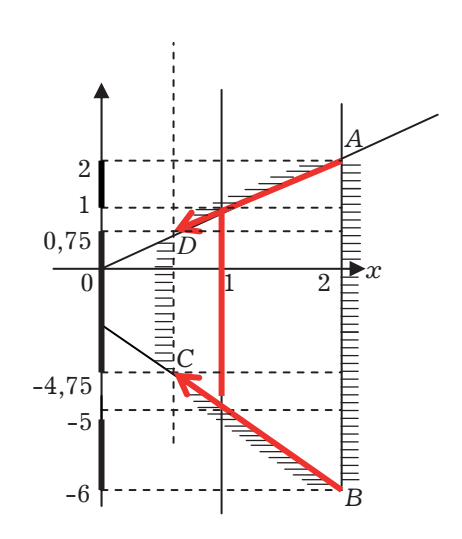

 $Puc. 11$ 

Из рис. 11 получаем ответ. **Ответ.**  $[-6, -5] \cup [-4, 75, 0, 75] \cup [1, 2].$ 

Пример 5. Решите уравнение  $x\sqrt{x-0,1}-\sqrt{(x-0,1)(4x-0,66)}=0$ .

Решение. Этот пример, не содержащий параметра, решим для того, чтобы понятней было решение следующего.

Заметим, что бином  $x-0,1$  встречается под знаком двух корней. Нельзя ли его вынести как общий множитель? Оказывается, нельзя. Уравнение

$$
x\sqrt{x-0,1} - \sqrt{(x-0,1)(4x-0,66)} = 0
$$

не равносильно уравнению

$$
\sqrt{x-0,1}\Big(x-\sqrt{4x-0,66}\Big)=0\ ,
$$

так как  $x=0,1$  является решением первого, но не является решением второго, потому что  $\sqrt{4 \cdot 0, 1 - 0, 66}$  не существует!

Приведём два возможных способа решения этого уравнения.

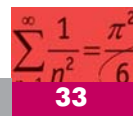

Первый способ.

$$
x\sqrt{x-0,1} - \sqrt{(x-0,1)(4x-0,66)} = 0 \Leftrightarrow
$$
  
\n
$$
x\sqrt{x-0,1} = \sqrt{(x-0,1)(4x-0,66)} \Leftrightarrow
$$
  
\n
$$
\begin{cases} x \ge 0,1, \\ x^2(x-0,1) = (x-0,1)(4x-0,66) \end{cases} \Leftrightarrow
$$
  
\n
$$
\begin{cases} x \ge 0,1, \\ x^2 = 4x-0,66 \end{cases} \Leftrightarrow \begin{cases} x = 0,1, \\ x = 2 \pm \sqrt{3,34}. \end{cases}
$$
  
\n
$$
\Leftrightarrow 3,61 > 3,34 \Rightarrow 2 - \sqrt{3,34} > 0,1.
$$
  
\n**Orber.**  $\{0,1;2 \pm \sqrt{3,34}\}$ .

*Bmopoŭ cnoco6.*  
\n
$$
x\sqrt{x-0,1} - \sqrt{(x-0,1)(4x-0,66)} = 0 \Leftrightarrow
$$
  
\n
$$
\begin{bmatrix}\nx = 0,1, \\
x = \sqrt{4x-0,66} \\
x = \sqrt{4x-0,66}\n\end{bmatrix}\n\begin{bmatrix}\nx = 0,1, \\
x^2 - 4x + 0,66 = 0\n\end{bmatrix} \Leftrightarrow
$$
\n
$$
\begin{bmatrix}\nx = 0,1, \\
x = 2 \pm \sqrt{3,34}\n\end{bmatrix}
$$

Пример 6. Найти все значения параметра а, при каждом из которых уравнение

$$
x\sqrt{x-a} = \sqrt{4x^2 - (4a+2)x + 2a}
$$

имеет ровно один корень на отрезке  $[0;1]$ .

Решение. Первый способ (самый естественный). Учитывая замечания предыдущего примера, имеем:

$$
\begin{cases} x\sqrt{x-a} = \sqrt{4x^2 - (4a+2)x + 2a}, \\ x \in [0,1] \end{cases} \Leftrightarrow
$$

$$
\begin{cases}\nx\sqrt{x-a} = \sqrt{(x-a)(4x-2)}, \\
x \in [0;1] \n\end{cases}
$$
\n
$$
\begin{cases}\nx \in [0;1], \\
x-a \ge 0, \\
x^2(x-a) = (x-a)(4x-2)\n\end{cases}
$$
\n
$$
\begin{cases}\nx \in [0;1], \\
x-a=0, \\
x^2-4x+2=0\n\end{cases}
$$
\n
$$
\begin{cases}\nx = a \in [0;1], \\
x-a \ge 0, \\
x = 2-\sqrt{2} \ge a.\n\end{cases}
$$

Очевидно, что при  $a = 2 - \sqrt{2}$  корни совпадают. Поэтому один корень будет при

$$
a\in(-\infty;0)\cup\bigl[2-\sqrt{2};1\bigr],
$$

см. рис. 12.

$$
x=2-\sqrt{2}
$$
\n
$$
x=a
$$
\n
$$
0
$$
\n
$$
2-\sqrt{2}
$$
\n
$$
1
$$
\n
$$
a
$$

Puc. 12

**Order.** 
$$
(-\infty;0) \cup [2-\sqrt{2};1].
$$

Второй способ (самый «коварный»). Можно заметить, что

$$
x\sqrt{x-a} = \sqrt{4x^2 - (4a+2)x + 2a} \Leftrightarrow
$$
  

$$
\Leftrightarrow x\sqrt{x-a} = \sqrt{(x-a)(4x-2)},
$$

но вынести общий множитель  $\sqrt{x-a}$ нельзя. Дело в том, что уравнения  $x\sqrt{x-a} = \sqrt{(x-a)(4x-2)}$  и  $\sqrt{x-a}\left(x-\sqrt{4x-2}\right)=0$ 

**OTBeT.**  $\{0,1;\ 2\pm\sqrt{3,34}\}.$ 

имеют разные ОДЗ: в первом уравнении  $x = a$  является решением при любом  $a$ , а  $x = a$  является решением второго уравнения при условии, что

$$
4x-2 \ge 0 \Leftrightarrow x \ge \frac{1}{2}, \text{ т. е. при } a \ge \frac{1}{2}!
$$
  
Позтому уравнение  

$$
x\sqrt{x-a} = \sqrt{(x-a)(4x-2)}
$$

не равносильно уравнению

$$
\sqrt{x-a}\left(x-\sqrt{4x-2}\right)=0
$$

Решим уравнение на отрезке [0; 1]:

$$
\begin{cases}\nx\sqrt{x-a} = \sqrt{4x^2 - (4a+2)x + 2a}, \\
x \in [0;1] \\
\Rightarrow \begin{cases}\nx\sqrt{x-a} = \sqrt{(x-a)(4x-2)}, \\
x \in [0;1]\n\end{cases} \\
\begin{cases}\nx = a \in [0;1], \\
x = \sqrt{4x-2}, \\
x^2 = 4x-2 \Leftrightarrow x = 2 \pm \sqrt{2} > a\n\end{cases}\n\end{cases}
$$
\n
$$
\Rightarrow \begin{cases}\nx = a \in [0;1], \\
x = 4x-2 \\
\Rightarrow x = 2 \pm \sqrt{2} > a\n\end{cases}
$$

Видно, что решение одно, если

$$
a\in(-\infty;0)\cup\bigl[2-\sqrt{2};1\bigr],
$$

см. рис. 12.

**OTBET.**  $a \in (-\infty, 0) \cup [2-\sqrt{2}, 1].$ 

Третий способ (графический). Пример отличается от многих тем, что имеет «необычное» ОДЗ. Запишем его:

$$
\begin{cases}\n x - a \ge 0, \\
 (x - a)(4x - 2) \ge 0, \\
 x \in [0,1]\n\end{cases}
$$

и изобразим на рис.  $13$  – это отрезок АЕ и внутренность ломаной СВАD, включая её границы.

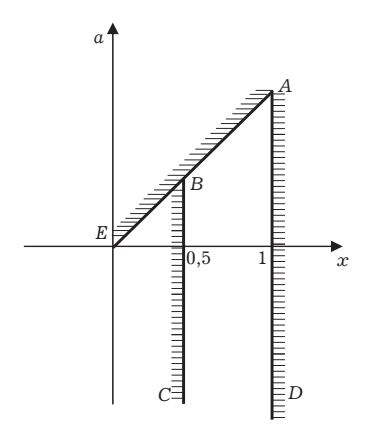

Puc.  $13$ 

Решаем уравнение:

$$
x\sqrt{x-a} = \sqrt{(x-a(4x-2))} \Leftrightarrow \begin{bmatrix} x=a, \\ x=2-\sqrt{2}. \end{bmatrix}
$$

Видно, что решением является граничный отрезок ОА и луч  $x = 2 - \sqrt{2}$ , см. рис. 14.

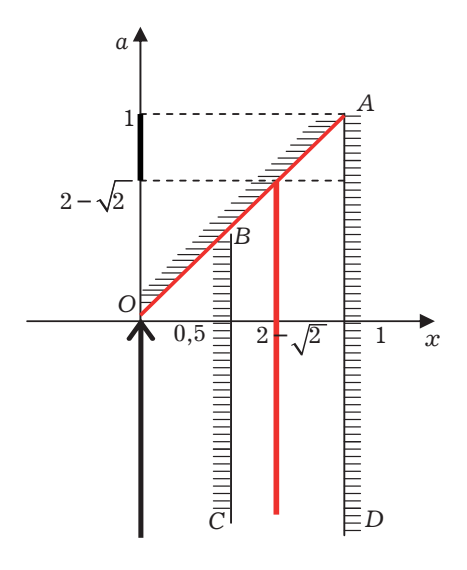

Puc. 14

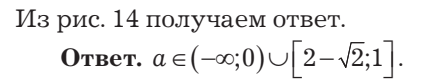
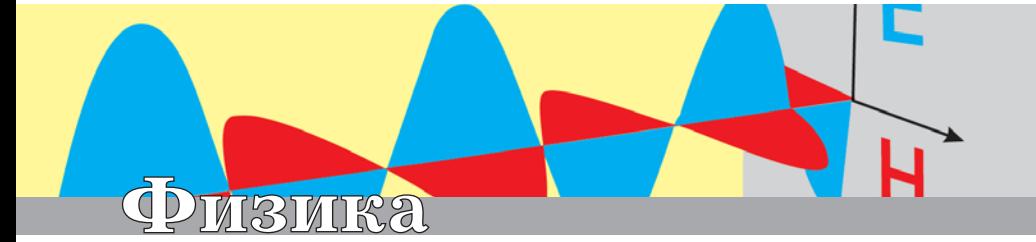

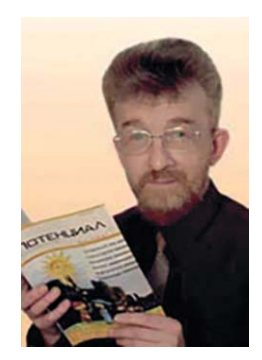

### Лукьянов Андрей Александрович Кандидат физико-математических наук, доцент, сотрудник лаборатории МФТИ по работе с одарёнными детьми.

# Почему лампочки накаливания не мигают?

Статья посвящена вопросу «Почему обычные лампы накаливания светят "ровным" светом, не мигая, хотя по ним течёт переменный ток?» Вопрос не такой простой, как может показаться, и потребовал привлечения высшей математики и компьютера. Методами, доступными учащимся физико-математических школ, решается нестационарное уравнение теплового баланса для нити в лампе с учётом потерь нитью энергии на излучение.

Хорошо известно, что напряжение в бытовой электросети сети переменное - оно изменяется, грубо говоря, по гармоническому (синусоидальному) закону

> $U(t) = U_0 \sin(2\pi vt + \phi_0)$ ,  $(1)$

где  $v$  - частота. В России принят стандарт частоты  $v = 50 \Gamma$ ц (в США 60 Гц (Hz)). Это означает, что у нас в сети 100 раз каждую секунду направление электрического тока изменяется на противоположное.

Когда измеряют напряжение в сети, например, мультиметром, последний даёт так называемое эффективное (среднеквадратичное) значение напряжения, которое связано с амплитудным значением  $U_0$  соотношением

$$
U_{\rm eff} = \frac{U_0}{\sqrt{2}} \approx \frac{U_0}{1.4} \approx 0.7 U_0.
$$
 (2)

Амплитудное (а с ним и среднеквадратичное) значение напряжения не остаётся строго постоянным, но непредсказуемо часто «плавает». В России среднеквадратичное напряжение в бытовой электросети «плавает», грубо говоря, в пределах  $U_{\text{eff}} = 220 \div 240$  В. Это считается нормой. На многих бытовых электропри-

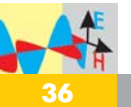

борах вы увидите именно разброс возможных значений напряжения  $220 \div 240$  B, а не конкретное значение 220 или 230 В. При этом часто указывают и разброс в мощности электроприбора; например, для электрочайника -  $1850 \div 2200$  Вт.

В дальнейшем нас будет интересовать не «плавание» напряжения, но быстрое его изменение (1). Заметим, что при этом мощность джоулева тепловыделения в проводнике изменяется по закону

$$
P(t) = \frac{U^2(t)}{R} = \frac{U_0^2 \sin^2(2\pi vt + \phi_0)}{R} =
$$
  
= 
$$
\frac{U_0^2}{2R} (1 - \cos(4\pi vt + 2\phi_0)),
$$
 (3)

T.e. изменяется не  $\mathbf c$ частотой  $v = 50$  Гц, но с вдвое большей частотой 2v = 100 Гц. Смысл удвоения частоты (уменьшение периода колебаний в два раза) иллюстрирует рис.1.

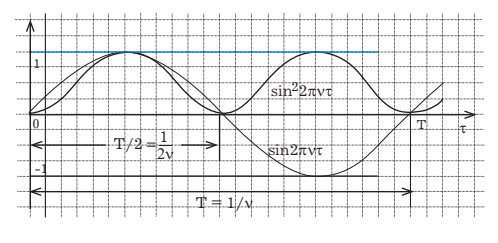

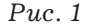

А теперь переходим к центральному вопросу статьи: почему мы не замечаем мигания лампочки? Причин можно назвать как минимум две.

Первая причина: спираль лампочки просто не успевает остывать за малое время порядка 1/100 секунды. Каждый из вас, у кого в доме электрическая (не газовая) плита, несомненно, замечал следующее. При выключении конфорки вода в чайнике, стоящем на этой конфорке, перестает кипеть отнюдь не сразу, а лишь спустя пару минут (не через секунду). Понятна и причина этого: конфорка остаётся достаточно горячей ещё длительное время после её выключения. Если вы отключали электроплиту в вечернее время, то наверняка замечали, что конфорка остаётся красной (как во включенном состоянии) ещё пару минут. Итак, одна из причин, почему не мигает лампочка, – инерционность процесса остывания.

Вторая из возможных причин -«инерционность глаза человека». Известно, что при съёмке кинофильма на пленке фиксируются отдельные кадры. При показе фильма каждую секунду зрителю показывают последовательность из примерно 24 записанных кадров (иногда бывает немного больше, иногда меньше). При этом человек воспринимает лействие фильма как непрерывно текущее, не чувствуя никаких рывков. Это связано с «инерционностью человеческого глаза» (или инерционностью обработки информации, поступающей от глаза к мозгу человека).

Так какая из этих двух причин главная в случае обычной электрической лампочки? Заметим: то, что справедливо для конфорки, может оказаться неверным для малюсенькой нити накала в лампе. А может, малюсенькая нить накала успеваеттаки заметно нагреваться и остывать за времена порядка 1/100 секунды?

Конечно,  $1/100$  секунды - это не целая секунда. Секунда - это большой промежуток времени. Средняя скорость речи в русском языке примерно 17-20 звуков в секунду, а учитывая, что в словах в среднем 7-10 звуков, получаем примерно 2 слова в секунду, или 120 в минуту. 20 звуков в секунду мы без труда отличаем друг от друга. Кстати, мировой рекорд скорости игры на гитаре на 2001 год - 20 нот в секунду. Именно так быстро играл «Полёт шмеля» Римского-Корсакова Виктор Зинчук.

**Физика**

**37**

20 нот в секунду трудно сыграть, но различить несложно.

Автор статьи, не будучи биологом, а равно и медиком, не предлагает читателю разобраться с «инерционностью глаза» (инерционностью обработки информации мозгом человека), но как физик предлагает разобраться с инерционностью нагревания и остывания нити накала лампы.

#### **Предварительные оценки**

Возьмём обычную 95-ваттную лампочку, работающую при напряжении в сети  $U_c = 230 B$  (это эффективное значение напряжения (2)).

К сожалению, не всё известно даже про обычную лампочку. Например, каков диаметр и длина нити в лампе? Понятно, что производители ламп это знают. В Интернете автор нашёл об этом нечто не очень определённое: «*Необходим длинный и тонкий провод. Толщина провода*  в обычных лампочках составля*ет* 40-50 микрон». На глаз определить геометрические параметры нити непросто. Не всегда легко рассмотреть даже с помощью лупы, что представляет собой нить накала (см. рис. 2, 3; снимки из Интернета).

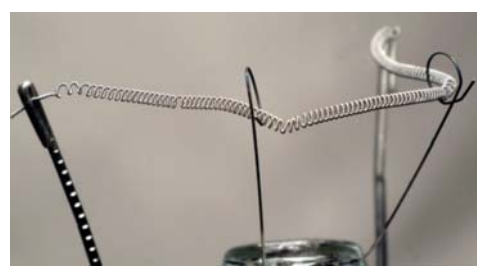

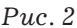

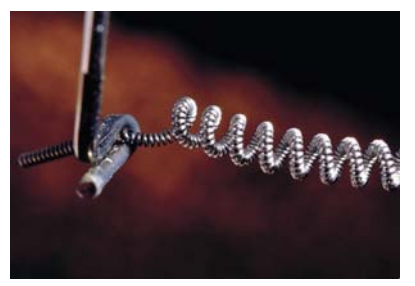

*Рис. 3* 

Почему это важно? Важны не просто геометрические параметры нити. Спросим себя: почему при непрерывном выделении в нити джоулева тепла (при протекании по ней электрического тока) температура нити не растёт вплоть до температуры плавления (после чего нить должна разрушиться)? Ответ известен: нить непрерывно излучает энергию, причём не только в виде света видимого диапазона. Подавляющая часть излучаемой энергии (примерно 95%) приходится на невидимую человеческим глазом область электромагнитного излучения (так называемую инфракрасную область). Суммарное излучение во всех диапазонах длин волн растёт с ростом температуры излучаемого тела по закону Стефана-Больцмана. Согласно этому закону с поверхности площади  $S$  нагретого до температуры *T* (в Кельвинах) тела излучается каждую секунду энергия

$$
\dot{E} = \varepsilon \cdot \sigma \cdot T^4 \cdot S,\tag{4}
$$

где  $\sigma = 5.67 \cdot 10^{-8}$  Дж/(м<sup>2</sup> · с · К<sup>4</sup>) – постоянная Стефана-Больцмана, а безразмерный коэффициент  $\varepsilon < 1 - \text{rank}$ называемый коэффициент серости. Он разный для разных веществ, причём зависит от температуры тела. Для вольфрама, из которого чаще всего делают нити накала в лампах, при температурах порядка 3000 К (температурах нитей в рабочем состоянии, когда лампа светит) этот коэффициент порядка 1/3. В дальнейшем мы его сами подберём из условия, что в стационарных условиях мощность потерь лампы на излучение должна равняться мощности джоулева тепловыделения.

Чему равна для нити накала в лампе площадь S излучаемой поверхности в формуле (4)? Её можно было бы оценить по формуле

$$
S = S_{60\,\text{K}} = \pi \cdot d \cdot l,\tag{5}
$$

где  $d$  – диаметр нити, а  $l$  – её длина. К сожалению, о лвух последних величинах автору статьи было известно не слишком много (о чём уже говорилось). Пришлось порассуждать и сделать некоторые предположения, так чтобы получились разумные числа.

Длина нити *l* входит ещё в одну величину - сопротивление нити,

$$
R = \rho \frac{l}{s},\tag{6}
$$

где

$$
s = \frac{\pi d^2}{4} \tag{7}
$$

- площадь поперечного сечения нити. Сопротивление может быть измерено мультиметром в холодном состоянии или вычислено по формуле для мощности

$$
P = \frac{U^2}{R} \tag{8}
$$

лампы в рабочем состоянии (когда она светит).

Сопротивление холодной нити лампы сильно отличается от его значения в рабочем состоянии; отличие в 13-14 раз. Последнее связано с ростом удельного сопротивления вещества нити при увеличении температуры *t* по закону

$$
\rho(t) = \rho(0)(1 + \alpha \cdot t), \qquad (9)
$$

где  $\alpha$  - температурный коэффициент сопротивления. Для вольфрама он равен

$$
\alpha = 4.8 \cdot 10^{-3} \frac{1}{\text{град}}
$$
.

Учитывать в формулах (5)-(7) изменение геометрических размеров с ростом температуры не имеет смысла: для вольфрама коэффициент линейного расширения на три порядка меньше коэффициента  $\alpha$ :

$$
l(t) = l(0)(1 + \beta \cdot t) ,
$$

$$
\beta = 4.5 \cdot 10^{-6}
$$
 1/град.

Измерение мультиметром сопротивления 95-ваттной лампочки в помещении с температурой  $t = 24$  °С показало значение  $R(24) \approx 40$  Ом. Отсюда, зная удельное сопротивление вольфрама  $\rho(24)$  и диаметр нити d (порядка 40-50 мкм), мы могли бы оценить длину нити накала *l*, входящую в (4)–(5), по формуле

$$
l = \frac{R(24)}{\rho(24)} \cdot \frac{\pi d^2}{4}.
$$
 (10)

Удельное сопротивление  $\rho(24)$ найдём, воспользовавшись данными справочника об удельном сопротивлении вольфрама при комнатной температуре ( $T = 300$  K,  $t = 27$  °C):

$$
\rho(27) = 5.65 \cdot 10^{-8} \text{ OM} \cdot \text{m}.
$$

Тогда по формуле (9) получаем

$$
\rho(24) = \rho(0)(1 + \alpha \cdot 24) = \frac{(1 + \alpha \cdot 24)}{(1 + \alpha \cdot 27)} \rho(27) \approx
$$
  
 
$$
\approx 5.58 \cdot 10^{-8} \text{ Om} \cdot \text{m}.
$$

Положив в формуле (10) диаметр нити  $d = 30$  мкм (не 40 и не 50 мкм; см. ниже), для длины нити получаем оценку

$$
l = 0.51
$$
 m  $\approx 0.5$  m.

Тогда для площади боковой поверхности нити согласно формуле (5) имеем оценку

$$
S_{60\text{K}} \approx 4.7 \cdot 10^{-5} \text{ m}^2
$$
.

Чтобы оценить энергетические потери лампочки в рабочем состоянии по формуле (4), нужно сначала оценить температуру нити в лампе в состоянии, когда лампа светит. Для этого сравним два сопротивления ни-

Физика

ти - в холодном состоянии (с температурой в помещении  $t = 24$ °C), измеренное мультиметром (напомним  $R(24) = 40$  Ом), и в рабочем состоянии. Последнее сопротивление вычислим по формуле (8):

$$
R(t) = \frac{U^2}{P} = \frac{230^2}{95} \approx 567
$$
 OM.

Полагая  $R(t) = R(0)(1 + \alpha \cdot t)$  $R(24) = R(0)(1 + \alpha \cdot 24)$ , получаем

$$
t = \frac{1}{\alpha} \left[ \frac{R(t)}{R(24)} (1 + \alpha \cdot 24) - 1 \right] =
$$
  
=  $\frac{1}{\alpha} \left[ \frac{U^2 / P}{R(24)} (1 + \alpha \cdot 24) - 1 \right] \approx 3030 \text{ °C}$ 

T.e.  $T \approx 3300$  K.

Тогда в формуле (4) имеем  $\sigma \cdot T^4 \cdot S_{60\kappa} \approx 320$  Вт. Но с учётом коэффициента серости  $\varepsilon \cdot \sigma \cdot T^4 \cdot S_{\text{low}}$ эта величина должна равняться

мощности лампы, т. е. 95 Вт. Отсюда получаем  $\varepsilon = 95/320 \approx 0.297 \approx 0.3$ , что находится в разумном согласии с табличными значениями.

Заметим, что если бы мы положили диаметр нити  $d = 40$  мкм, то по формуле (10) получили бы большую ллину нити  $l \approx 0.90$  м: площаль излучаемой поверхности при этом согласно (5) тоже была бы больше, а именно  $S_{\rm 60K} \approx 1, 1 \cdot 10^{-4}$  м<sup>2</sup>. Произведение  $\sigma \cdot T^4 \cdot S_{60\text{K}}$  в этом случае равнялось бы примерно 740 Вт. Тогда для коэффициента серости мы получили бы уравнение  $\varepsilon$ .740 $\approx$ 95 с решением  $\varepsilon \approx 0.13$ . По-видимому, это слишком маленькое значение коэффициента серости для вольфрама при температурах порядка 3000 К.

Дальше нам не обойтись без высшей математики и компьютера.

#### Продолжение решения

 $\mathbf{M}$ 

Дальнейшее решение задачи для тех, кто знаком с высшей математикой и компьютерными математическими программами.

Основное уравнение, которое нам придётся решать численно на компьютере, - нестационарное уравнение теплового баланса для нити накала в лампе:

$$
m \cdot c \frac{dT}{d\tau} = \frac{(U_0^2 / 2)(1 + \cos 4\pi v \tau)}{R(T(\tau))} - \frac{1}{\epsilon \cdot \sigma \cdot T^4(\tau) \cdot S_{60\kappa}}.
$$
\n
$$
\text{3\text{mech}} \quad m = \rho_m \frac{\pi d^2}{2} l \quad - \text{macca HHTM},
$$

 $\rho_m = 19.3 \cdot 10^3 \,\text{kr/m}^3 - \text{плотность воль-}$ фрама,  $c = 133 \text{ J}$ ж/(кг $\cdot$ К) – удельная теплоёмкость вольфрама,  $d = 30$  мкм диаметр нити,  $l \approx 0.51$  м - длина нити,  $\varepsilon \approx 0.3$  – коэффициент серости вольфрама при температурах порядка 3000 К,  $\frac{U_0}{\sqrt{2}}$  =  $U_c$  = 230 В – напряжение

в сети.

Чтобы не путаться с температурами то в градусах Цельсия, то в Кельвинах, вместо зависимости сопротивления вольфрамовой нити от температуры  $R(t) = R(0)(1 + \alpha \cdot t)$  положим приближенно

$$
R(T) \approx \frac{T}{T_0} R_0 = \frac{T}{T_0 + t_1} \cdot \frac{U_c^2}{P},\qquad(12)
$$

где  $T_0 = 273 \text{ K},$ 

$$
t_1 = \frac{1}{\alpha} \left[ \frac{U_c^2 / P}{R(0)} - 1 \right] = \frac{1}{\alpha} \left[ \frac{U_c^2 / P}{R(24)} (1 + \alpha \cdot 24) - 1 \right] \approx 3030 \text{ °C}.
$$
  $T_0 + t_1 \approx 3300 \text{ K}.$ 

Напомним, что температура плавления вольфрама около 3410 °С, или примерно 3680 К.

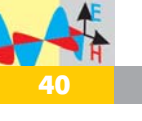

Формула (12) не очень хорошо работает при низких температурах: даёт значение сопротивления 46 Ом при  $T_0 = 273 \text{ K}$  (вместо 40 Ом). Зато при высоких температурах нити, которые нас интересуют значительно больше, даёт правильные значения сопротивлений нити:

$$
R(T_0 + t_1) \approx \frac{U_c^2}{P} \approx 567 \text{ OM}.
$$

Прежде чем численно на компьютере решать уравнение (11), удобно в нём перейти к безразмерным переменным: температуру измерять в единицах  $T_0 = 273$  К,  $x = T/T_0$ , а время в единицах  $1/v = 0.02$  с,  $\tau' = v\tau$ . В безразмерных переменных уравнение (11) примет вид

$$
\frac{dx}{d\tau} = A \frac{1 + \cos(4\pi\tau')}{x(\tau')} - B \cdot x^4(\tau'),
$$

где

$$
A = \frac{U_{\rm c}^2 / R_0}{m \cdot c \cdot T_0 \cdot \nu} \approx 91,44,
$$
  

$$
B = \frac{\varepsilon \cdot \sigma \cdot T_0^4 \cdot S_{\rm 60K}}{m \cdot c \cdot T_0 \cdot \nu} \approx 0,0003548.
$$

Уравнение (11) дополним начальным условием

 $T(0) = T_0 = 273$  K, r.e.  $x(0) = 1$ .

Численное решение уравнения (11) средствами МАТНЕМАТІСА 2.5 представлено на рис. 4.

Время измерено в единицах

 $1/v = 0.02$  c.

Максимальное рассмотренное время 1/5 с. Для удобства показаны значения мощности 95 Вт и

 $95 \pm 20$  Br  $(20/95 \approx 0.21)$ .

Из графиков рисунков 4 и 5 видно, что температура нити в лампе и её мощность сильно колеблются вместе с колебаниями напряжения в сети. Амплитуда колебаний мощности составляет 20% от значения 95 Вт. вокруг которого происходят колебания. Ясно, что если мы не замечаем мигания лампы, то не вследствие инерционности процессов нагрева и остывания её нити накала. Безусловно, это связано с «инерционностью глаза» (или инерционностью обработки мозгом информации от глаза).

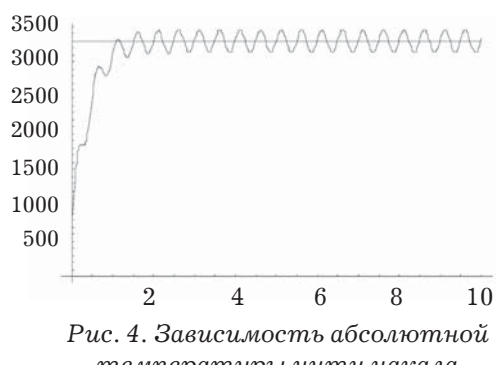

температуры нити накала от времени

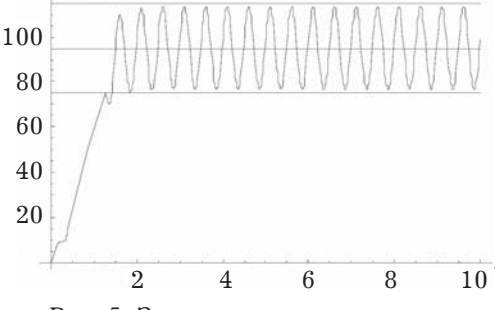

Рис. 5. Зависимость мошности излучения 95-ватной лампочки от времени

101001010101010101011101010101 010101111011010100010101010 100101010100101001010

<u>Инсрорматика</u>

Душкин Роман Викторович

Директор по науке и технологиям искусственной интеллектиальной системы для персональной медицины «Джейн», автор курса по основам искусственного интеллекта (аі101.ru).

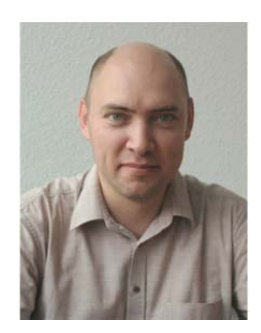

# Шифр полиалфавитной замены

Статья продолжает цикл покриптографии и криптоанализу (см. «Потенциал». №9 за 2017 г. и №1 за 2018 г.) и рассматривает шифр полиалфавитной, или многоалфавитной, замены. Полиалфавитная замена – это другое развитие шифров одноалфавитной замены, которое требует линейного увеличения количества символов, используемых в шифрограммах, по сравнению с N-граммными шифрами, требующими степенного увеличения.

Мы переходим к третьей статье нашего цикла по криптографии и криптоанализу, который запущен в журнале «Потенциал» и будет состоять из значительного количества статей - вплоть ло квантовых методов шифрования и абсолютно надёжных схем. Если вы читаете эту статью, не ознакомившись с предыдущими двумя, то категорически советую вам это сделать, так как в самом цикле имеется внутренняя логика и статьи необходимо читать последовательно.

Наша сегодняшняя статья посвящена новой системе шифрования, которая называется «полиалфавитная замена» или, если использовать русские корни в научных словах, -«многоалфавитная замена». Эта система шифрования так же, как и шифрование N-граммами, изученное в предыдущей статье цикла, вышло из шифра одноалфавитной, или простой замены, который мы изучали в самой первой статье. Это можно изобразить при помощи диаграммы, представленной на рис. 1.

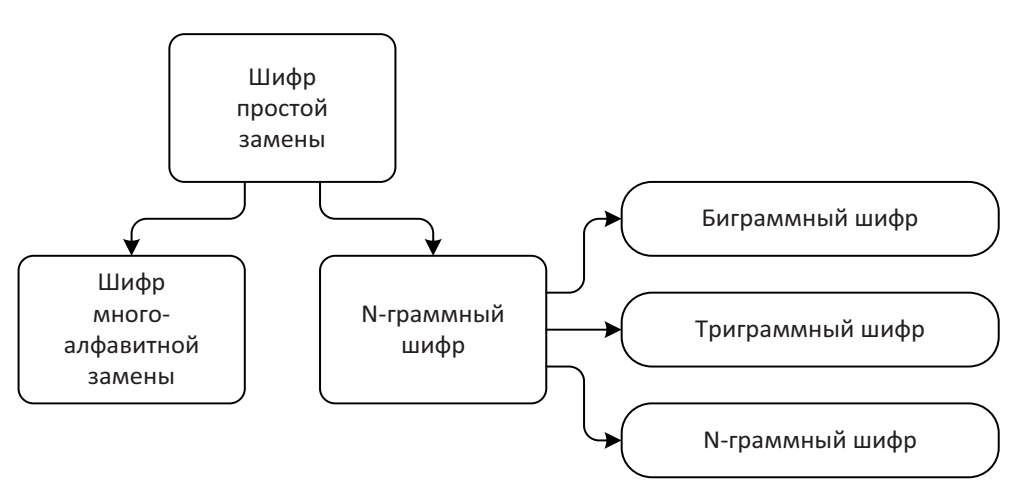

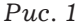

Несмотря на то, что это тоже не очень-то надёжный метод шифрования, он открывает дорогу к абсолютно надёжной системе - одноразовому блокноту, свойства которого доказаны теоретически (и мы рассмотрим эту систему шифрования в одной из следующих статей). Также имеет смысл изучить многоалфавитные шифры, чтобы иметь представление о том, как их использовать и как взламывать.

# Метод шифрования

Итак, шифр полиалфавитной, или многоалфавитной замены. Уже само название подсказывает то, как при помощи него шифровать сообщения - для этого используется несколько алфавитов для замены символов. Но как? Что если сначала каждый символ исходного сообщения зашифровать при помощи одного алфавита, выполнив подстановку, а потом уже зашифрованное сообщение прогнать через второй алфавит, сделав вторую подстановку? Даст ли это новые возможности по защите информации?

Если Совсем нет. вспомнить первую статью цикла, то процесс шифрования описывается при помощи функции, которой на вход подаётся строка символов (исходное сообщение) и которая на выходе возвращает тоже строку символов (зашифрованное сообщение), при этом обратная функция расшифровки однозначна. Другими словами, шифрование и расшифровка - это прямая и обратная функции  $_{\rm BO}$ взаимнооднозначном процессе:

$$
m=D(E(m)),
$$

где m - исходное сообщение (или его символ), E - функция шифрования (от англ. *Encrypt*),  $D -$  функция расшифровки (от англ. Decrypt).

В математике последовательное применение функций - это операция «композиция», которая обозначается символом о. Другими словами, приведённая выше формула может быть следующим образом: записана  $m = (E \circ D)(m)$ , но это не очень красиво. Ведь математика - это ещё и кра-

сота. Так что обычно просто записывают « $E \circ D$ », и в этой записи главное не путать, что сначала применяется первая функция, а потом вторая. Само собой разумеется, что эта операция некоммутативна:  $E \circ D \neq D \circ E$ . Но теперь понятно, что

$$
I=E\circ D,
$$

где I - это функция тождества, которая всегда возвращает свой аргумент, никогда не изменяя его. Эта ситуация иллюстрируется диаграммой на рис. 2.

А теперь давайте посмотрим, что будет, если применить процедуру шифрования два раза подряд. Если воспользоваться предложенной нотацией с операцией композиции функций, то запись будет выглядеть следующим образом:

$$
m=(E_1\,{\raisebox{.5mm}{\tiny o}}\, E_2\,{\raisebox{.5mm}{\tiny o}}\, D_2\,{\raisebox{.5mm}{\tiny o}}\, D_1)\red(m)
$$

или, что то же.

$$
I = E_1 \circ E_2 \circ D_2 \circ D_1.
$$

В виде диаграммы приведённая формула иллюстрируется на рис. 3.

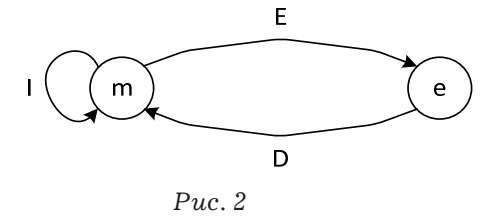

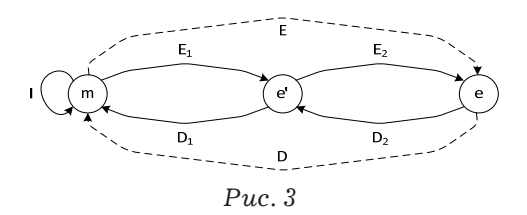

Интерес вызывает то, что операция композиции является ассоциативной, так что в приведённой ранее формуле можно произвольным образом расставить скобки. На диаграмме рис. 3 видно, как были расставлены скобки и соответствующим образом переименованы «стрелки»:

$$
I = (E_1 \circ E_2) \circ (D_2 \circ D_1) = E \circ D,
$$

где  $E = E_1 \circ E_2$ ,  $D = D_2 \circ D_1$ .

Несомненно, описанная схема подходит для любых методов шифрования (ведь в символах E,  $E_1, E_2, D$ ,  $D_1, D_2$  нигде не указаны методы шифрования и расшифровки, а потому это вполне универсальная схема (и мы с ней ещё столкнёмся в дальнейших статьях цикла). Однако если рассматривать шифр одноалфавитной замены, то надо учесть, что он работает не со всем сообщением, а посимвольно, т. е. все функции шифрования и расшифровки получают отдельные символы и преобразуют их в другие символы, причём это превзаимно-однозначное. образование Из этого как раз и следует, что последовательное применение двух методов шифрования одноалфавитной замены тождественно применению одного такого метода с соответствующим изменением ключа. Это так же можно проиллюстрировать схемой на рис. 4.

44

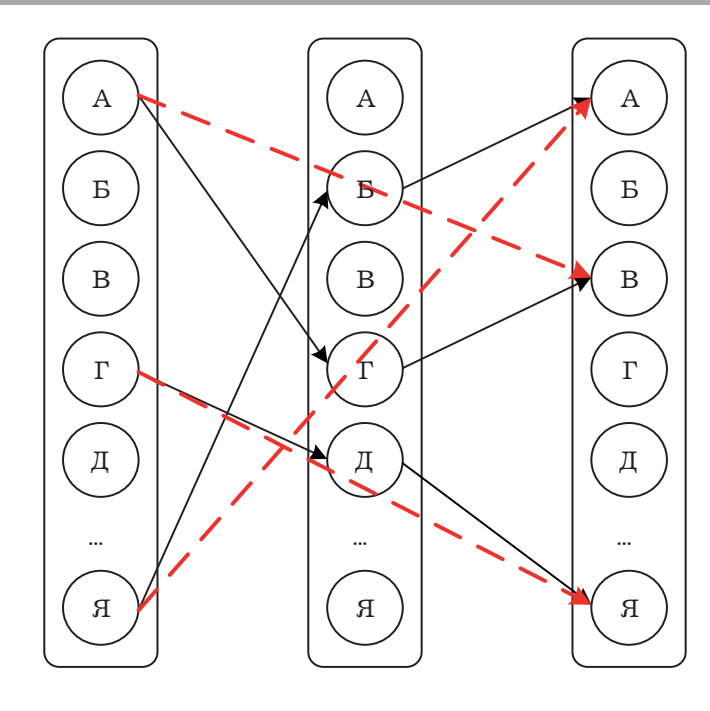

#### $Puc.4$

Что ж, мы изучили математические основы (и не только рассматриваемого метода шифрования, но и кое-чего пошире - мы немного, совсем чуть-чуть прикоснулись к теории категорий), так что теперь перейдём к самому методу шифрования полиалфавитной заменой. Поскольку мы разобрались, что применять разные алфавиты несколько раз к одной и той же букве смысла нет, остаётся другой способ - применять разные алфавиты к разным буквам. Как такое возможно? Давайте рассмотрим на простом примере двухалфавитного шифра.

Пусть есть два алфавита. Для удобства мы будем считать, что шифрование всегда производится символами того же алфавита, которым написано и открытое сообщение. Как должны были вы понять из первой статьи цикла, вид значков для шифровки не имеет никакого значения, так что проще всего использовать произвольную перестановку символов того же самого алфавита для шифрования. Так вот, пусть есть две перестановки исходного алфавита. Например, такие:

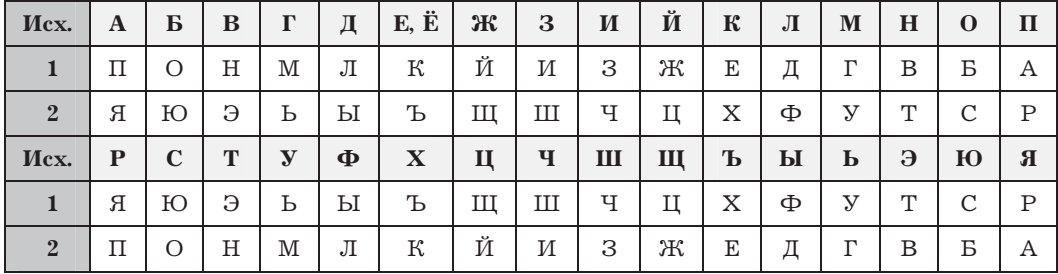

45

Шифрование при помощи такой таблицы проводится так. Все нечётные буквы исходного сообщения шифруются при помощи строки № 1. а все чётные - при помощи строки № 2. Например, шифрование фразы «КРИПТОГРАФИЯ ПРЕКРАС-НАЯ НАУКА» приведёт к появлению такой шифрограммы:

#### ЕПЗРЭСМППЛЗА АПКХЯЯЮТПА **BALXII**

Расшифровка производится таким образом: нечётные буквы шифрограммы расшифровываются  $\Pi\textnormal{O}$ строке №1, только в обратную сторону, а чётные - по строке № 2. Попробуйте!..

Теперь расширим эту методику на произвольное число N. Если у нас есть N алфавитов, то N-алфавитный шифр получается при помощи цикличного применения алфавитов к отрезкам открытого текста длины N. Если, к примеру,  $N = 5$ , то весь открытый текст разбивается на пятёрки символов, и к первому символу каждой пятёрки применяется первый алфавит, ко второму - второй, и так далее.

Было бы здорово, если бы каждый алфавит можно было получить быстро на основании какого-либо простого правила. Действительно, зачем выдумывать большое количество алфавитов, придумывать перестановки и т. д., если такие перестановки можно получить при помощи применения несложной процедуры? И таких процедур придумано несколько, парочку из них мы сейчас рассмотрим.

## Использование сдвигового шифра в качестве каждого алфавита

Такой шифр определяется той буквой, которая ставится вместо буквы «А». Например, сдвигаем на  $+3$ («шифр Цезаря»), и тогда вместо буквы «А» используется буква «Г» (вместо «Б» - «Д» и т. д.). То есть алфавит для сдвига на +3 определяется буквой «Г». Соответственно все буквы алфавита определяют сдвиговый шифр, при этом шаг сдвига равен номеру буквы в алфавите без единицы.

Это позволяет в качестве быстрого мнемонического правила использовать ключ - это или какое-либо слово, или же просто случайный набор букв. Например, если ключ - слово «СОЛНЦЕ», то он определяет 6алфавитный шифр, первый алфавит которого – это сдвиг на  $+17$ , второй - сдвиг на +14 и т. д. Эта схема шифрования называется шифром Виженера.

#### Использование XOR-шифра

Поскольку мы можем каждую букву перевести в битовый код (например, 5-битный), к двум кодам двух букв можно применять операцию XOR («Исключающее ИЛИ»). Например, пусть буква «Б» кодируется 5-битным числом 00001, а буква

 $\kappa \Gamma$ » - 5-битным числом 00011. Тогда  $E \oplus \Gamma = 00001 \oplus 00011 = 00010 = B.$ Поэтому, как и в предыдущем варианте, набор алфавитов может быть определён ключевым словом. В этом случае алфавит определяется при помощи применения операции XOR к букве открытого текста и соответствующей букве ключа.

Что ж, на этом про шифрование всё. Так что перейдём к рассмотрению методов атаки на шифрограммы, зашифрованные методом многоалфавитной замены.

### Метод атаки

Вообще говоря, одна из главных задач криптоаналитика заключается в определении того, какой шифр был применён при сокрытии сообщения. Как только ответ на этот вопрос получен, дальше дело техникидля многих шифровальных систем есть как минимум один метод атаки, гарантированно вскрывающий секретное сообщение. Не для всех, конечно, систем. Также существуют системы с теоретически доказанной невзламываемостью. Но о таких мы поговорим чуть позже.

Проблема в том, что методов однозначно определить тип шифровальной системы по виду шифрограммы, в общем-то, нет. Частотный анализ, к примеру, может помочь выявить шифр одноалфавитной замены - гистограмма частот символов в шифрограмме должна примерно совпадать с такой же гистограммой в принципе для текстов на используемом языке. Вместе с тем абсолютно такая же гистограмма будет у перестановочных шифров, взломать которые без ключа практически невозможно. Также и с многоалфавитными шифрами. Для них гистограмма частотности будет более плоской, чем для одноалфавитного шифра, и чем больше алфавитов используется, тем более равномерными по высоте будут столбцы гистограммы. Но такая же ситуация и с пропорциональным шифром, взломать который намного сложнее. чем многоалфавитный шифр. В общем, всё не так просто.

Но давайте сейчас считать, будто мы знаем, что полученная для криптоанализа шифрограмма зашифрована при помощи многоалфавитного шифра. Как подступиться к её взлому? Для этого надо ответить на два вопроса.

1. Какой длины ключ, при помощи которого зашифрован текст?

2. Каков сам ключ или, что то же самое, какие алфавиты использовались для замены?

Давайте попробуем ответить на первый вопрос. Здесь есть два пути. Во-первых, можно попробовать подобрать длину ключа, особенно если известно, что она небольшая (скажем, в пределах от 2 до 10). Это длинный и муторный путь, но он вполне возможен. Алгоритм подбора достаточно прост. Для выбранной длины ключа N осуществляется подсчёт частот для каждого из N алфавитов. Например, если  $N = 3$ , то считаются частоты для символов. стояних на первом, втором и третьем местах каждой тройки. И если длина ключа действительно оказалась равной N (т.е. 3 в рассматриваемом примере), то все N гистограмм частот символов для каждого из N алфавитов должны быть похожи на гистограмму того языка, на котором написана шифрограмма. Долго, неудобно и не всегда помогает.

Во-вторых, есть более хитрый способ. Его предложил Фридрих Вильгельм Касиски в своём труде о шифровании и дешифровке, который был опубликован в 1863 году. Своей работой Касиски показал, что многоалфавитные шифры, которые

47

не поддавались взлому более 400 лет с момента их изобретения, не являются безопасными. А схема атаки на многоалфавитные шифры довольно проста и основана на том наблюдении, что в естественном языке часто повторяются буквосочетания и даже целые слова и фразы, и такие повторения вполне могут существовать и в шифрограмме. В свою очередь, это означает, что существует ненулевая вероятность того, что такие повторения будут зашифрованы одинаково ключ несколько раз наложится на них с одним и тем же сдвигом, и такая вероятность тем выше, чем меньше длина ключа.

Соответственно, если найти в тексте шифрограммы повторы, причём желательно состоящие из как можно большего числа символов, то при помощи таких повторов можно определить длину ключа. Если повторяющиеся сочетания символов в шифрограмме будут иметь слишком маленькую длину (например, 2 или даже 3), то повышается вероятность того, что разные сочетания символов открытого текста наложились на разные символы ключа, в результате чего получились одинаковые символы шифрограммы. С увеличением длины повторяющихся сочетаний символов такая вероятность стремительно обнуляется.

Итак, беря на вооружение описанную идею, получаем такой метод. В шифрограмме находится как можно больше повторений наибольшей длины. Затем считаются разницы между позициями повторений. Например, первое появление буквосочетания длины 5 находится на 19-й позиции, а второе на 33-й. Разница между позициями равна 14. У числа 14 имеются следующие делители: 1, 2, 7 и 14. И это значит, что длиной ключа могут быть эти числа. Собственно, число 1 обычно не проверяют, а вот все остальные систематически проверяются. Но множество возможных длин ключа можно сузить, и это делается при помощи дальнейшего поиска повторений. Например, в той же шифрограмме другое буквосочетание нашлось на 27-й и 48-й позициях. Разница между 48 и 27 равна 21, и у этого числа следующие делители: 1, 3, 7 и 21. Пересечение двух множеств длин ключей даёт два варианта: 1 и 7, то есть фактически длина ключа равна 7.

Описанный процесс может закончиться неудачно - в результате пересечения множеств может остаться только число 1, что будет противоречить информации о том, что расшифровывается многоалфавитный шифр замены с длиной ключа более 1. Обычно это означает, что как раз и возникла ситуация, когда произошло различное наложение ключа так, что в результате получились одинаковые последовательности символов. Но может оказаться и так, что все расчёты произведены правильно, а в результате всё равно получается длина ключа, равная 1. Тогда имеет смысл пересмотреть гипотезу о том, что перед нами шифрограмма, зашифрованная системой многоалфавитной замены.

После того как определена длина ключа, остаётся дело техники. Для каждого алфавита осуществляется взлом, как для шифра простой замены - при помощи частотного анализа. Для этого проще всего весь текст шифрограммы выписать в столбик шириной в длину ключа, и тогда в каждой колонке будут символы, зашифрованные одним и тем же алфавитом, и к каждому столбцу можно будет применить частотный анализ. Сделать это будет не так просто, как в чистом одноалфавитном шифре, так как для подбора слов надо будет

переходить из алфавита в алфавит, но всё же возможно. А при использо-

вании программных средств эта задача облегчается многократно.

### **Заключение**

Если принять оценку необходимого объёма шифрограммы, данную в прошлой статье цикла, то в отличие от N-граммных шифров многоалфавитные шифры требуют всего лишь в N раз больше объёма знаков шифрограммы по сравнению с одноалфавитным шифром. Другими словами, если для взлома одноалфавитного шифра требуется примерно 100 символов в шифрограмме, то для взлома многоалфавитного шифра с длинной ключа N требуется 100N символов. Количество времени и усилий для дешифровки увеличивается сравнимо. Это, в свою очередь, означает, что многоалфавитные шифры являются менее секретными, чем N-граммные шифры.

## **Упражнения**

В качестве домашнего задания и самостоятельных упражнений рекомендую выполнить следующее.

1. Прочитайте произведения:

*Кан Д.* Взломщики кодов. *Сингх С.* Книга шифров. Тайная история шифров и их расшифровки. 2. Расшифруйте шифрограмму:

ЙНВГЯ СЪПЯР ЧЗУПТ ДЧЫЬС НОНРК ЯМЗДТ СДАЮА ТГДСО ЯПНКЫ ЗЖЦДС ЪПЕФА ТЙБОН РЙНКЫ ЙТЬСН ЖЯМЮС ЗДОНР БЮШДМ НФЗЛЗ ЗСНБР ДЗМСД ПДРМЪ ДЗБЯЁ МЪДРК НБЯРБ ЮЖЯМЪ РФЗЛЗ ДИЙЯЙ СЪБЗГ ЗЧЫОЯ ПНКЫЬ СНМЯЖ БЯМЗД ФЗЛЗЦ ДРЙНВ НЬКДЛ ДМСЯБ НЖЫЛЗ ДВНОД ПБТЭА ТЙБТЗ МЯИГЗ ГПТВН ИФЗЛЗ ЦДРЙЗ ИЬКДЛ ДМСМЯ ЖБЯМЗ ДЙНСН ПНВНМ ЯЦЗМЯ ДСРЮР ЬСНИЁ ДАТЙБ ЪЗМЯЖ БЯМЗД ЙНСНП НВНРЯ ЛНДГК ЗММНД ЗЖБРД ФСЯЙЗ ФМЯЖБ ЯМЗИЬ СНЗАТ ГДССП ДСЫДБ НКЧДА МНДРК НБНЬС НВНХЗ ЙКЯРС ЯСДИЖ ЯОЗЧЗ ДВНТС ДАЮЗФ ГНКЁМ НАЪСЫ ТЁДСП З

Как это принято в криптографии, шифрограмма для удобства разделена на пятёрки символов. При дешифровке их необходимо соединить в одну длинную строку, убрав все пробелы.

3. На своём любимом языке программирования напишите программу, реализующую метод Касиски для атаки на многоалфавитные шифры.

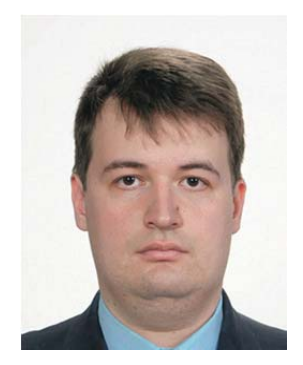

**Ткаченко Кирилл Станиславович**  *Инженер 19й категории, ассистент ФГАОУ ВО «Севастопольский государственный университет».*

# **«Муравей Лэнгтона» на школьном алгоритмическом языке**

В публикации описывается один из наиболее простых клеточных автоматов - «Муравей Лэнгтона». Программная реализация на школьном алгоритмическом языке симулирует функционирование этого автомата в течение конечного числа итераций. Приведённые полный исходный текст и результаты работы программы позволят всем изучающим и интересующимся школьным алгоритмическим языком воспроизвести и реализовать конечный автомат.

Многие задачи прикладного программирования имеют решение с использованием клеточных автоматов или подобных им методов и средств. Поэтому целесообразно изучать их, начиная как можно раньше, в том числе со школьной скамьи. При этом чем проще клеточный автомат, тем возможно проще его программная реализация. Одним из наиболее простых клеточных автоматов с довольно простыми правилами является так называемый «Муравей Лэнгтона». По этой причине его можно рассмотреть и программно реализовать средствами школьного алгоритмического языка.

Целью настоящей публикации является разработка программы на школьном алгоритмическом языке, исполняющей правила клеточного автомата типа «Муравей Лэнгтона».

Правила работы автомата следующие. На прямоугольном, разбитом на ячейки поле находится муравей. Каждая ячейка может иметь либо белый, либо черный цвет, по умолча-

нию цвет белый. Муравей имеет положение на этой доске и направление перемешения. Направление перемещения - это либо «вверх» (изначально), либо «вправо», либо «вниз», либо «влево». Пока муравей находится на поле и может ещё совершать перемещения, он работает с ячейкой поля, где находится. Если цвет ячейки белый, то цвет меняется на чёрный и муравей поворачивается по часовой стрелке один раз. Иначе, если цвет ячейки чёрный, то цвет меняется на белый и муравей поворачивается против часовой стрелки один раз.

Для удобства направление «вверх» обозначается численно 0, «вправо» – 1, «вниз» – 2, «влево» – 3. Вначале определяются константы. Целочисленные константы ШИРИ-**НА** и **ВЫСОТА** хранят соответственно ширину и высоту поля в ячейках. Для наглядности алфавитноцифрового вывода ширина поля и высота поля ограничиваются 64 ячейками. Ограничение числа итераций, равное 20 000, задаётся в целочисленной константе **НАИБ\_ШАГ**. Символы, обозначающие цвет ячейки поля, помещаются в **ЦВЕТ\_БЕЛЫЙ**

для белого цвета, и **ЦВЕТ\_ЧЕРНЫЙ** для чёрного.

```
цел ШИРИНА = 64;\muел ВЫСОТА = 64;
цел НАИБ_ШАГ = 20000;
CMM UBET BEJIM = ".";
   CMM UBET YEPHAM = "o";
```
Вся программа помещается в рамках одного алгоритма-процедуры **Потенциал\_Муравей\_Лэнгтона**.

В начале этого алгоритма определяются переменные, в которых располагаются необходимые для функционирования программы данные. Целочисленные переменные **x** и **y** хранят положение муравья, **y** - строку массива поля, х - столбец, Направле**ние** - номер направления перемещения муравья, **Шаг** – номер шага, **i** и **j** – счётчики для циклов с параметром. Литерная переменная **Рез** накапливает в себе пользовательский вывод, а именно ASCII-картинку с результатом работы автомата. Двумерный массив Поле предназначен для представления информации о поле для автомата в программе.

```
алг Потенциал_Муравей_Лэнгтона
нач
ɰɟɥ x, y; 
цел Направление;
цел Шаг;
сим таб Поле[0 : ВЫСОТА - 1, 0 : ШИРИНА - 1];
лит Рез;
ɰɟɥ i, j;
```
Полагается, что муравей вначале находится в центре поля:

```
x := div(\text{IMPHHA}, 2);y := div(BbICOTA, 2);
```
Вначале направление «вверх», а счётчик шагов равен нулю:

```
Направление := 0;
\text{Mar} := 0;
```
Ē

01010010

Всем ячейкам поля присваивается белый цвет:

```
нц для i от 0 до BЫCOTA - 1
  нц для јот 0 до ШИРИНА - 1
     Поле[i, j] := ЦВЕТ_БЕЛЫЙ;
   ɤɰ
ɤɰ
```
Пока не выполнено ограничение на число шагов и муравей не покинул поле:

```
ī
   нц пока (Шаг < НАИБ ШАГ) и (0 <= у) и (у < ВЫСОТА) и (0 <= х)
M(X <math>\text{IMPHA})
```
Если цвет ячейки белый, то цвет меняется на чёрный и муравей по-

ворачивается по часовой стрелке один раз:

```
если Поле[у, x] = ЦВЕТ_БЕЛЫЙ
   \overline{T} \capПоле[y, x] := ЦВЕТ_ЧЕРНЫЙ;
      Направление := Направление + 1;
```
Иначе, если цвет ячейки чёрный, то цвет меняется на белый и муравей

поворачивается против часовой стрелки один раз:

```
иначе
      Поле[y, x] := \text{UBET\_BEJIb}й;
      Направление := Направление + 3;
BCe
```
Направление ограничивается четырьмя вариантами:

Направление  $:=$  mod(Направление, 4);

Если направление «вверх», то координата строки уменьшается на единицу:

```
если Направление = 0
   ɬɨ
     y := y - 1;
```
Иначе если направление «вправо», то координата столбца увеличивается на единицу:

```
иначе если Направление = 1
\Gamma and \Gamma and \Gamma and \Gamma and \Gamma and \Gamma and \Gamma and \Gamma and \Gamma and \Gamma and \Gamma and \Gamma and \Gamma and \Gamma and \Gamma and \Gamma and \Gamma and \Gamma and \Gamma and \Gamma and \Gamma and \Gamma and \Gamma and \Gamma and \Gamma a
                                                                                                 x := x + 1;
```
Иначе если направление «вниз», то координата строки увеличивается на единицу:

```
иначе если Направление = 2
        TO
           y := y + 1;
```
Иначе если направление «влево», то координата столбца уменьшается на единицу:

```
иначе
                x := x - 1BCe
     BCABCe
```
Увеличивается счётчик шагов:

```
\text{Mar} := \text{Mar} + 1КIJ
```
Для построения ASCII-картинки результатом функционирования  $\mathbf{c}$ автомата очищается результирующая строка, для всех строк поля, для

**BCeX** столбцов поля содержимое ячейки конкатенируется с результатом, в конце каждой строки добавляется терминатор:

```
Pes := " "нц для і от 0 до ВЫСОТА - 1
   нц для јот 0 до ШИРИНА - 1
     Pes := Pes + \Pione[i, j];
  KIL
   Peg := Pe3 + HC7KLI
```
Результат выводится на стандартное устройство вывода:

вывод Рез, нс; **KOH** 

Полный текст программы приводится в приложении А, результаты работы – в приложении Б.

Вычислительные эксперименты с этой программой, в том числе изменение правил функционирования автомата, позволят глубоко и в полной мере изучить работу с циклическими и ветвящимися структурами, а также обработку двумерных массивов и строк.

# 1010010 **53**

# **Приложение А. Полный текст программы**

```
цел ШИРИНА = 64;цел ВЫСОТА = 64;цел НАИБ ШАГ = 20000;
CMM UBET BEJIbI\check{\mu} = ".";
CMM UBET YEPHAM = "o";
алг Потенциал Муравей Лэнгтона
нач
  ɰɟɥ x, y; 
  цел Направление;
  цел Шаг;
  сим таб Поле[0 : ВЫСОТА - 1, 0 : ШИРИНА - 1];
  лит Рез;
  цел i, j;
  x := div( WHPMHA, 2);
  y := div(BbICOTA, 2);Направление := 0;\text{Mar} := 0;нц для i от 0 до BHCOTA - 1
     нц для j от 0 до ШИРИНА - 1
        Поле[i, j] := ЦВЕТ_БЕЛЫЙ;
      ɤɰ
  ɤɰ
  нц пока (Шаг < НАИБ ШАГ) и (0 <= у) и (у < ВЫСОТА) и (0 <= х)
M (x < M)
     если Поле[y, x] =ЦВЕТ_БЕЛЫЙ
         ɬɨ
           Поле[y, x] := ЦВЕТ_ЧЕРНЫЙ;
           Направление := Направление + 1;
        иначе
           Поле[y, x] := \text{LBET_EELJb}й;
           Направление := Направление + 3;
     BCe
     Направление := mod(Направление, 4);
     если Направление = 0
         ɬɨ
           y := y - 1;иначе если Направление = 1
\sim TO
                 x := x + 1;иначе если Направление = 2
T<sup>o</sup>y := y + 1;иначе
                       x := x - 1;BCe
           BCe
```

```
BCe
      \text{Mar} := \text{Mar} + 1K'II
   Pe 3 : = "";
   нц для і от 0 до ВЫСОТА - 1
      нц для јот 0 до ШИРИНА - 1
          Рез := Рез + Поле[i, j];
      KII
      Pes := Pes + HCiK'II
   вывод Рез, нс;
KOH
```
## Приложение Б. Результаты работы программы

```
\ldots\ldots\ldots\ldots\ldots\ldots00..000000000000..00................
 . . . . . . . . . . . . . 000. . . 00 . . . . . . . . . . . . 00 . 0 . . . . . . . . . . . . . . . .
 . . . . . . . . . 00. . 00. 0. 0. . . . . . . . . . 000. . . . . . . 0. . . . . . . . . . . . . .
```
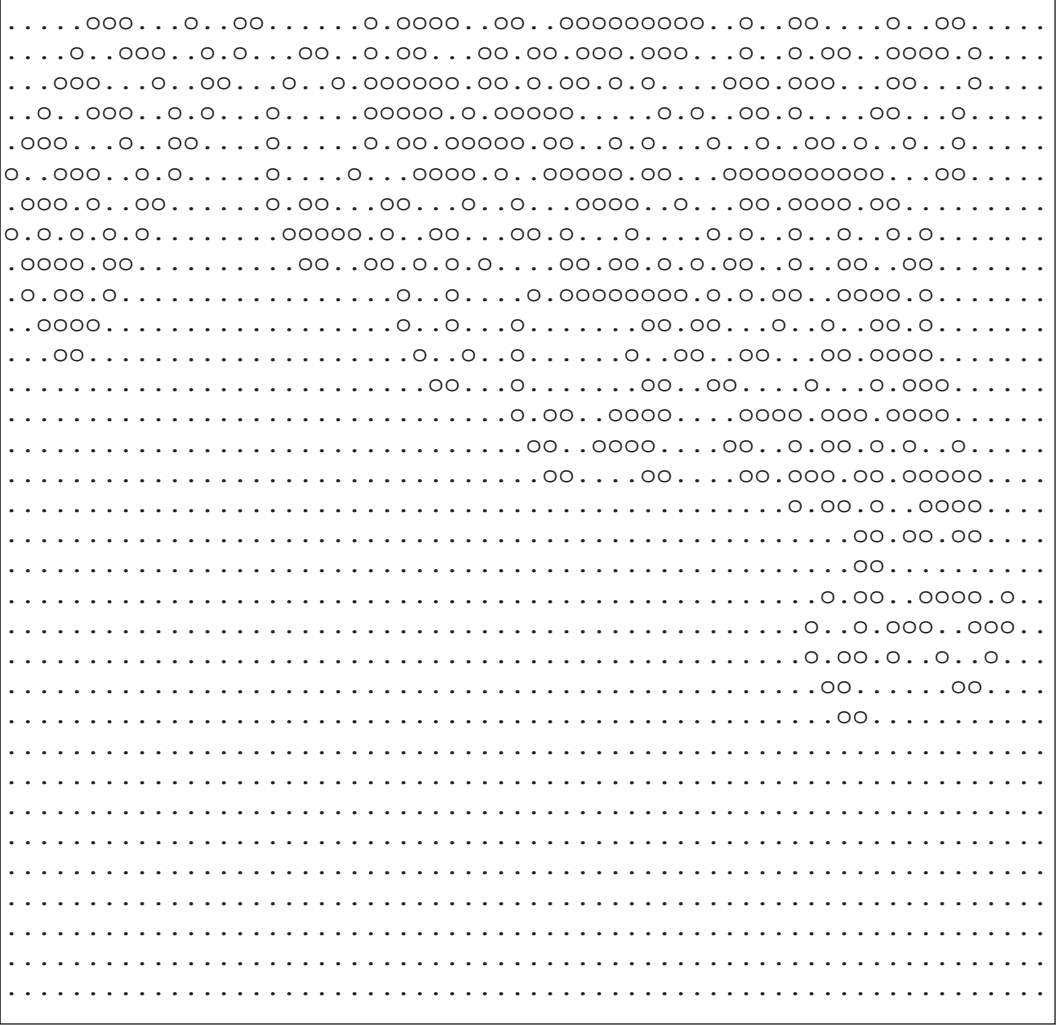

### Список литературы

1. Муравей Лэнгтона // Википедия.

https://ru.wikipedia.org/wiki/Муравей Лэнгтона.

2. Langton's ant // Rosetta Code. http://rosettacode.org/wiki/Langton%27s ant.

3. Ткаченко К.С. «Муравей Лэнгтона» в 1С// Системный администратор. Вып. 07-08 (188-189)/2018. - Москва: ООО «Издательский дом Положевец и партнеры», 2018. - С. 76-79.

ESPERATIONAL OLYMPIAD "TUYAA  $\star$ MARIA OF EDUCATION OF THE REPUBLIC OF SAKINA CHECKE

# **) XXV Международная олимпиада** школьников «Туймаада». 2018 год. Физика

В июле этого года в Якутске прошла XXV Международная олимпиада «Туймаада» по физике, математике, информатике и химии. Участники по физике соревновались как обычно в двух лигах: старшей и младшей (жюри распределяет участников по лигам в зависимости от их возраста и класса). Олимпиада в каждой лиге состояла из двух туров: теоретического и экспериментального. Полный список дипломантов олимпиады «Туймаада-2018» приведён в таблице. Согласно программе олимпиады по физике участникам могут быть предложены задачи на любые темы, содержащиеся в углублённой школьной программе (в младшей лиге - за исключением тем, относяцихся к выпускному классу). Ниже представлены теоретические задачи младшей лиги и их решения.

Авторы оригинальных задач (как теоретических, так и экспериментальных) могут присылать их методической комиссии (achudn@mail.ru). Лучшие задачи войдут в итоговый комплект и будут опубликованы после олимпиады в образовательных журналах.

Статья подготовлена на основании методического пособия: *Чуд9* новский А.В., Аванесян Р.Е., Акимов А.Б., Варламов С.Д., Ефимов В.В., Зильберман А.Р., Муравьёв В.М., Рындин М.Г., Тарнопольский Г.М. XXV Международная олимпиада «Туймаада». Физика. Теоретический тур. Методическое пособие / под ред. А. В. Чудновского. - М.; Якутск, 2018. - 37 с.

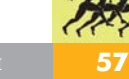

# Дипломанты по старшей лиге

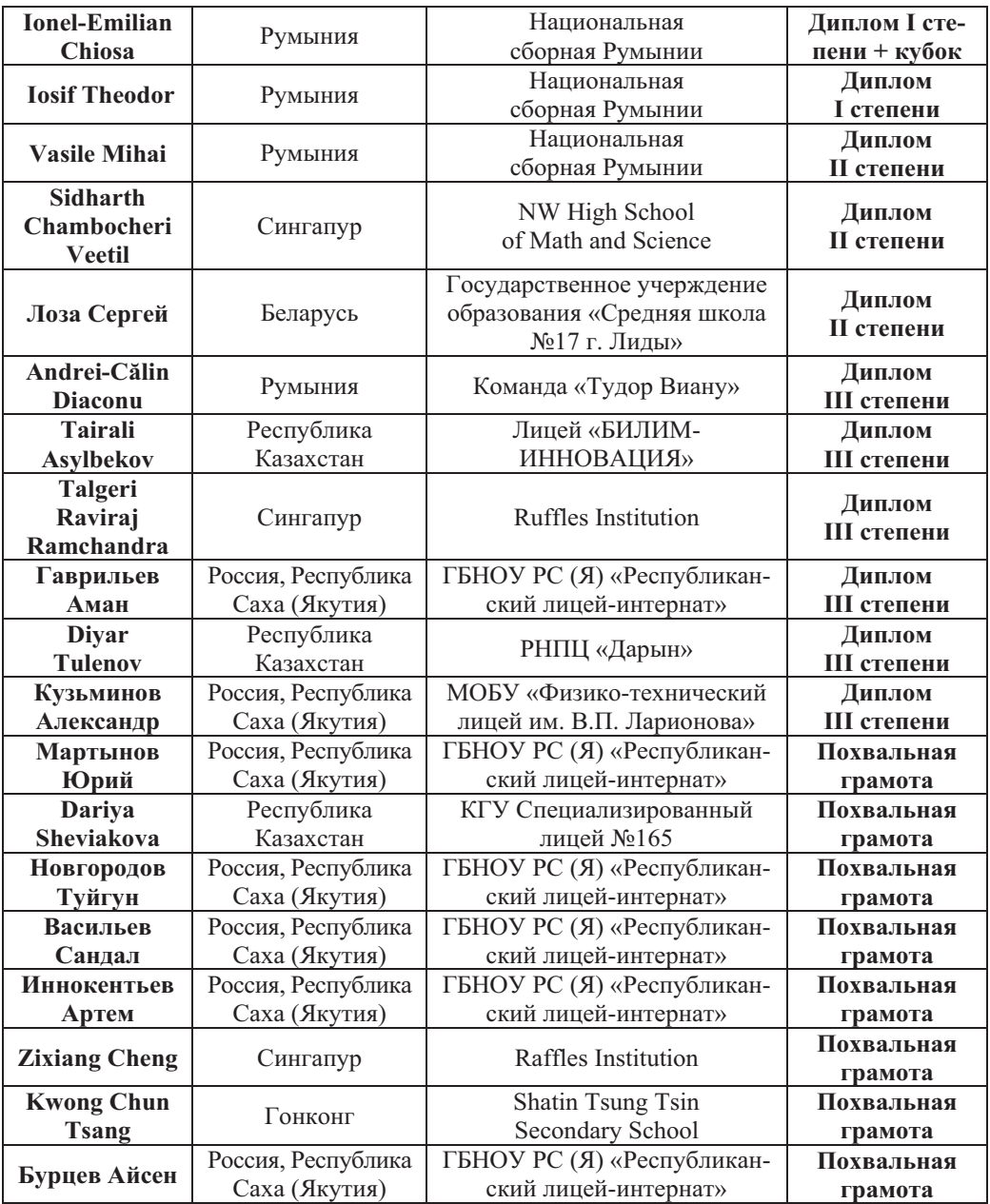

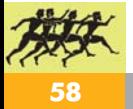

# Дипломанты по младшей лиге

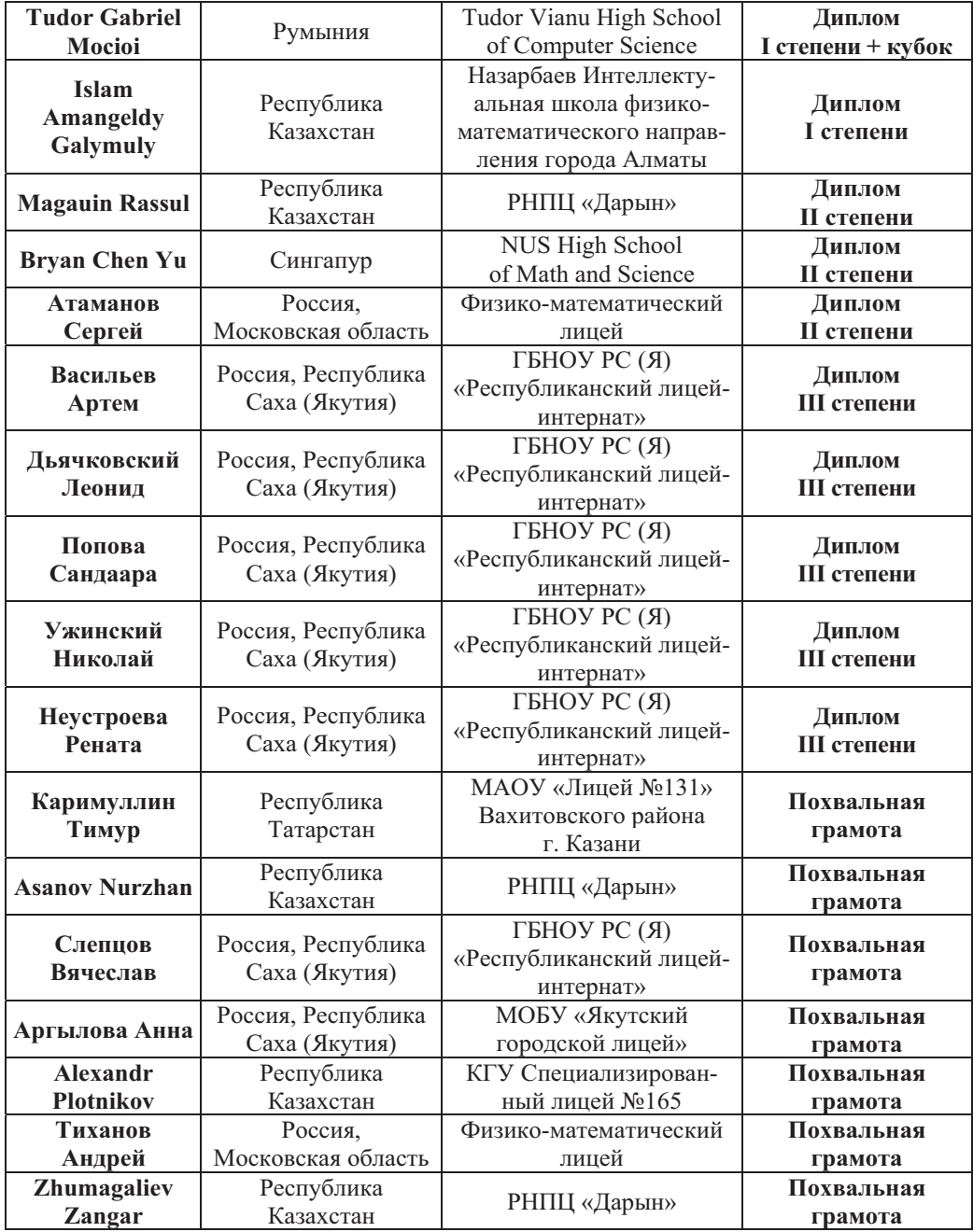

### Теоретические задачи младшей лиги с решениями

Задача 1. Непонятная дверь. Экспериментатор Глюк обнаружил дверь шириной Н. имеюшую петли и слева. и справа, причём дверь висит лишь на каких-то одних петлях (или левых, или правых), но не ясно, на каких именно. Известно, что если дверь висит на левых петлях, то она открывается под действием силы  $F_1$  на расстоянии  $x_1$  от левых петель, а если на правых, то силы  $F_2$  на расстоянии  $x_2$  от правых петель. На каком расстоянии х от левых петель и с какой минимальной силой  $F$  нужно подействовать на дверь, чтобы она открылась независимо от того, на каких петлях она висит?

Решение. Чтобы дверь гарантированно открылась под действием силы F на расстоянии х от левых петель, должны выполняться два условия:

$$
Fx \ge F_1x_1,
$$
  

$$
F(H - x) \ge F_2x_2,
$$

откуда после сложения неравенств находим минимальную силу:

$$
F = \frac{F_1 x_1 + F_2 x_2}{H}.
$$

Подстановка выражения для  $F$  в первые два условия даёт два ограничения

$$
\begin{aligned} x \geq \frac{F_1x_1H}{F_1x_1 + F_2x_2}, \\ x \leq \frac{F_1x_1H}{F_1x_1 + F_2x_2}, \end{aligned}
$$

из которых находим место приложения минимальной силы:

$$
x=\frac{F_1x_1H}{F_1x_1+F_2x_2}
$$

Задача 2. Самый быстрый серийный автомобиль. Автомобиль Bugatti Veyron имеет двигатель мощностью

 $N_1 = 1040$  л.с. и может развивать скорость  $v_1 = 407 \text{ km/s}$ . Другая модификация этого автомобиля имеет двигатель мощностью  $N_2 = 1200$ л.с. и может развивать скорость  $v_2 = 430 \text{ km/s}$ . Считайте, что обе модификации обладают одинаковыми аэродинамическими свойствами, а зависимость силы сопротивления воздуха от скорости является квадратичной функцией.

1. Определите мощность  $N_3$ , необходимую для достижения скорости  $v_3 = 450 \text{ km/s}.$ 

2. Оцените коэффициент пропорциональности к между силой сопротивления воздуха и скоростью автомобиля на малых скоростях.

Решение. Квадратичная зависимость силы F сопротивления воздуха от скорости  $v$  автомобиля имеет вид

$$
F(v) = av^2 + bv + c,
$$

где *а*, *b*, *и c* – некоторые коэффициенты. На покоящийся автомобиль сила сопротивления не действует, значит, с=0. Выразим зависимость мощности от скорости в виде

$$
N(v) = Fv = av^3 + bv^2
$$

и применим её в каждом из трёх случаев:

$$
\begin{cases} N_1=av_1^3+bv_1^2,\\ N_2=av_2^3+bv_2^2,\\ N_3=av_3^3+bv_3^2, \end{cases}
$$

коэффициенты откуда находим и искомую мощность:

$$
a = \frac{v_1^2 N_2 - v_2^2 N_1}{v_1^2 v_2^2 (v_2 - v_1)} \approx 9,2 \cdot 10^{-6} \frac{\text{m.c.}}{(\text{km}/\text{H})^3},
$$
  

$$
b = \frac{v_2^3 N_1 - v_1^3 N_2}{v_1^2 v_2^2 (v_2 - v_1)} \approx 2,5 \cdot 10^{-3} \frac{\text{m.c.}}{(\text{km}/\text{H})^2},
$$

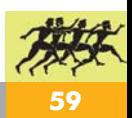

$$
N_3 = av_3^3 + bv_3^2 = \frac{v_1^2 N_2 - v_2^2 N_1}{v_1^2 v_2^2 (v_2 - v_1)} \cdot v_3^3 + + \frac{v_2^3 N_1 - v_1^3 N_2}{v_1^2 v_2^2 (v_2 - v_1)} \cdot v_3^2 \approx 1,35 \cdot 10^3 \text{ n.c.}
$$

Искомый коэффициент  $k$  равен производной  $dF/dv$  при  $v \approx 0$ :

$$
k \approx b = \frac{v_2^3 N_1 - v_1^3 N_2}{v_1^2 v_2^2 (v_2 - v_1)} \approx 2.5 \cdot 10^{-3} \frac{\text{m.c.}}{(\text{km}/\text{q})^2}.
$$

Примечание. В задаче использованы реальные параметры автомобиля: https://ru.wikipedia.org/wiki/Bugatti Veyron.

Задача 3. Нагрев цилиндра с поршнем. Гладкий подвижный поршень делит горизонтальный цилиндр на две части, заполненные одноатомными идеальными газами в одинаковых состояниях. В ходе квазистатического процесса температура левого газа увеличивается в а раз, а правого поддерживается постоянной.

1. Найдите отношение  $x$  количества теплоты, полученного левым газом, к отданному правым.

2. Найдите аналогичное отношение  $x_0$  в самом начале описанного процесса.

**Решение.** Пусть  $v -$  количество каждого газа, *Т*,  $P_0$  и  $V_0$  – их начальные температура, давление и объём соответственно,  $P - \mu x$  конечное давление (одинаковое, так как поршень движется без трения),  $V_1$  и  $V_2$  - конечные объёмы левого и правого газов соответственно. Тогда из уравнения Менделеева-Клапейрона для конечных состояний газов

$$
\frac{PV_1}{vaT} = \text{const} = \frac{PV_2}{vT}
$$

и условия постоянства суммарного объёма газов

$$
V_1 + V_2 = 2V_0
$$

выразим конечный объём правого газа:

$$
V_2=\frac{2V_0}{\alpha+1}
$$

Работу А левого газа можно найти как работу над правым газом в изотермическом процессе:

$$
A = -\nu RT \ln \frac{V_2}{V_0} = \nu RT \ln \frac{a+1}{2}.
$$

Из первого начала термодинамики найдём подведённое к левому и отведённое от правого газов количества теплоты  $Q_1$  и  $Q_2$  соответственно:

$$
Q_1 = \frac{3}{2} \nu R(aT - T) + A =
$$
  
= 
$$
\nu RT \left( \frac{3}{2} (a - 1) + \ln \frac{a + 1}{2} \right)
$$
  

$$
Q_2 = A = \nu RT \ln \frac{a + 1}{2}.
$$

Таким образом, окончательный ответ имеет вид

$$
x = \frac{Q_1}{Q_2} = 1 + \frac{3(a-1)}{2\ln\frac{a+1}{2}}
$$

Чтобы найти  $x_0$ , используя уже полученный результат для х, сделаем замену  $a=1+b$ , где  $b-6$ есконечно малое относительное изменение температуры левого газа, и вычислим предел:

$$
x_0 = \lim_{b \to 0} x = \lim_{b \to 0} \left( 1 + \frac{3b}{2\ln\left(1 + \frac{b}{2}\right)} \right) =
$$

$$
= \lim_{b \to 0} \left( 1 + \frac{3b}{2 \cdot \frac{b}{2}} \right) = 4.
$$

Задача 4. Чужой среди своих. В цепи, схема которой изображена на рис. 1, идеальный источник имеет ЭДС  $E = 840 B$ , пять из шести вольтметров имеют одинаковые сопротивления, а один вольтметр можно считать идеальным. Какое напряжение  $U$ он может показывать?

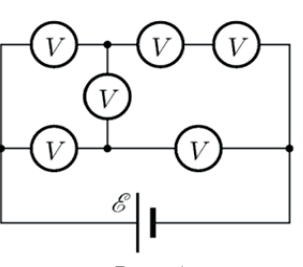

 $Puc.1$ 

Решение. Идеальный вольтметр можно заменить на разрыв в цепи, так как его сопротивление много больше других сопротивлений. В отношении каждого вольтметра проверим предположения, что он является идеальным.

Первое предположение приводит к схеме, изображённой на рис. 2. Пусть  $R$  - сопротивление вольтметров, тогда силу тока I через источник найдём по закону Ома с использованием свойств последовательного и параллельного соединений:

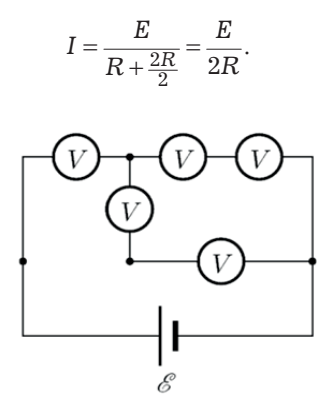

 $Puc. 2$ 

Сила тока через нижний правый вольтметр равна  $I/2$ , поэтому из второго правила Кирхгофа находим напряжение на идеальном вольт-Merpe:

$$
U = E - \frac{I}{2}R = \frac{3}{4}E = 630 \text{ B}.
$$

Аналогично рассматриваем остальные предположения:

$$
U = \frac{7}{8}E = 735
$$
 B (cm. puc. 3),

- $U = \frac{1}{6}E = 140 B$  (cm. pnc. 4),
- $U = \frac{5}{7}E = 600 B$  (cm. pnc. 5),
- $U = \frac{4}{5}E = 672$  B (cm. pnc. 6).

Таким образом, ответ имеет вид  $U \in \{140; 600; 630; 672; 735\}$  B.

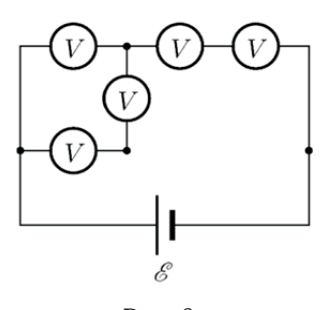

 $Puc.3$ 

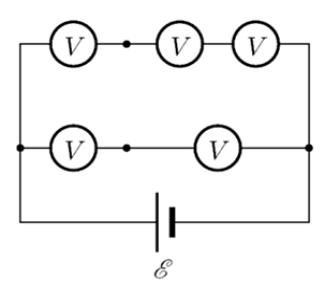

 $Puc.4$ 

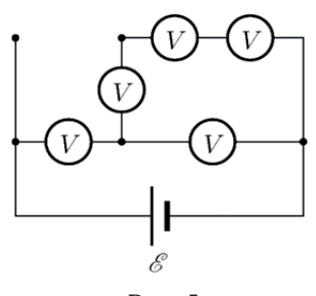

 $Puc.5$ 

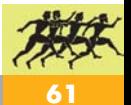

Олимпиады

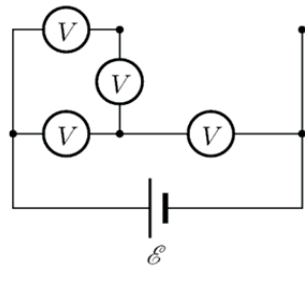

 $P_{\mathcal{U}C}$  6

Залача 5. Бегуший источник. Точечный источник света движется равноускоренно, оставаясь всё время на расстоянии h от главной оптической оси собирающей линзы с фокусным расстоянием f. На каком расстоянии а от линзы окажется источник, когда его скорость будет по модулю равна скорости его изображения в линзе?

Решение. Если источник движется с постоянным вектором ускорения и при этом остаётся на одном расстоянии от некоторой прямой, то он движется параллельно данной прямой.

Из формулы тонкой линзы выразим расстояние х от линзы до изображения и расстояние у от изображения до главной оптической оси:

$$
x = \frac{af}{a - f}, \qquad y = -\frac{x}{a} \cdot h = \frac{fh}{f - a}.
$$

Проекции  $v_x$  и  $v_y$  скорости изобра-

жения вдоль и поперёк главной оптической оси найдём путём дифференцирования координат по времени:

$$
v_{x} = \dot{x} = -\frac{f^2 \dot{a}}{(a-f)^2},
$$
  

$$
v_{y} = \dot{y} = \frac{f h \dot{a}}{(f-a)^2}.
$$

Из условия равенства модулей скоростей источника и изображения

$$
\dot{a}^2\!=\upsilon_x^2+\upsilon_y^2
$$

записываем уравнение

$$
\dot{a}^2 = \frac{f^4 \dot{a}^2 + f^2 h^2 \dot{a}^2}{(a - f)^4}
$$

решая которое, получаем ответ:

$$
a = f + \sqrt[4]{f^2 \left(f^2 + h^2\right)}.
$$

Публикацию подготовили Чудновский А.В., Григорьев Ю.М.

# **Новости**

**Новости** 

**Новости** 

# Новости

### Искусственный интеллект от МІТ обучит роботов манипулировать объектами, которые они видят впервые

Даже несмотря на то, что современные роботы весьма неплохо умеют обращаться с разного рода объектами, предварительно в их программу нужно заложить данные об этих самых объектах. И если роботу попадётся что-то, с чем он не умеет обращаться, - это введёт машину в ступор. Однако группа исследователей из Массачусетского технологического института (МІТ) создала алгоритм, который обучит роботов взаимодействовать с предметами, с которыми они ни разу до этого не сталкивались.

На данный момент основной тип программного обеспечения, заложенный в роботах, позволяет выполнять крайне ограниченный набор команд: например, выделять среди объектов (заранее известных программе) тот, который нужен в данный момент, или перемещать с места на место заранее прописанные в алгоритме предметы.

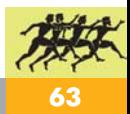

# **XXII Международный Турнир «Компьютерная физика**  и математика-2018»

Международный Интеллект-Клуб «Глюон» вновь собирал одарённых школьников и талантливых студентов на свой XXII Международный Турнир «Компьютерная физика и математика». Цель турнира поддержка талантливой молодёжи, проявившей интерес к фундаментальной науке и новым информационным технологиям. Задача организаторов турнира - создание временных творческих коллективов для решения современных научных проблем. В творческие коллективы входят школьники, учителя, студенты, аспиранты, учёные.

XXII Турнир «Компьютерная физика и математика» был проведён с 4 по 11 февраля 2018 г. в г. Протвино на базе Института физики высоких энергий при участии и поддержке Московского государственного университета им. М. В. Ломоносова, компании «1С», журналов «Квант», «Физика в школе» и «Потенциал». Оргкомитет турнира выражает благодарность всем названным организациям за помощь в проведении турнира и поддержку одарённых школьников и талантливых студентов.

Традиционно заочный тур этого турнира начался в октябре 2017 года рассылкой заданий заочного тура «Баллистическое движение» по заявкам в лицеи, школы и гимназии. Лучшие команды были приглашены на финал - очный тур соревнований.

Открытие XXII Турнира «Компьютерная физика и математика-2018» состоялось в конференц-зале гостиницы «Протва» Института физики высоких энергий (ИФВЭ). Участников Турнира приветствовали представители Оргкомитета и Жюри МТКФиМ-2018 и Института физики высоких энергий. В адрес Турнира поступили приветственные и поздравительные адреса из Испании, Польши, Болгарии, Германии, Казахстана и других стран, а также из ведущих центров науки и образования России: МГУ им. М. В. Ломоносова, МГТУ им. Н. Э. Баумана, ИПИО РАО и многих других, из Региональных центров МИК «Глюон» и других общественных, государственных и муниципальных организаций.

На следующий день состоялся турнир заочных заданий. Каждой команде было предложено выступить с докладом научных результатов перед командами-соперниками. Научная дискуссия завершилась победой команды Самарского международного аэрокосмического лицея.

Много впечатлений принесла участникам турнира экскурсия на ускорительный комплекс У-70, которую провели ведущие учёные и инженеры ИФВЭ.

Подготовка к соревнованиям очного тура традиционно началась с лекции «Вязкое трение» заведующего кафедрой «Основы физики» МГТУ им. Н. Э. Баумана Кравцова А. В., после которой команды получили задание очного тура «Шайба на эллиптической горке». В течение последующих дней команды школьников решали поставленную задачу. На защите очного задания команда Самарского международного аэрокосмического лицея представила наиболее развёрнутое решение и стала победителем этого тура. По итогам двух туров абсолютным победителем турнира стала команда СМАЛ г. Самара, получившая переходящий приз «Хрустальный глобус» и диплом I степени. Участникам соревнований было вручено множество призов от спонсоров и организаторов турнира.

Международный Интеллект-Клуб «Глюон» приглашает региональные центры, гимназии и школы, работающие с одарёнными детьми, принять участие в XXIII Открытом Турнире «Компьютерная физика и математика»  $27$  января - 3 февраля 2019 г. в г. Протвино, Московская область, Россия.

Заявки на участие присылать по адресу: МИК «Глюон», 115522, г. Москва, Пролетарский пр., 15/2, тел. (925) 517 80 14, факс. (495) 396 82 27, e-mail:  $gluon@yandex.ru$ , для информации см. www.gluon.ru.

#### **Задания заочного тура**

Авторами задач турнира являются Альминдеров Владимир Васильевич и Кравцов Андрей Витальевич.

На заочном туре турнира «Компьютерная физика и математика» командам-участникам была предложена задача «Баллистическое движение». Движение тела в вязкой среде представляет большой практический интерес, поскольку любое механическое движение в земных условиях происходит именно в вязких средах - воздухе и воде.

Рассмотрим движение тела вблизи земной поверхности в условиях однородного поля сил тяжести при наличии сил сопротивления движению. Уравнение движения сферического тела в условиях наличия сопротивления движению имеет вид

$$
m\frac{d^2\vec{r}}{dt^2} = m\vec{g} - 6\eta \frac{d\vec{r}}{dt} \sqrt{\pi S} - C_f S \frac{\rho \left(\frac{d\vec{r}}{dt}\right)^2}{2} \frac{d\vec{r}}{\left|\frac{d\vec{r}}{dt}\right|},
$$

где  $m$  – масса тела,  $r$  – радиус-вектор положения тела в пространстве, *g* ± ускорение свободного падения,  $\eta$  - динамическая вязкость среды,  $S$  – площадь поперечного сечения,  $C_f$  – коэффициент лобового сопротивления (значение этого коэффициента для сферического тела равно 0,47),  $\rho$  – плотность среды.

Известно, что при отсутствии сопротивления траектория движения тела представляет собой параболу, параметры которой зависят от начальных координат, начальной скорости и угла вылета тела.

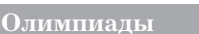

В случае наличия сопротивления траектория представляет собой более сложную кривую. Задачей исследования является определение вида траектории и вариации её характеристик в зависимости от массы тела и начальных условий движения.

Во всех заданиях, приведённых ниже, тело вылетает и приземляется на одной и той же высоте, которую можно считать нулевой. Плотность воздуха  $1,29 \text{ kT/m}^3$ , динамическая вязкость воздуха 18 мкПа  $\cdot$  с.

1. Для тела, вылетевшего со скоростью 20 м/с в воздухе, определите дальность полёта при углах вылета  $40^\circ$ ,  $45^\circ$  и  $50^\circ$ . Проведите дополнительные расчёты и определите, при каком угле вылета дальность полёта будет максимальна. Плотность сферического тела 2700 кг/м<sup>3</sup>, площадь поперечного сечения  $1 \text{ cm}^2$ .

2. Для тела, вылетевшего под углом 40° в воздухе, определите зависимости дальности полёта и максимальной высоты подъёма от скорости вылета при скоростях 10 м/с, 20 м/с, 100 м/с. Плотность сферического тела 2700 кг/м<sup>3</sup>, площадь поперечного сечения 1 см2.

3. Для тела, вылетевшего со скоростью 20 м/с в воздухе при угле вылета 40°, определите зависимости дальности полёта и максимальной высоты подъёма от массы тела для тел, имеющих плотности 2700 кг/м<sup>3</sup>,  $7800 \text{ кr/m}^3$ , 19 000 кг/м<sup>3</sup>. Площадь поперечного сечения сферического тела 1 см2.

Ниже приведены результаты решения заданий заочного тура, подготовленные командой Международного аэрокосмического лицея.

Для решения заданий исходные уравнения движения

$$
m\frac{d^2\vec{r}}{dt^2} = m\vec{g} - 6\eta \frac{d\vec{r}}{dt} \sqrt{\pi S} - C_f S \frac{\rho \left(\frac{d\vec{r}}{dt}\right)^2}{2} \frac{d\vec{r}}{\left|\frac{d\vec{r}}{dt}\right|}
$$

были преобразованы в уравнения

$$
\vec{a} = \vec{g} - \frac{6\eta\sqrt{\pi S}}{m}\vec{v} - \frac{C_f S \rho}{2m} |\vec{v}|\vec{v}.
$$

Введём обозначения

$$
\alpha_1 = \frac{6\eta\sqrt{\pi S}}{m}, \alpha_2 = \frac{C_f S \rho}{2m}.
$$

Тогда можно записать

$$
\vec{a} = \vec{g} - \alpha_1 \vec{v} - \alpha_2 |\vec{v}| \vec{v}.
$$

Были составлены разностные схемы по методам Эйлера и Рунге-Кутты 4-го порядка. Анализ погрешностей вычислений с помощью правила Рунге показал, что метод Рунге-Кутты обладает погрешностью, в 14 раз меньшей, чем погрешность метода Эйлера, что и привело к выбору метода Рунге-Кутты.

Для приведённых в первом задании условий была получена зависимость дальности полёта от угла вылета, представленная в табл. 1.

*Таблица 1* 

| $\bullet$<br>Угол, | J<br>Дальность, м |
|--------------------|-------------------|
| $40^{\circ}$       | 28,319            |
| $45^{\circ}$       | 28,274            |
| $50^{\circ}$       | 27,514            |

Зависимость дальности полёта от угла вылета приведена на рис. 1.

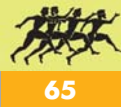

Потенциал. Математика. Физика. Информатика № 06 (162) 2018

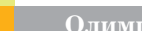

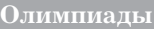

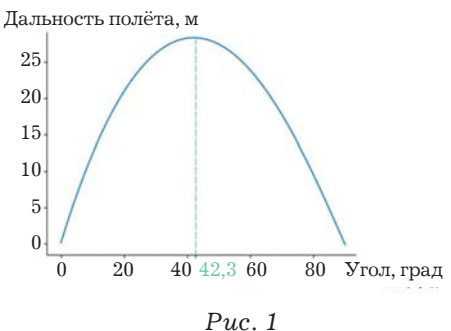

Результаты решений второго и третьего заданий приведены в табл. 2 и 3.

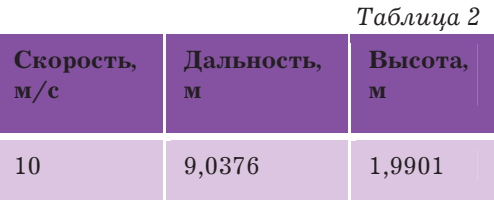

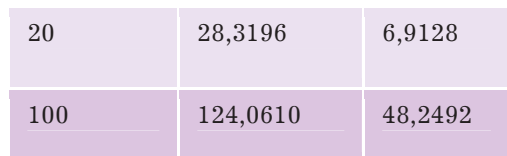

*Таблица 3* 

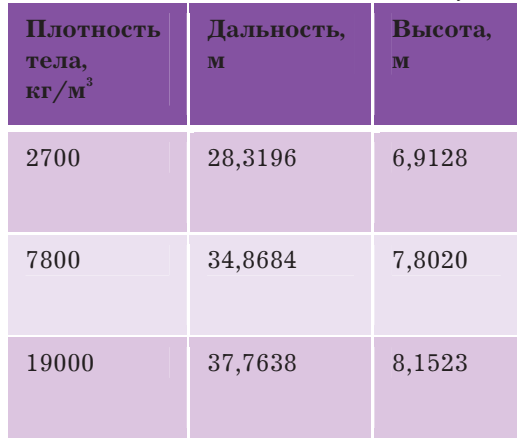

#### **Задания очного тура**

На очном туре турнира «Компьютерная физика и математика» командам-участникам была предложена задача «Шайба на эллиптической горке».

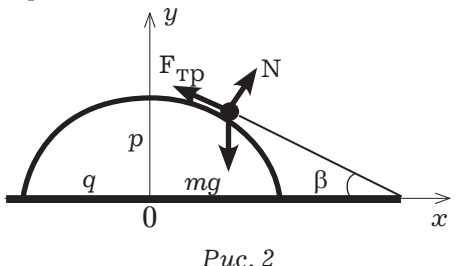

На вершине закреплённой горки, имеющей форму половины эллипсоида вращения (см. рис. 2) с полуосями *p* и *q,* находится маленькая шайба массой *m.* Ей сообщают начальную скорость  $V_0$ , направленную по касательной к поверхности горки так, что шайба движется в вертикальной плоскости, проходящей через большую ось эллипса. Движение шайбы осуществляется с вязким трением. Будем считать, что сила трения в рассматриваемой задаче пропорциональна скорости шайбы с коэффициентом пропорциональности *C*.

Для описания движения шайбы рассмотрим состояние, когда тело движется по полуэллипсоиду и находится в точке, характеризуемой координатами (*x, y*). В проекциях на оси координат основное уравнение динамики имеет следующий вид:

$$
m\frac{d^2x}{dt^2} = N\sin\beta - C\sqrt{\left(\frac{dx}{dt}\right)^2 + \left(\frac{dy}{dt}\right)^2}\cos\beta,
$$
  

$$
m\frac{d^2y}{dt^2} = C\sqrt{\left(\frac{dx}{dt}\right)^2 + \left(\frac{dy}{dt}\right)^2}\sin\beta + N\cos\beta - mg.
$$

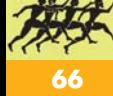

Олимпиады

Здесь N - нормальная реакция опоры, *д* – ускорение свободного падения.

Эти уравнения могут быть сведены к уравнениям первого порядка, для примера применим эту процедуру к первому уравнению.

$$
m\frac{dV_x}{dt} = N\sin\beta - C\sqrt{V_x^2 + V_y^2}\cos\beta
$$

$$
\frac{dx}{dt} = V_x, \frac{dy}{dt} = V_y.
$$

Возможны два режима движения тела: скольжение без отрыва от поверхности и скольжение с отрывом от поверхности. Дополним уравнения движения уравнением траектории шайбы, т.е. уравнением эллипса:

$$
\frac{x^2}{q^2} + \frac{y^2}{p^2} = 1
$$

С помощью этого уравнения мы можем выразить угол  $\beta$  наклона к оси абсцисс касательной к траектории в некоторой точке с координатами  $(x, y)$ :

$$
tg\beta = -\frac{p^2x}{q^2y}.
$$

Отрыв от поверхности будет происходить в точке с координатами  $(x_s, y_s)$ , в которой реакция опоры принимает нулевое значение. В этом случае

$$
\frac{\left(V_x^2 + V_y^2\right)}{R} = g \cos \beta_s,
$$

где  $\beta_s$ – это угол наклона касательной к эллипсу в точке с координатами  $(x_s, y_s)$ , a

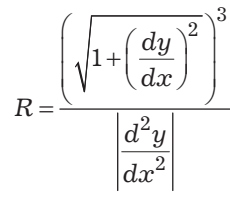

– радиус кривизны траектории в этой точке.

1. Исследуйте зависимость минимального значения начальной скорости, при котором уже происходит движение тела с отрывом от поверхности, от значения коэффициента С для случая  $x(0) = 0$ .

2. Исследуйте зависимость минимального значения начальной скорости, при котором уже происходит движение тела с отрывом от поверхности, от значения коэффициента С для случая  $x(0) \neq 0$ . Рассмотрите случаи, когда начальная скорость направлена к основанию полуэллипсоида и к вершине полуэллипсоида.

При выполнении заданий 1 и 2 считайте, что отрыв от поверхности должен произойти при  $x_s < q$ ,  $m =$  $= 1 \text{ Kr}, p = 0.5 \text{ M}, q = 1 \text{ M}.$ 

Решение задачи очного тура представлено командой Самарского аэрокосмического лицея.

Были составлены разностные схемы по методам Эйлера и Рунге-Кутты 4-го порядка. Анализ погрешностей вычислений с помощью правила Рунге показал, что метод Рунге-Кутты обладает погрешностью, в 12,5 раз меньшей, чем погрешность метода Эйлера, что и привело к выбору метода Рунге-Кутты.

При решении первого задания рассматривался диапазон коэффициентов  $0 < C < 100$ . Большие значения коэффициента не рассматривались, чтобы не выходить за рамки модели вязкого трения по Ньютону.

Были построены траектории движения шайбы при различных комбинациях начальной скорости и коэффициента сопротивления. Показано, что режим движения с отрывом осуществляется при любых начальных скоростях. Некоторые из траекторий приведены на рис. 3-5.

Олимпиады

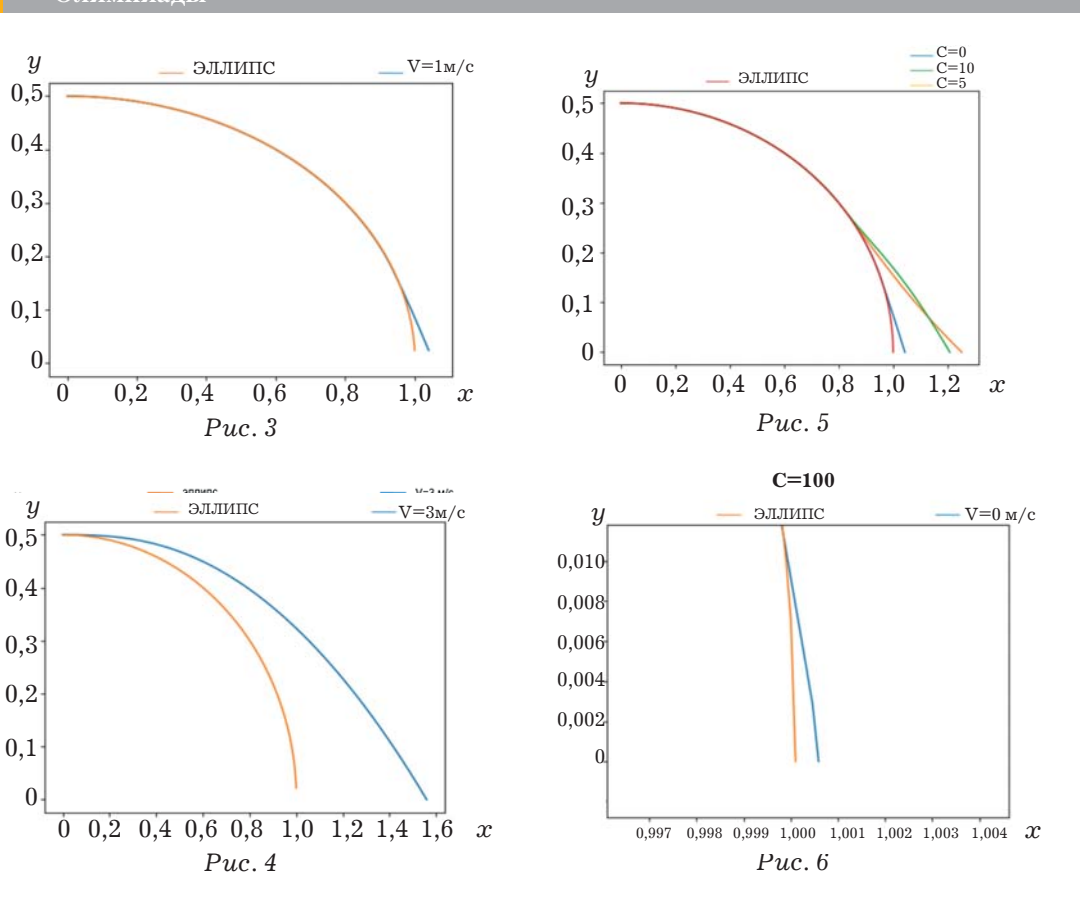

На рис. 6 показан участок траектории вблизи точки отрыва при нулевой начальной скорости и большом

значении коэффициента сопротивления. Хорошо видно, что реализуется режим движения с отрывом.

Материал подготовили В. В. Альминдеров, А.В. Кравцов

# Мудрые мысли Мудрые мысли Мудрые мысли

Знания без воспитания – это меч в руках сумасшедшего.

Д.И. Менделеев

Советы получают многие, но только умные извлекают из них пользу.

А. Терентьев

# Жадные алгоритмы. Задачи

В ближайших лвух номерах мы познакомим читателей с книгой Анания и Марии Левитиных «Алгоритмические головоломки». В ней авторы показывают, как применять аналитическое мышление для решения головоломок с помощью строго определённых методов. При этом в качестве примеров используются как классические головоломки, так и новые задачи, которые работодатели в больших компаниях предлагают решить во время собеседования при приёме на работу. Этот уникальный сборник головоломок дополнен учебным разделом по методам разработки и анализа алгоритмов. Для каждой из 150 головоломок в книге приводятся подсказка, решение, а также комментарии о происхождении головоломки и методах её решения.

В этом номере мы публикуем выдержки из книги, касающиеся жадных алгоритмов, а также несколько головоломок, решающихся применением жадной стратегии. В следующем номере – решения головоломок, чтобы проверить себя или узнать ответ, если что-то не получилось сделать самому.

Так называемый «жадный подход» решает задачу оптимизации с помощью выбора последовательности шагов, на каждом из которых частичное решение расширяется до тех пор, пока не будет получено полное решение. На каждом шаге - и это является главной идеей стратегии - нужно получить максимальную немедленную выгоду, не нарушая при этом ограничений задачи. Такой жадный захват наилучшего варианта из возможных на каждом шаге делается в надежде, что последовательность локально оптимальных шагов в итоге приведёт к оптимальному решению всей задачи. Этот бесхитростный подход в некоторых случаях работает, а в некоторых нет.

Охотясь за головоломками, которые можно решить с помощью жадного подхода, не следует ожидать щедрой награды: хорошие головоломки обычно слишком «каверзные» для такого простого метода. Однако головоломки, которые можно решить с помощью жадного алгоритма, всё же существуют. В этих случаях, как правило, построить сам жадный алгоритм несложно, сложнее доказать, что он действительно даёт оптимальное решение. Приведём следующую головоломку в качестве примера.

Неатакующие короли. Расставьте на шахматной доске 8 × 8 наибольшее возможное количество королей так, чтобы никакие два короля не стояли на соседних клетках по вертикали, горизонтали или диагонали.

Решение. Следуя жадной стратегии, мы можем начать расставлять максимальное количество несоприкасающихся друг с другом королей (четыре) на первую вертикаль доски. Затем, минуя вторую вертикаль, поскольку каждая из её клеток является соседней с одним из королей, ставим четырёх королей на третью вертикаль. Минуем четвёртую и так далее, пока все 16 королей не окажутся на доске (рис. 1 а).

Чтобы показать, что расставить на доске более 16 неатакующих королей невозможно, разделим доску на 16 квадратов  $2 \times 2$ , как показано на рис. 1 б. Очевидно, что более одного короля в каждом квадрате разместить нельзя, т.е. общее количество неатакующих королей на доске не может превышать 16.

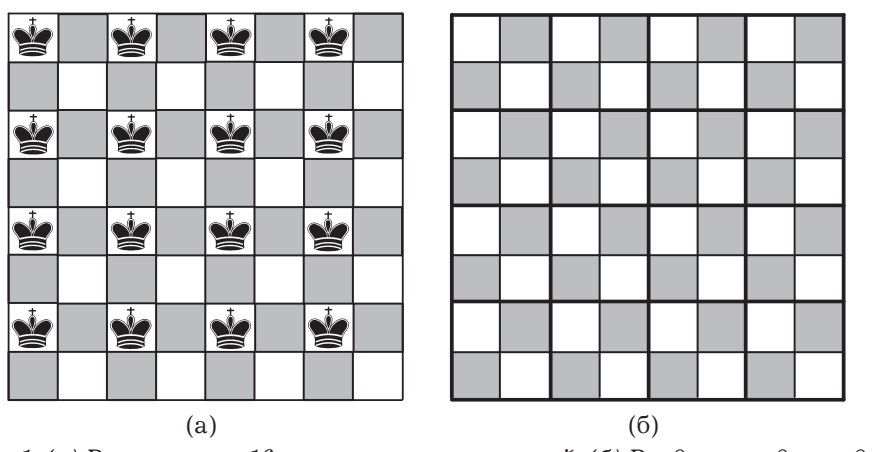

Рис. 1. (а) Размешение 16 неатакующих королей. (б) Разделение доски для доказательства невозможности размещения более 16 неатакующих королей

В качестве второго примера рассмотрим головоломку, которая стала особенно популярной после того, как её стали предлагать во время собеседования при приёме на работу в Microsoft.

Переход по мосту ночью. Группе из четырёх человек, у которых есть один фонарик, нужно ночью пройти по шаткому мостику. Одновременно мостик могут перейти максимум два человека. У тех, кто переходит мостик (один человек или два), должен быть фонарик. Фонарик нужно переносить туда-сюда, перебросить его нельзя. Человек А переходит мост за 1 минуту, человек  $B - 3a$  2 минуты, человек  $C$  – за 5 минут, а человек  $D$  – за 10. Когда два человека переходят вместе, они идут со скоростью наиболее медленного из них. Найдите кратчайшее время, за которое они все перейдут мост.

Решение. Жадный алгоритм, показанный на рис. 2, начинается с перехода на другую сторону двух самых быстроногих людей, т.е. А и В (это займёт две минуты). Затем А, как самый быстрый из двух, возвращается с фонариком (ещё 1 минута). Затем переходят два следующих быстрых человека – А и С (5 минут), фонарик возвращается с быстрейшим А (1 минута). Последними переходят два оставшихся человека (10 минут). Всего по расчётам с использованием жадного алгоритма потребуется  $(2+1)+(5+1)+10=$  $=$  19 минут, но это не является оптимальным решением! Попробуйте доказать, что минимальное время составляет 17 минут.
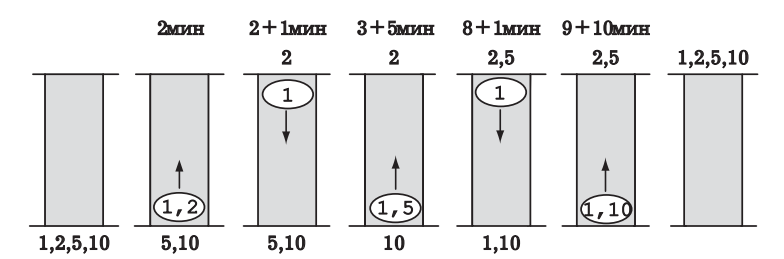

*Рис. 2. Решение головоломки «Переход по мосту ночью» с использованием жадного алгоритма* 

#### **Задачи**

**Разливаем пополам.** [2, задача 6] Есть 10 одинаковых сосудов; в одном налито *а* литров воды, а остальные пустые. Разрешено брать по два сосуда и распределять поровну общее количество воды в них. Цель - с помощью таких переливаний оставить минимальное количество воды в том сосуде, в котором сначала была налита вода. Как лучше это сделать?

**Быстрая ладья.** [3, с. 72] Шахматная ладья ходит на любую клетку, расположенную на той же горизонтали или вертикали, на которой она стоит. За какое минимальное число ходов ладья пройдёт по всем клеткам шахматной доски размером *n*×*n*? (Необязательно начинать и заканчивать на одной и той же клетке. Начальная и конечная клетки считаются пройденными по умолчанию.)

Самый длинный путь. [4, задача 64] Если кому-либо нужно повесить объявление на каждом из столбов, расположенных на одинаковом расстоянии друг от друга вдоль прямой дороги, то лучше всего начать с первого столба и ехать по дороге, вешая объявления на каждом столбе до последнего. Каков наихудший вариант выполнения задачи, т. е. вариант, при котором надо проехать самый длинный путь? Начинать у первого столба и заканчивать у последнего не требуется, но все повороты нужно делать у столбов.

**Задача о ходе коня.** Может ли конь пройти через все поля шахматной доски 8×8 ровно по одному разу так, чтобы путь закончился на поле, находящемся на расстоянии одного хода коня от начального? (Такой маршрут называют замкнутым. Обратите внимание, что поле считается пройденным только в том случае, когда конь встал на него, а не просто прошёл мимо в процессе хода.)

## **Список литературы**

1. *Левитин А., Левитина М.* Алгоритмические головоломки / Пер. с англ. Ж. А. Меркуловой, Н. А. Меркулова. - М.: Лаборатория знаний, 2018. - 325 с.

2. *Курляндчик Л., Фомин Д.* Этюды о полуинварианте // Квант. -1989. - $N_2$ 7. –  $C.63-68$ .

3. *Гик Е.Я.* Математика на шахматной доске. – М.: Наука, 1976.

4. *Штейнгауз Г.* Сто задач. – М.: Наука, 1976; 1982; 1986.

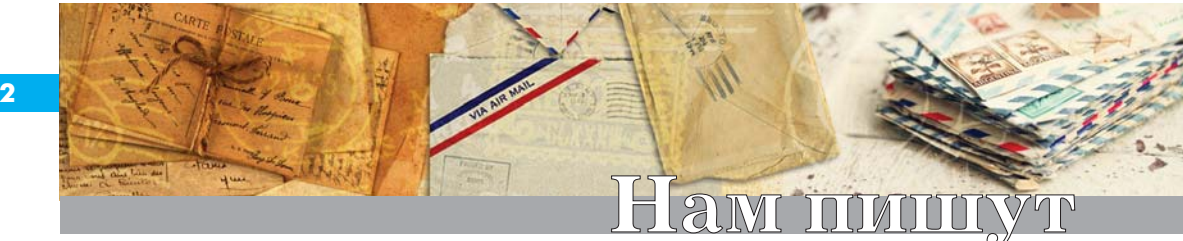

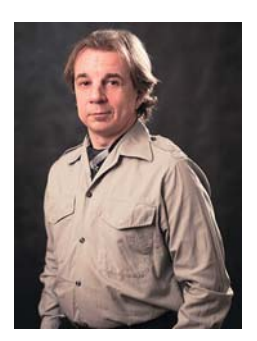

**Дмитрий Андреевич Урюпин**  Звукорежиссёр, саунд-дизайнер.

# **Музыка нулей, единиц и других закорючек. Часть I. Пишем звук!**

В прошлых публикациях мы говорили о значении звука в нашей жизни и о развитии умения слышать в любом возрасте. Сегодня поговорим о звукозаписи, рассмотрим некоторые любопытные нюансы и мифы, а также изучим историю этого занятного процесса. Впрочем, если кому-то экскурс в историю совсем не интересен, то смело переходите к разделу «Цифра всё стерпит».

#### **Запечатанные крики**

Не будет преувеличением сказать, что музыка существует столько же, сколько и человечество (может быть, даже чуть дольше). Не сильно моложе и желание зафиксировать звук. Например, пробовали произнести чтолибо в сосуд и быстро его запечатать. Получалось не очень хорошо. Видимо, древние люди весьма приблизительно представляли себе природу звука.

Впрочем, и сегодня даже в околопрофессиональной среде порой встречается непонимание, с чем же, собственно, приходится дело иметь.

Несколько лет назад на одном посвящённом звукозаписи ресурсе я предложил специфический вид попфильтра (защиты для микрофонов от задуваний и пыли) из любопытного микропористого материала - по заявлению производителей он не пропускал ничего, кроме воздуха. Отклики на публикацию были разные. Был среди них и такой (причём он не вызвал негативной реакции, а некоторыми был даже поддержан): мол, вот вы говорите, что предложенный материал пропускает только воздух, но ведь воздух и есть звук!..

Что ж, самое время сделать то, чего не было в предыдущих статьях, - дать определение, что такое звук на самом деле.

Разумеется, звук это не воздух, не какой-либо другой газ, и вообще не материальный объект. Это «всего лишь» один из типов вибрации, передаваемой через какую-либо среду и воспринимаемой нашим слухом. Мы привыкли считать, что такой средой может быть только воздух, но самом-то деле вибрировать может всё, что угодно. Так, в воде звук распространяется в два раза быстрее и дальше, чем в воздухе. Поэтому на берегу реки или озера так хорошо слышно, что происходит в отдалении; благодаря этому эффекту киты общаются друг с другом на расстоянии в километры. Металл - как и многие твёрдые среды – проводит звук ещё лучше, чем вода и воздух (поэтому, например, приложив ухо к рельсам, можно услышать движение далёкого поезда). К слову, здесь же истоки байки о страусах, закапывающих голову в песок от страха - на самом деле страусы порой прикладывают голову к земле, чтобы на слух оценить обстановку в отдалении...

Но вернёмся к истории вопроса.

### От нот до midi

Первой более или менее успешной попыткой записи звука можно считать изобретение нотной записи, которая эволюционировала к современному виду с поздней античности до XVII века, но полноценной звукозаписью так и не стала. Зафиксировать, в какой момент какой из инструментов ноту какой силы и длительности должен взять, - задача, безусловно, очень важная, и всё же такая запись совершенно не способна передать манеру исполнения конкретного артиста или коллектива. Нотную запись можно назвать математической проекцией сложноорганизованного во времени звука.

В начале XIX века расцвели музыкальные машинки всех мастей от настольных шкатулок до больших салонных автоматов-оркестрионов. И хотя звучали они все поразному, в них использовался тот же нотный принцип: в нужное время включался нужный звук нужной длительности; механическая партитура записывалась заранее отверстиями и выступами на картонных лентах, металлических дисках, валиках и т.п.

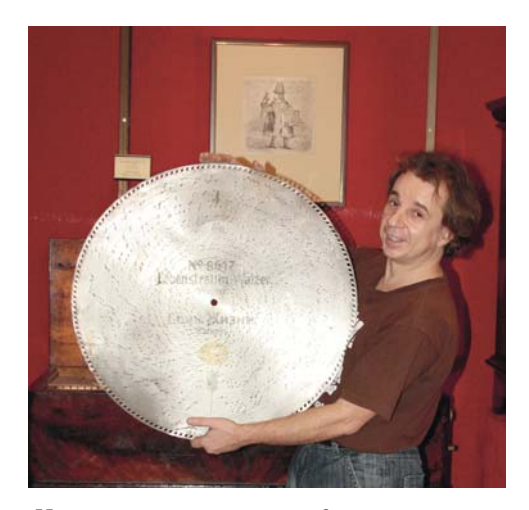

На таком жестяном диске записан аналог midi-файла в несколько  $\kappa u$ лобай $m...$ 

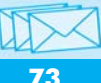

К слову, этот способ записи в начале цифровой эпохи прямиком перекочевал в «трекерную музыку» и MIDI-формат - такие файлы не содержат звуков, только сигналы управления для запуска заранее подготовленных или «налету» сгенерированных звучаний. Но всё это ещё не фиксация звука как таковая…

# **«И всё заверте…» (© Арк. Аверченко)**

Днём рождения настоящей звукозаписи можно считать 25 марта 1857 года, когда во Франции Эдуар Леон Скотт де Мартенвиль получил патент на изобретённый им фоноавтограф. Его конструкция через полтора

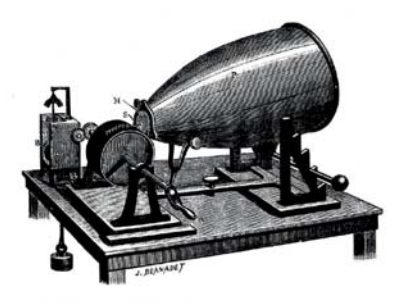

*Фоноавтограф* 

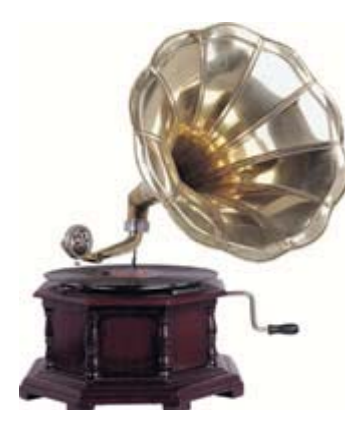

*Граммофон* 

десятка лет была взята Томасом Эдисоном за основу для создания фонографа, затем Шарлем Кро для граммофона и позже для его портативной версии от фирмы «Pathé» (патефона). Но сущность механической записи не изменилась: звук приводит в движение мембрану, та в свою очередь колеблет иглу, которая процарапывает извилистую дорожку на движущейся поверхности (сначала валик, позже диск). При помещении иглы в образовавшуюся канавку она при движении начинает колебать мембрану - так снова появляется звук. Несмотря на все технологические изменения, по сути этот процесс таков же и у современных грампластинок.

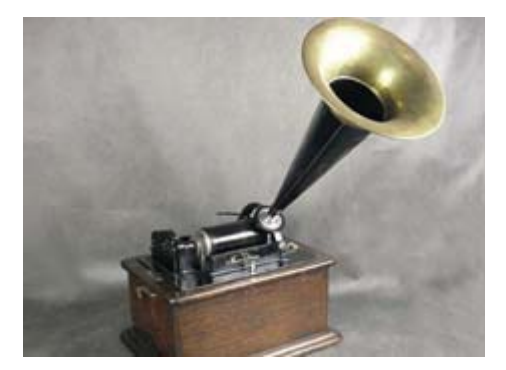

*Фонограф* 

#### **Магниты против иголок**

Прямая механическая запись на пластинки (как музыкальная, так и репортажная) продержалась до

1950-х годов. Но у такого способа есть один очень серьёзный изъян: с аудиодорожкой буквально ничего нельзя сделать - как записано, так и будет. Ни отмонтировать, ни поправить, ни переписать поверх. Это - и многое другое! - стало возможным с появлением магнитофонов.

Ещё в 1898 году датский инженер Вальдемар Поульсен получил патент на своё изобретение - аппарат звукозаписи на тонкую стальную проволоку. Но более или менее широко распространяться магнитная запись стала с 1930-х годов, с появлением магнитной ленты, которую можно было перезаписывать, склеивать (т.е. монтировать), менять скорость и другими способами влиять на качество результата. А развитие в 1960-х годах многоканальной записи (когда на одну широкую ленту стало реально записать несколько отдельных дорожек, затем по-разному каждую из них обработать и свести всё воедино) дало новые возможности как для технического качества фонограмм, так и для творчества. Достаточно сказать, что вышедший в 1967 году альбом «Sgt. Pepper's Lonely Hearts Club Band» группы «The Beatles», признанный лучшим альбомом всех времён и народов, был записан с помощью всего лишь четырёхдорожечных магнитофонов. А в 1974 году в Сиднее была представлена первая 24-дорожечная система...

В целом неудивительно, что магнитофоны - бытовые и студийные прочно и надолго захватили нишу звукозаписи (и даже сегодня нельзя сказать, что магнитная звукозапись умерла, хотя теперь это скорее экзотика). Достоинств, конечно, немало. Но и недостатков хватает. Ленту можно

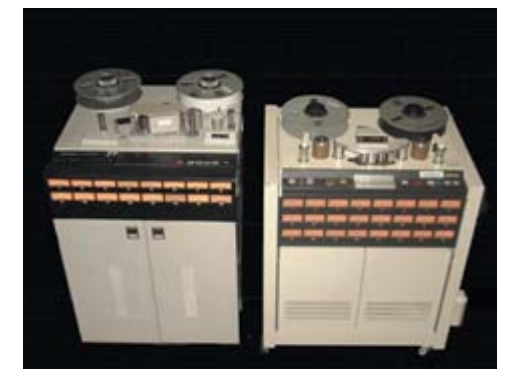

*Магнитофон* 

неоднократно перезаписывать, но она стареет, изнашивается и растягивается, шумит. Лента может запутаться, лопнуть, размагнититься или вообще осыпаться. Кроме того, качество записи зависит от скорости - чем она выше, тем более высокие частоты удаётся передать без искажений и тем меньше шумов. У бытовых магнитофонов максимальная скорость 19,05 см/с, у студийных - в 2 и даже 4 раза выше. Если не лень, посчитайте общий метраж ленты, необходимой для альбома средней длительности 45-50 мин, и прикиньте размер и вес такого «блина» (к слову, их так и называли). Среди прочего, всё это надо было где-то хранить...

Однако со всем этим мирились магнитофоны давали лучшее на тот момент качество (нестыдное и сегодня). Альтернатив просто не было, пока не появились компактные компьютеры (хотя пока они развивались и наращивали мощность, неплохо себя чувствовали цифровые магнитофоны, но кто их сейчас вообще вспомнит!).

### **Цифра всё стерпит!**

Каковы преимущества цифровых записей?

Во-первых, они удобны для хранения (даже CD и DVD, уже практически

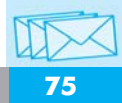

отправившиеся на покой, намного компактнее катушек с плёнкой и винила).

Во-вторых, при копировании и передаче звукового потока оригинал ничем не отличается от копий, которых может быть сколько угодно без потери качества. К тому же копирование происходит очень быстро - это вам не катушки-кассеты в реальном времени переписывать!

В-третьих, доступ к любой части фонограммы мы имеем почти моментально без риска повредить носитель.

Раз уж мы вновь вспомнили про «старые добрые» ленту и диски, то надо упомянуть и ещё одно достоинство цифры - отсутствие детонации звука; этим умным и немного страшным словом называют искажения изза влияния посторонних низкочастотных шумов, например колебания скорости магнитной ленты, её вибрации, внешних воздействий и т.д. (с винилом, кстати, та же история).

Лишена цифра и собственных заметных шумов, которые есть у нецифровых носителей. Помню, барабанщик Ник Мейсон в своей книге «"Pink Floyd" inside out» рассказывал, что группа иногда делала столько дублей и наложений, что профессиональная лента не выдерживала - начинала заметно шуметь от износа. Однако у цифровых магнитофонов такой про-

блемы уже не было - казалось бы, та же магнитная лента (ну, почти), но сигнал на ней записан принципиально иначе, собственный шум просто не считывается.

И ещё очень важное для звукозаписи: дорожек в работе может быть неограниченное количество, записывать их можно в разное время в любых местах, и делать с ними потом можно всё что угодно, преобразовывать как угодно - программами и «железом», сводить между собой как заблагорассудится, сохранять копии и подборки обработок в любом количестве (лишь бы места хватило). Всё это, повторюсь, без потери качества как исходников, так и копий.

Удобно? А то! Качественно? Потенциально да. (Я говорю о потенциале, поскольку результат делают не инструменты, а работающие с ними люди; качество результата не может быть гарантировано, даже если техника самая лучшая и наисовременная. Так, инструменты всемирно известной компании ± производителя фортепиано «Steinway & Sons» сами по себе никого не сделали великим пианистом.)

Тем не менее недовольные всё ещё встречаются, и разговоры на тему «раньше было лучше» нет-нет, да случаются. Почему? Об этом чуть позже…

# **Как это работает?**

Вначале пара слов о том, как вообще происходит запись звука.

Что для этого нужно? Понятно, микрофон, чтобы преобразовать колебания среды в электрический сигнал. А дальше?

А дальше слабый сигнал микрофона надо усилить, для этого необходим микрофонный усилитель (он же предварительный усилитель или предусилитель). После чего усиленный сигнал подаётся на АЦП - аналого-цифровой преобразователь (или ADC от английского «analog-to-digital converter»); эту штуковину чаще называют звуковой картой или саундкартой.

Всё? Нет, не всё. Дальше нужна программа, которая «захватит» оцифрованный сигнал и сохранит его файлом на жёсткий диск или во

**Нам пишут**

флеш-память. Вот теперь звук записан.

Такова простейшая цепочка от звука до файла (без, к примеру, электрогитар, синтезаторов, некомпьютерных обработок и т. п.). Иногда вся она помещается в одном корпусе получается рекордер. Иногда её элементы так или иначе сочетаются (например, микрофонный усилитель в саундкарте). Но важно другое: чтобы запись получилась достойной, все элементы цепи должны быть адекватного качества.

Программа для записи и работы со звуком в наше время может быть любая. Их много: одни более удобны, другие более привычны, третьи совсем или почти бесплатны и т. п., но на качество самой записи они не влияют (ведь звук в цифру переводит АЦП, программа его только принимает). Куда важнее то, что стоит раньше.

Любая техника шумит и искажает звук - с этим приходится мириться, но создавать и выбирать то, что помогает точнее записать звук: микрофон должен честно слышать то, что ему положено, усилитель - усиливать, а не заниматься «отсебятиной». (Это тоже некоторое упрощение, так как аппаратура ± и микрофоны, и усилители, и т. п. ± способны своими искажениями сделать звук красивее и интереснее, и этим активно пользуются в студиях и в быту; но об этом мы поговорим в следующей статье про воспроизведение звука.)

То же относится и к АЦП, задача которого максимально честно превратить звук в цифры. Упрощённо это выглядит так: через некоторые промежутки времени измеряется уровень сигнала и результат записывается.

Представьте себе змею - она периодически высовывает язык, чтобы попробовать воздух (так змея принюхивается); чем чаще она делает пробы, тем точнее для неё картина мира. Так и здесь: чем чаще будут браться пробы звука, тем точнее окажется оцифровка. Но частоту проб (её называют частотой дискретизации - не путать с дискредитацией!) нельзя увеличивать бесконечно, в том числе и потому, что файлы будут неоправданно большими. Однако на помощь приходит математика: по теореме Котельникова (она же Найквиста-Шеннона) частота дискретизации должна в два раза превышать максимальную частоту сигнала. Как мы

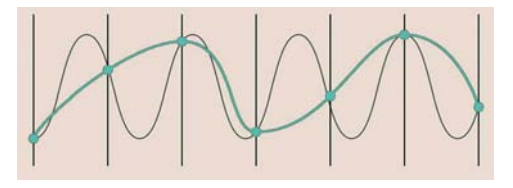

*Искажения сигнала возникают при*  частоте дискретизации ниже удво*енной частоты кодируемого звука.* 

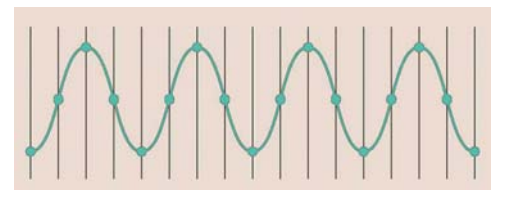

*Любая частота дискретизации, превышающая удвоенную частоту звука, будет полностью передавать его характеристики без искажения.* 

помним, максимальная частота, доступная человеческому уху,  $-20$  к $\Gamma$ ц. Следовательно, для оцифровки звука достаточно 40 кГц. И хотя реально 20 кГц мало кто слышит (как упоминалось в предыдущих публикациях, каждые 10 лет жизни мы теряем 1 кГц от верхней границы слуха), всё же решили сделать небольшой «запас прочности». И он пригодился…

Да, но почему же именно 44,1 кГц стала стандартной частотой?

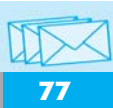

Вы наверняка знаете историю о том, почему размер двигателей у космических кораблей США зависит от ширины конского крупа. Не слышали? Всё просто. Первые дороги в Англии прокладывали римляне под колесницы с двумя лошадьми; почти через 2000 лет появились трамваи, которые делали на тех же заводах, что и конные повозки. Железные дороги в Штатах и Англии проектировали по стандартам трамвайных путей. Ну а части космических кораблей перевозят по рельсам...

С оцифровкой почти та же история. Первые системы цифровой записи, созданные в 1970-х годах, в качестве носителя использовали аналоговые видеомагнитофоны (а других тогда не было). Поэтому частоту дискретизации выбрали кратной частоте цветовой передачи в этих системах, что упрощало построение электронного тракта. Так и осталось.

Позже придумали частоту 48 кГц в том числе в наивной попытке бороться с пиратством; от пиратов не помогло, но этот стандарт закрепился в цифровом видео и кино.

А пригодились лишние килогерцы (если не вдаваться в технические сложности), например, вот для чего. Дело в том, что цифра совсем немноо-о-жечко, но всё же шумит. Происходит это из-за округления или усечения (отбрасывания младших разрядов) чисел, в которые превращается сигнал. Сказывается такая процедура на самых тихих звуках. Однако с этим научились бороться, добавляя к записи сверхтихий шум по определённым алгоритмам как раз в неслышимом диапазоне записи.

Прекрасно, с частотами разобрались, но есть ещё и громкость, её ведь тоже надо записать! Всё верно - надо выбрать достаточное для качественной передачи звука количество бит (к слову, те, кто слышали, к примеру, восьмибитовый звук, наверняка заметили неприятные призвуки - это и есть шумы квантования: их много из-за слишком грубого обсчёта). Стандартом для качественной записи выбрали 16 бит (т.е. >65,5 тыс. положений громкости в каждый момент времени). Достаточно ли этого? Даже некоторый запас есть, так как динамический диапазон такой записи чуть ли не больше, чем у всего тракта от микрофона до колонок (ведь их мембраны и диффузоры имеют ограниченную амплитуду колебания).

Вот, собственно, и всё - звук оцифрован, сохранён, и, как говорится, enjoy!

# Но ведь больше - лучше?.. Не-а !..

Когда компьютеры стали маленькими, а программы большими, мощности стало хватать на обработку большего объёма данных - так появились стандарты записи больших частот (64-192 кГц) и разрядности (24 и 32 бит). А с развитием техники и удешевлением носителей хранение таких огромных объёмов (файлы-то увеличиваются в разы!) перестало быть проблемой. Разумеется, сразу же нашлись и те, кто услышал разницу (ведь больше это лучше!), хотя услышать её нереально, так как даже у лучших усилителей динамический диапазон не резиновый и зачастую на 10-20% меньше, чем у CD-записи (т. е. 44,1/16). Если среди ваших знакомых есть такие «слышащие», устройте им слепой тест по всем правилам - будет интересно! Впрочем, такие редко соглашаются...

Но «звук высокого разрешения» (так договорились называть форматы от 96/24 и выше) всё же бывает нужен не только маркетологам - им. понятное дело, он просто необходим для повышения продаж!

Цели эти, правда, довольно специальные, не бытовые. Например, для записи и исследования ультразвуковых сигналов (тех же летучих мышей). Мне за годы работы частота выше 48 кГц понадобилась ровно два раза, и оба для дальнейшего понижения записи на октаву и более.

Более же высокая разрядность может пригодиться для сведения очень большого числа звуковых элементов со множеством обработок (так, например, в фильме «Терминатор 3: Восстание машин» для одного из эпизодов трансформации терминатора Т-Х было смикшировано более трёхсот звуковых элементов; фильм вышел 15 лет назад, и с тех пор, как вы понимаете, звукачам легче не стало). Таким образом, все «приблизительности» в обсчётах будут исчезающе малы, и звук станет более чётким и читаемым.

Кроме того, 24-битная запись имеет больший динамический диапазон, что при сведении позволяет избежать искажений из-за случайных перегрузок.

Ну и последнее: что, если запись получилась слишком тихой и её надо «вытянуть»? Да, понятно, что низкая громкость была задана в аналоговой части техники, до оцифровки - а значит, вытягивать будем и шумы техники тоже - однако шум цифрования у такой записи стремится к нулю, и уж он точно не вылезет.

Однако для качественного воспроизведения, повторюсь, СD-стандарта с его 44,1/16 более чем достаточно. Но о воспроизведении - что, как и с помощью чего слушать - поговорим в следующий раз.

#### «Раньше было лучше...»

Как бы там ни было, но цифра давно и окончательно победила аналоговую запись. Не только удобством, но в целом и качеством. Все разговоры о том, что «раньше было лучше», разбиваются о технические характеристики и грамотно проведённые тесты (к этому мы ещё вернёмся в следующей статье).

Я ничего не имею против любителей ретротехники, до сих пор делающих сведение своей музыки на магнитофоне, использующих древние приборы и т.п. Кому-то нравится мягкое шуршание, «особый звук» магнитной ленты (который - как и звук винила разных периодов - давно можно получить программно), кого-то греет сам вид старой аппаратуры. Люди вообще склонны ностальгировать (даже не отдавая себе в этом отчёта) - к примеру, любить музыку 60-70-х и переносить свою любовь на то, с помощью чего она была записана. Во всём этом есть своя прелесть, и если подобное кого-то вдохновляет и помогает создать шедевр - пусть! (Да я и сам чем-то подобным иногда балуюсь.) Но не стоит забывать, что результат зависит в первую очередь от человека, а не от «железа». А человек, как правило, старается упростить себе процесс творчества.

С цифрой работать проще. Она всё стерпит.

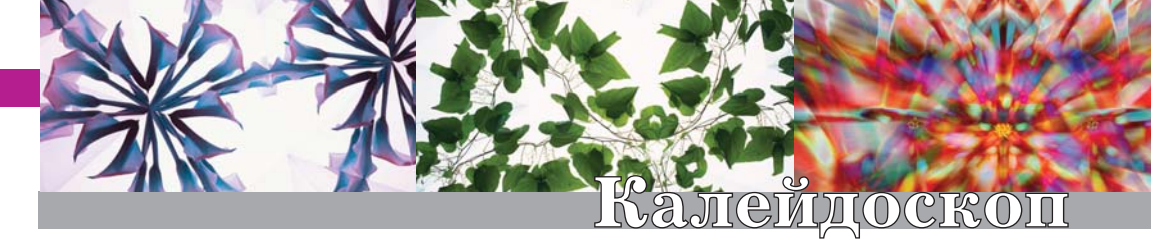

# **Для полётов в дальний космос**

Создание ракетно-космического **комплекса сверхтяжёлого класса.** В феврале этого года был подписан Указ президента РФ о сооружении на космодроме «Восточный» ракетнокосмического комплекса сверхтяжёлого класса. Согласно Указу с него в 2028 году должна подняться в космос не имеющая в мире аналогов сверхтяжёлая (несущая рекордно массивный груз) ракета-носитель (РН).

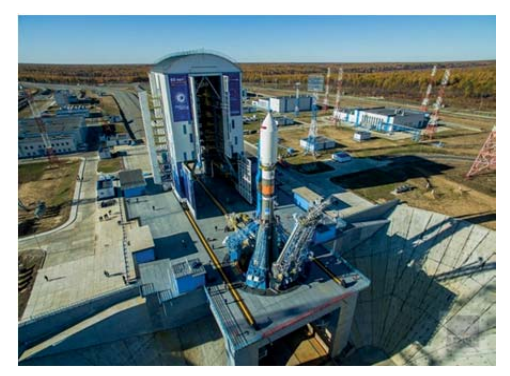

*Космодром «Восточный»* 

Выполнение этого задания специалисты Российского космического агентства (Роскосмоса) считают вполне реальным, поскольку отечественная космонавтика располагает в настоящее время огромным опытом и обладает базовыми разработками космических аппаратов, а также успешно действующими образцами космической техники. Например, имеет самые лучшие двигатели для РН - их современные модификации устанавливают не только на новые ракеты-носители российской серии «Ангара» и спроектированной ракеты «Союз-5», но и на американские РН. В качестве основы для создания сверхтяжёлой РН послужит ракетаноситель среднего класса «Союз-5».

В результате осуществления этого проекта наша страна получит такое транспортное средство, которое обеспечит ей возможность дальнейшего освоения космоса - ведь в перспективе оно будет необходимо для полётов за пределы околоземного пространства.

Построение «лунной» космиче**ской станции.** В прошлом году Роскосмос и NASA (Американское космическое агентство) подписали заявление о сотрудничестве в области исследования дальнего космоса. В нём предусматривается строительство космической станции Deep Space Gateway на орбите Луны, которая станет для человечества «воротами в дальний космос». Роскосмос, как участник этого проекта, имеющий и создающий эффективную космическую технику, может внести существенный вклад в процесс его выполнения (особенно создав сверхтяжёлую ракету-носитель). А подготовка к нему уже началась: идёт разработка общего представления о конструкции станции, её технических характеристик, стандартов изготовления аналогичных деталей разными участниками сооружения станции и т.д. Уже в 2023 году США планируют запустить на выбранную высокую (70 тыс. км над Луной) орбиту космический корабль с двигательно-энергетическим модулем, солнечные панели которого будут давать электрическую энергию, а в 2024 и 2025 годах пристыковать к кораблю два жилых модуля.

# Как подписаться на «Потенциал. Математика. Физика. Информатика»?

#### 1. По квитанции через Сбербанк. Подписка оплачивается из расчёта:

#### Бумажная подписка

1080 рублей за 12 месяцев 576 рублей за 6 месяцев 294 рубля за 3 месяца 99 рублей за 1 месяц 2. В редакции журнала

Электронная подписка Стоимость любого номера в pdfформате составляет 50 рублей Вся информация на сайтах www.potential.org.ru www.karand.ru

115184, г. Москва, Климентовский пер., д. 1/1, (м. «Третьяковская», «Новокузнецкая»), тел.: (495) 951-41-67.

# Где можно приобрести журнал?

#### 1. В редакции журнала - см. адрес выше;

#### 2. В книжном магазине МФТИ

г. Долгопрудный, Институтский пер., 9 (новый корпус МФТИ, 1 этаж), тел. (495) 408-73-55;

- 3. В интернет-магазине Карандаш (www.karand.ru);
- 4. В интернет-магазине Read.ru (www.read.ru).

## Учебный центр «Физтех - Потенциал»

#### Олимпиадная школа

МФТИ приглашает учащихся 7 - 11 классов г. Москвы и Московской области на занятия в Олимпиадную школу по курсу «Экспериментальная физика».

Олимпиадная школа проводится при поддержке Департамента образования города Москвы. Занятия проводятся бесплатно.

Здесь Вас познакомят со множеством интересных физических задач по различным темам, более подробно ознакомят с физическими процессами и природными явлениями.

Цель занятий: научить сопоставлять физическим процессам соответствующие им законы физики; объяснять результаты исследования на основе физических законов, делать выводы.

Занятия проводятся в Московском корпусе МФТИ

> **Приём по конкурсу** www.edu-homelab.ru

В 2018 - 2019 учебном году при МФТИ продолжают работать подготовительные курсы по предметам:

математика физика

информатика русский язык

робототехника

На курсах осуществляется подготовка учащихся 2 - 11 классов к сдаче ОГЭ, ЕГЭ и олимпиадам.

 Занятия проводят лучшие преподаватели МФТИ, знающие программы и требования при проведении ОГЭ, ЕГЭ и олимпиад и имеющие большой стаж работы со школьниками.

На курсах ребята восполнят пробелы в знаниях, ознакомятся с форматом экзамена и получат уверенность в своей подготовке к успешной сдаче экзамена.

Занятия проводятся в г. Москве и г. Долгопрудном.

Реквизиты

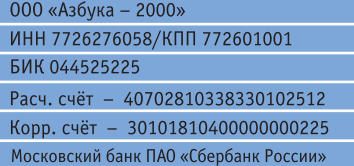

# Теперь вы можете читать журнал

со своего планшета!

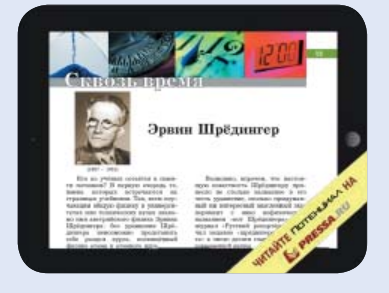

# Летняя школа 2018

Во время летних каникул проводятся занятия для учащихся 1 - 10 классов, проявляющих интерес к науке и предпочитающих умное времяпровождение в хорошей компании.

#### Программа:

математика

физика

информатика

робототехника

творчество<br>Летом в нашей школе работают<br>преподаватели МФТИ и МГУ, имеющие большой стаж работы со школьниками, а также студенты и аспиранты, которые в школьные годы являлись победителями росийских и международных олимпиад.

Занятия проводятся в Московском корпусе МФТИ (без проживания)

I смена 18 июня - 30 июня II смена 02 июля - 13 июля

III смена 16 июля - 27 июля

- IV смена 30 июля 10 августа
- V смена 13 августа 24 августа

**Климентовский пер., д. 1/1 Телефоны: (495) 542-65-62, (495) 743-29-02 www.edu-mipt.ru**

**Подготовительные курсы**

# В следующем номере:

- Жан Виктор Понселе. *Б.Л. Дружинин*
- «Мушкетёр» из Ленинградского университета. *А.В. Чеботарёва*
- В какой мере металлы сопротивляются протеканию по ним электрического тока. *А.А. Лукьянов*
- Музыка нулей, единиц и других закорючек. Часть II. Слушаем записи! *Д.А. Урюпин*

# ПРОГРАММА СПОНСОРСКОЙ ПОМОШИ **ЖУРНАЛУ «ПОТЕНЦИАЛ»**

Физико-математический журнал для старшеклассников и учителей «Потенциал» выпускается на средства выпускников технических вузов и поэтому нуждается в спонсорской поддержке. В журнале действует Программа спонсорской помощи. Программа допускает поступление финансовой, материальной, информационной и иной помощи журналу. Координирует работу Программы Спонсорский совет, являющийся структурным подразделением журнала. Спонсорами могут быть физические или юридические лица. Спонсорская помощь осуществляется одноразово или на постоянной основе. В последнем случае спонсор входит в Спонсорский совет журнала. Имена спонсоров текущего номера журнала печатаются (при согласии спонсора) в этом же номере. По вопросам оказания спонсорской помощи обращаться в редакцию.

# Тел. (495) 768-25-48 E-mail: editor@potential.org.ru

# Наши спонсоры

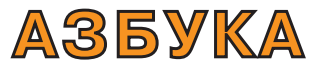

Полиграфическая компания Тел.: (495) 970-04-17 E-mail: azbukaprint@azbukaprint.ru

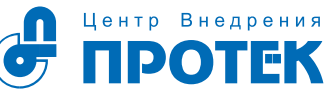

Национальный дистрибьютор товаров для красоты и здоровья Тел. (495) 737-35-00, 737-35-01 www.protek.ru

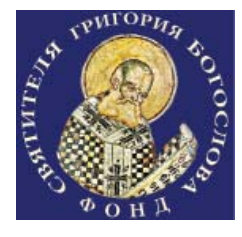

Благотворительный фонд имени святителя Григория Богослова Тел. (495) 952-41-67 www.fondgb.ru

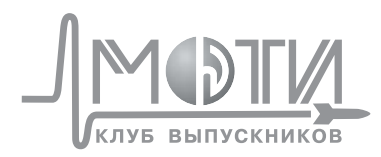

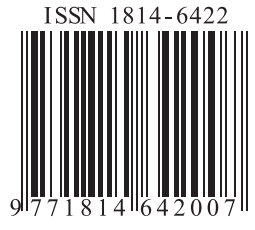